#### **Praktikum: DatenbankprogrammierunginSQL/ORACLE**

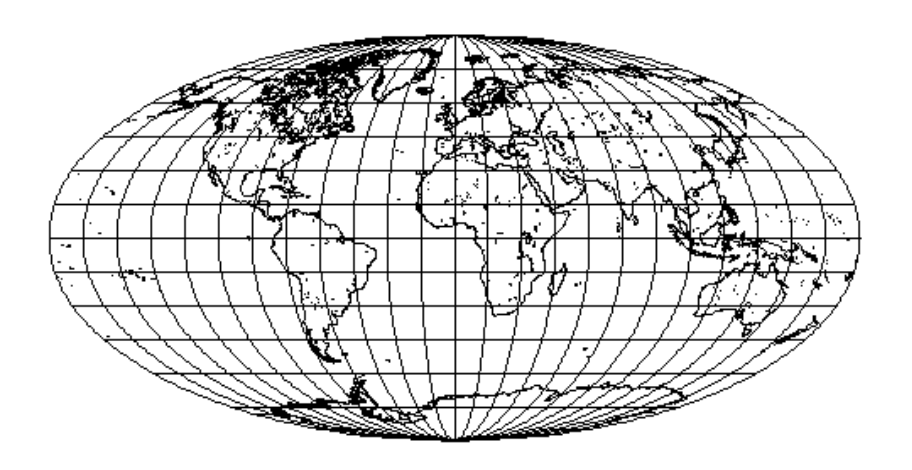

Wolfgang May

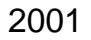

#### **SQL-3 Standard/ORACLE 8:**

- •ER-Modellierung
- •Schemaerzeugung
- •Anfragen
- •Views
- •Komplexe Attribute, geschachtelte Tabellen
- •**Optimierung**
- •**Zugriffskontrolle**
- •**Transaktionen**
- •Updates, Schemaänderungen
- •Referentielle Integrität
- •PL/SQL: Trigger, Prozeduren, Funktionen
- •Objektrelationale Features
- •Embedded SQL
- •JDBC (Einbindung in Java)

#### **Diskurswelt: MONDIAL**

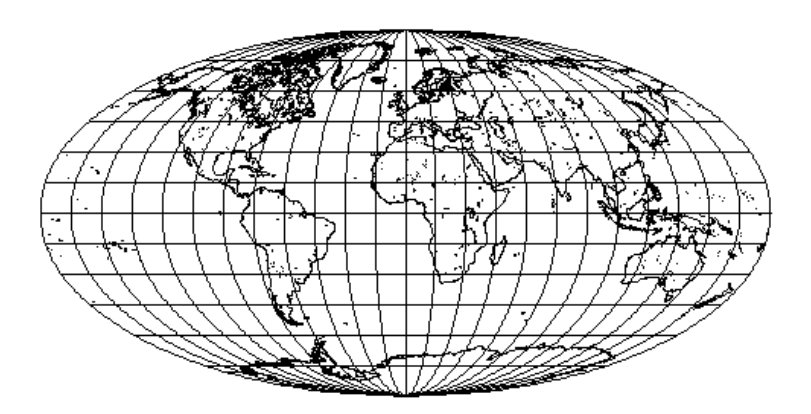

• Kontinente

• Landesteile

• Organisationen

• Länder

• Städte

• Berge

 • Seen • Meere• Wüsten

- Flüsse
- Bevölkerung
- Sprachen
	- Religionen

• Wirtschaft

• Ethn. Gruppen

- CIA World Factbook
- "Global Statistics": Länder, Landesteile, Städte
- TERRA-Datenbasis des Instituts für Programmstrukturenund Datenorganisation der Universität Karlsruhe
- . . . einige weitere WWW-Seiten
- Datenintegration mit FLORID

**Einführung** g and  $\overline{a}$  and  $\overline{a}$ 

- **Literatur**
	- Lehrbücher zu Datenbanken (In Deutsch):

A. Kemper, A. Eickler: Datenbanksysteme - EineEinführung, Oldenbourg, 1996

G. Vossen: Datenmodelle, Datenbanksprachen undDatenbankmanagement-Systeme. Addison-Wesley, 1994.

• Lehrbuch zu SQL (In Deutsch):

G. Matthiessen and M. Unterstein: Relationale Datenbanken und SQL: Konzepte der Entwicklung undAnwendung. Addison-Wesley, 1997.

- Das Buch zum DB-Praktikum der Uni KA mit TERRA: M. Dürr and K. Radermacher: Einsatz vonDatenbanksystemen. Springer Verlag, 1990.
- Das Buch zum SQL-2 Standard: C. Date and H. Darwen: A guide to the SQL standard: auser's guide to the standard relational language SQL.Addison-Wesley, 1994.
- Lehrbücher über Relationale Datenbanken und SQL:

H. F. Korth and A. Silberschatz: Database SystemConcepts. McGraw-Hill, 1991.

J. Ullman and J. Widom: A First Course in DatabaseSystems. Prentice Hall, 1997.

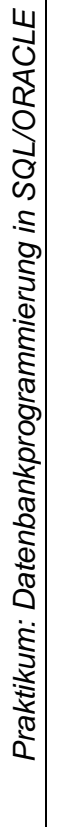

# Entity-Relationship Modell (ERM; Chen, 1976) **Entity-Relationship Modell (ERM; Chen, 1976)** Semantische Modellierung: **Semantische Modellierung:**

Strukturierungskonzepte zur Abfassung eines Schemas im ERM: Strukturierungskonzepte zur Abfassung eines Schemas im ERM:

• Entitäts– (entity) Typen ( Entitäts- (entity) Typen (= Objekttypen) und Objekttypen) und

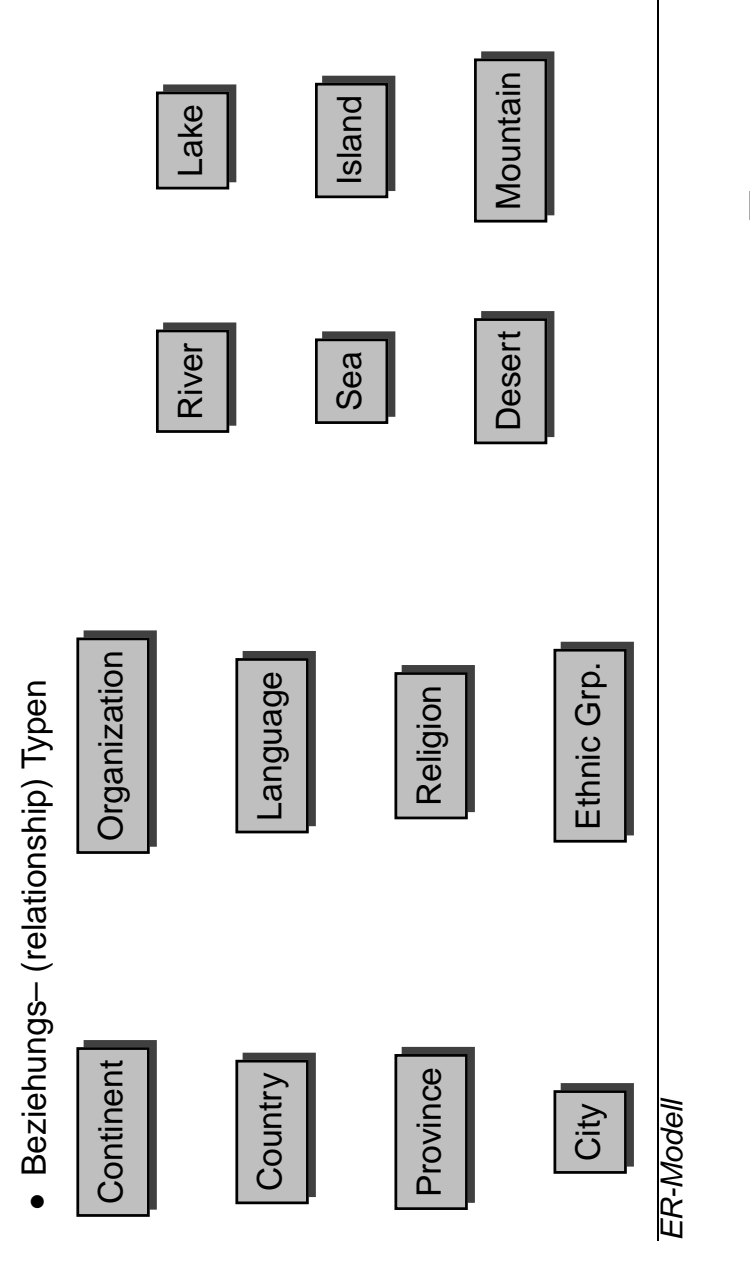

**Entities und Beziehungen**

 $\overline{ }$ 

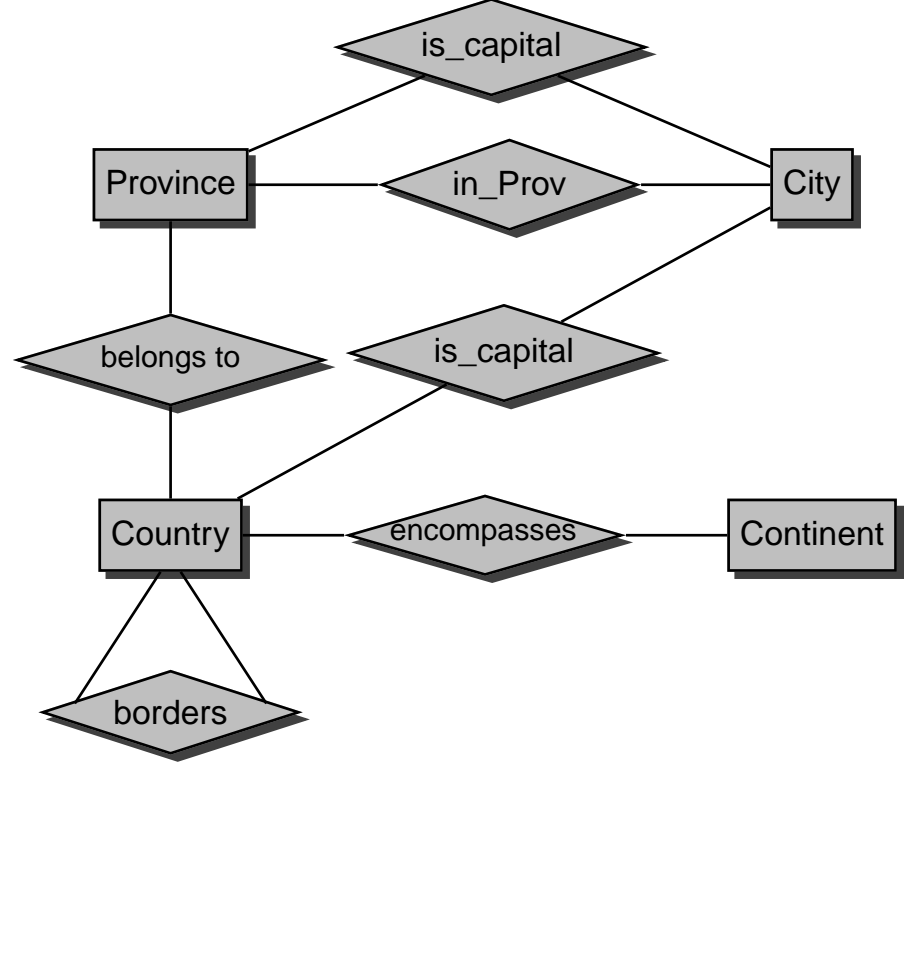

#### **Entities**

- **Entitätstyp** ist durch ein Paar  $(E, \{A_1, \ldots, A_n\})$  gegeben, wobei  $E$  der Name und  $\{A_1, \ldots, A_n\},\ n\geq 0$ , die Menge der Attribute des Typs ist.
- **Attribut:** Relevante Eigenschaft der Entitäten eines Typs. Jedes Attribut kann *Werte* aus einem bestimmten Wertebereich (domain) annehmen.
- **Entität:** besitzt zu jedem Attribut ihres Entitätstyps <sup>E</sup> einen Wert.
- **Schlüsselattribute:** Ein Schlüssel ist eine Menge von Attributen eines Entitätstyps, deren Werte zusammen eineeindeutige Identifizierung der Entitäten eines Zustandsgewährleisten soll (siehe auch *Schlüsselkandidaten,* Primärschlüssel).

#### **Entities:**

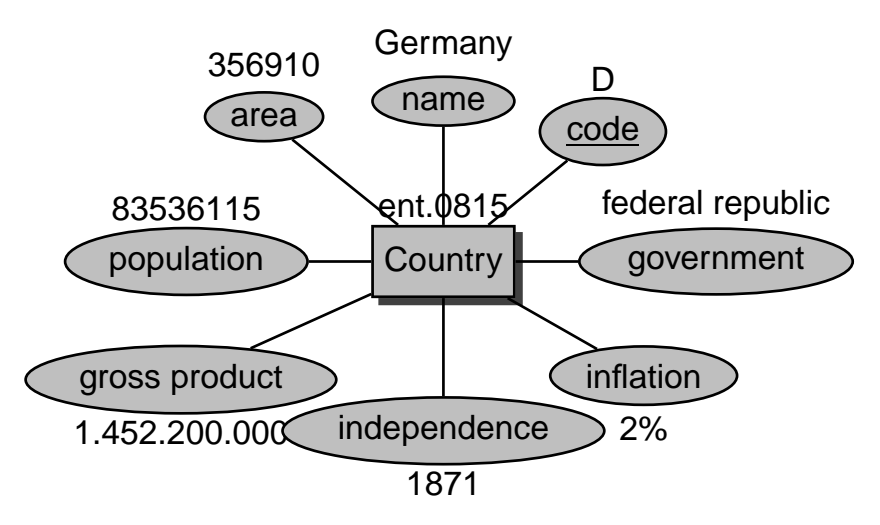

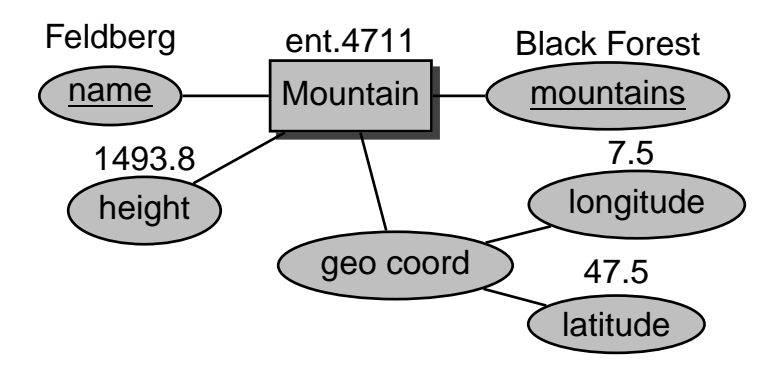

### **Beziehungen**

- **Beziehungstyp:** Menge gleichartiger Beziehungen zwischenEntitäten; ein Beziehungstyp ist durch ein Tripel $(B, \{RO_1 : E_1, \ldots, RO_k : E_k\}, \{A_1, \ldots, A_n\})$  gegeben, wobei  $B$  der Name,  $\{RO_1, \ldots, RO_k\}, k \geq 2$ , die Menge der sog. Rollen,  $\{E_1,\ldots,E_k\}$  die den Rollen zugeordnete Entitätstypen, und  $\{A_1,\ldots,A_n\}, n\geq 0$ , die Menge der Attribute des Typs sind.
- **Rollen** sind paarweise verschieden die ihnen zugeordneten Entitätstypen nicht notwendigerweise. Falls  $E_i = E_j$  für  $i \neq j$ , so liegt eine **rekursive** Beziehung vor.

**Attribut:** Relevante Eigenschaft der Beziehungen eines Typs.

**Beziehung:** eines Beziehungstyps <sup>B</sup> ist definiert durch die beteiligten Entitäten gemäß den *B* zugeordneten Rollen;<br>--- ieder Relle existiert geneu eine Entität und zu iedem zu jeder Rolle existiert genau eine Entität und zu jedemAttribut von  $B$  genau ein Wert.

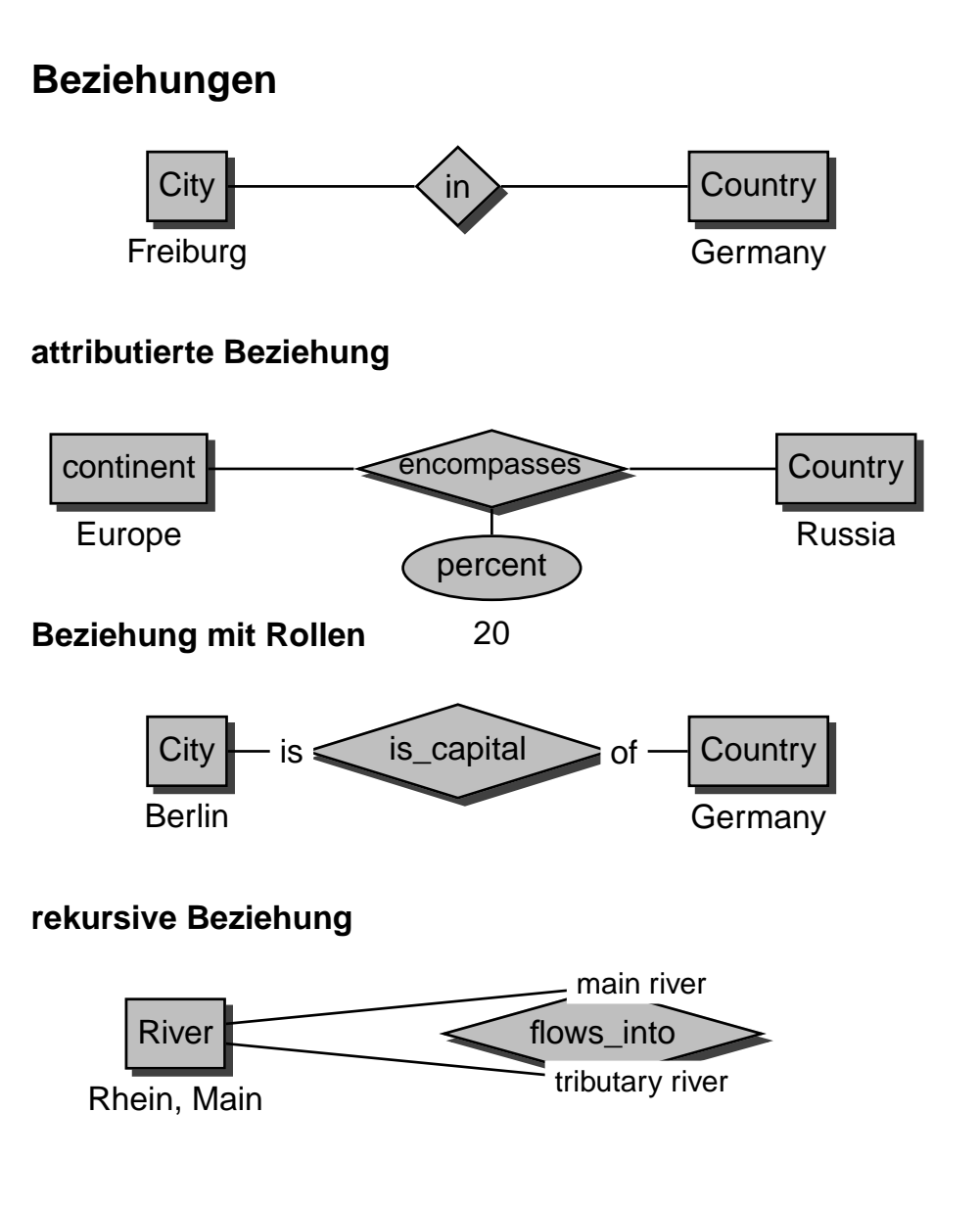

#### **Beziehungen**

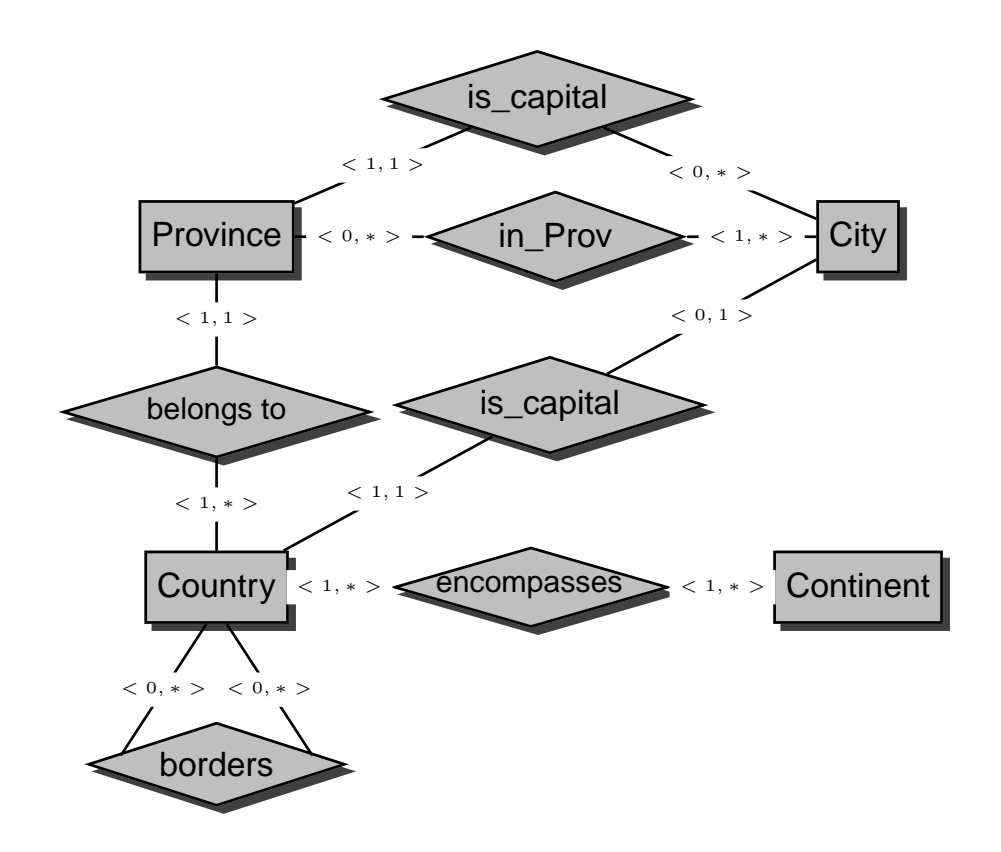

## **Beziehungskomplexitäten**

Jedem Beziehungstyp ist eine Beziehungskomplexitätzugeordnet, die die Mindest- und Maximalzahl von Beziehungen ausgedrückt, in denen eine Entität eines Typs unter einer bestimmten Rolle in einem Zustand beteiligt seindarf.

Ein **Komplexitätsgrad** eines Beziehungstyps <sup>B</sup> bzgl. einer seiner Rollen  $RO$  ist ein Ausdruck der Form  $(min, max)$ .

Eine Menge  $b$  von Beziehungen erfüllt den Komplexitätsgrad  $(min, max)$  einer Rolle  $RO$ , wenn für jedes  $e$  des entsprechenden Entity-Typs gilt: es existieren mindestens  $min$ und maximal  $max$  Beziehungen in  $b$ , in denen  $e$  unter der Rolle RO auftritt.

ER-Modell

## **Schwache Entitätstypen**

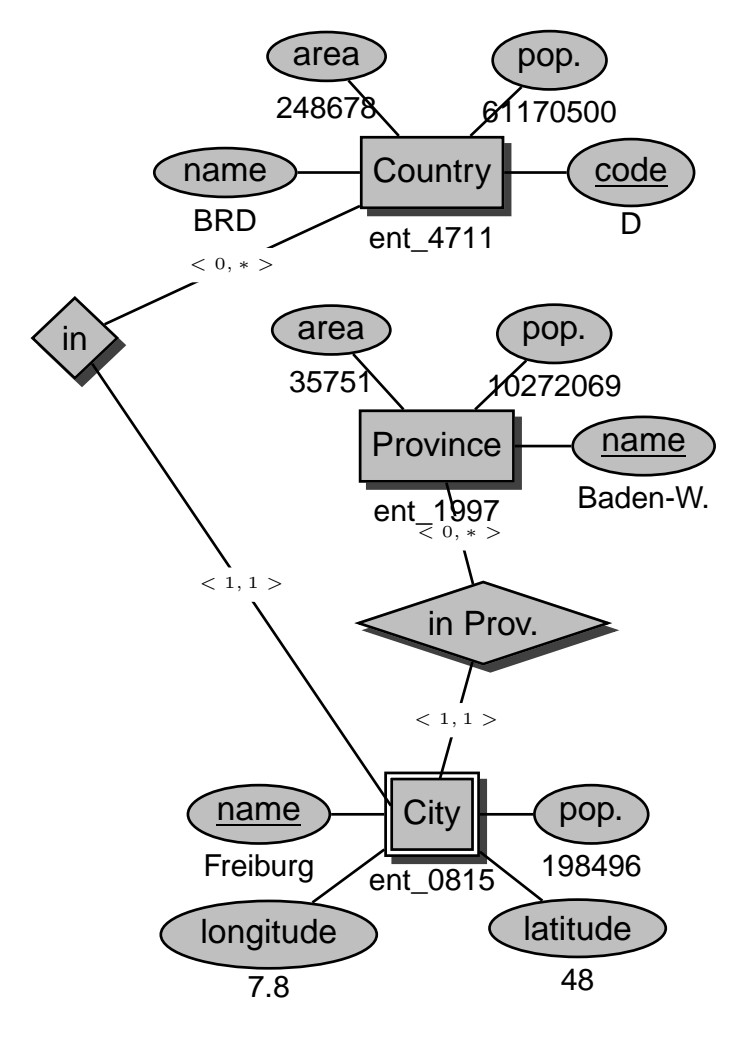

Es gibt z.B. noch ein Freiburg/CHund Freiburg/Elbe, Niedersachsen

## **Schwache Entitätstypen**

Ein schwacher Entitätstyp ist ein Entitätstyp ohne Schlüssel.

- Schwache Entitätstypen müssen mit mindestens einem(starken) Entitätstyp in einer  $n:1$ -Beziehung stehen (auf der 1-Seite steht der starke Entitätstyp).
- Sie müssen einen **lokalen** Schlüssel besitzen, d.h. Attribute, die erweitert um den Primärschlüssel des betreffenden (starken) Entitätstyps einen Schlüssel desschwachen Entitätstyps ergeben (**Schlüsselvererbung**).

#### **Mehrstellige Beziehungen**

Ein Fluß mündet in ein Meer/See/Fluß; genauer kann dieserPunkt durch die Angabe eines oder zweier Länder beschriebenwerden.

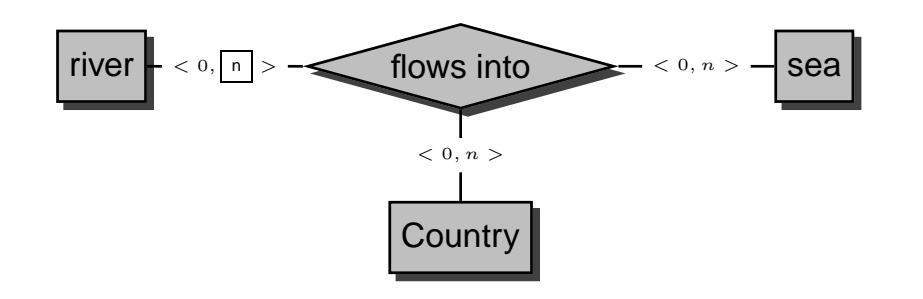

# **Aggregation**

Sinnvoll, einen *Aggregattyp Mündung* einzuführen:

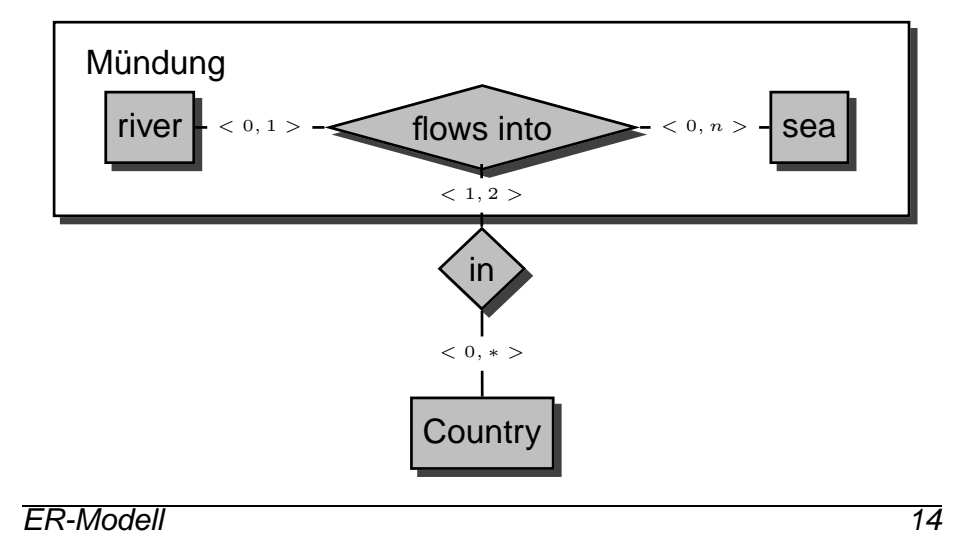

## **Generalisierung/Spezialisierung**

• Generalisierung: Flüsse, Seen und Meere bilden die Menge der Gewässer. Diesen können z.B. mit Städten ineiner *liegt-an*-Beziehung stehen:

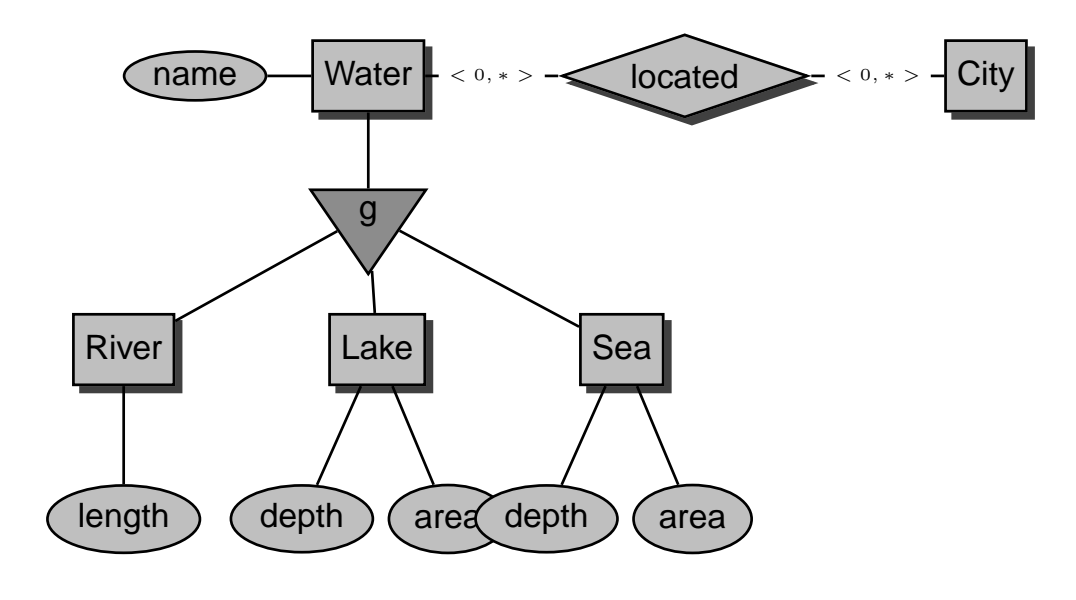

#### **Generalisierung/Spezialisierung:**

• Spezialisierung: MONDIAL enthält nicht alle geographischen Merkmale, sondern nur Flüsse, Seen,Meere, Berge, Wüsten und Inseln (keine Tiefländer,Hochebenen, Steppengebiete, Moore etc). Allen geo-Merkmalen gemeinsam ist, dass sie in einerin-Beziehung zu Landesteilen stehen:

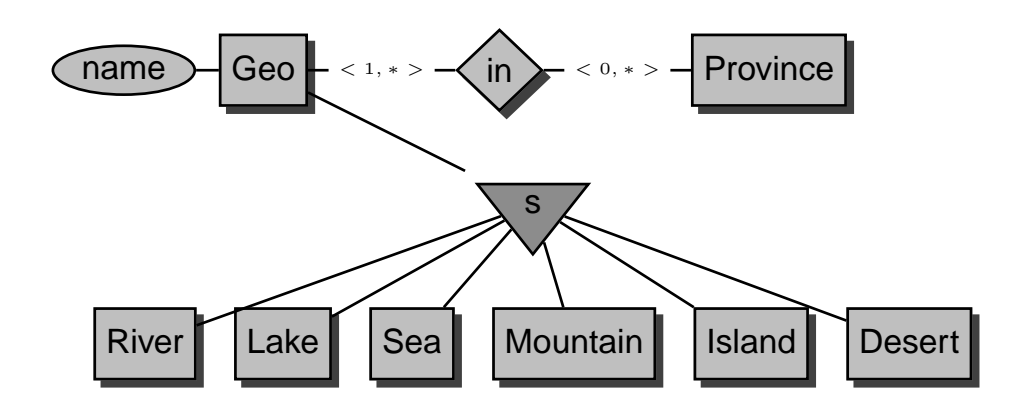

#### **Das relationale Modell**

- nur ein einziges Strukturierungskonzept Relation für Entitytypen *und* Beziehungstypen,
- Relationenmodell von Codd (1970): mathematischfundierte Grundlage: Mengentheorie
- ein Relationsschema besteht aus einem Namen sowieeiner Menge von Attributen,Continent: Name, Area
- Jedes Attribut besitzt einen Wertebereich, als Domainbezeichnet. Oft können Attribute auch *Nullwerte* annehmen.Continent: Name: VARCHAR(25), Area: NUMBER
- Die Elemente einer Relation werden als Tupel bezeichnet. (Asia,4.5E7)

Ein **(relationales) Datenbank-Schema** <sup>R</sup> ist gegeben durch eine (endliche) Menge von (Relations-)Schemata.Continent: ...; Country: ...; City: ...

Ein **(Datenbank)-Zustand** ordnet den Relationsschemata eines betrachteten konzeptuellen Schemas jeweils eine**Relation** zu.

## **Abbildung ERM in RM**

Seien  $E_{ER}$  ein Entitätstyp und  $B_{ER}$  ein Beziehungstyp im<br>EDM ERM.

- 1. Entitätstypen:  $(E_{ER}, \{A_1, \ldots, A_n\}) \longrightarrow E(A_1, \ldots, A_n),$
- 2. Beziehungstypen:

$$
(B_{ER}, \{RO_1 : E_1, \ldots, RO_k : E_k\}, \{A_1, \ldots, A_m\}) \longrightarrow
$$
  
\n
$$
B(E_1 \_ K_{11}, \ldots, E_1 \_ K_{1p_1}, \ldots, E_k \_ K_{kp_k}, A_1, \ldots, A_m),
$$
  
\n
$$
E_k \_ K_{k1}, \ldots, E_k \_ K_{kp_k}, A_1, \ldots, A_m),
$$

wobei  $\{K_{i1},\ldots,K_{ip_i}\}$  Primärschlüssel von  $E_i, 1\leq i\leq k.$ 

Falls  $B_{ER}$  Rollenbezeichnungen enthält, so wird durch die $\blacksquare$ Hinzunahme der Rollenbezeichnung die Eindeutigkeit derSchlüsselattribute im jeweiligen Beziehungstyp erreicht.

Für  $k=2$  können im Falle einer

(1,1)-Beziehungskomplexität das Relationsschema desBeziehungstyps und das Schema des Entitätstypszusammengefaßt werden.

- 3. Für einen schwachen Entitätstyp müssen die Schlüsselattribute des identifizierenden Entitätstypshinzugenommen werden.
- 4. Aggregattypen können unberücksichtigt bleiben, sofern derbetreffende Beziehungstyp berücksichtigt wurde.

# **Entitätstypen**

$$
(E_{ER}, \{A_1, \ldots, A_n\}) \longrightarrow E(A_1, \ldots, A_n)
$$

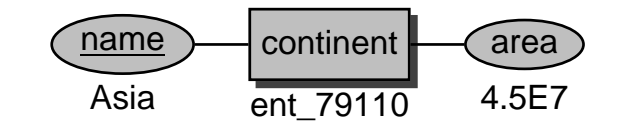

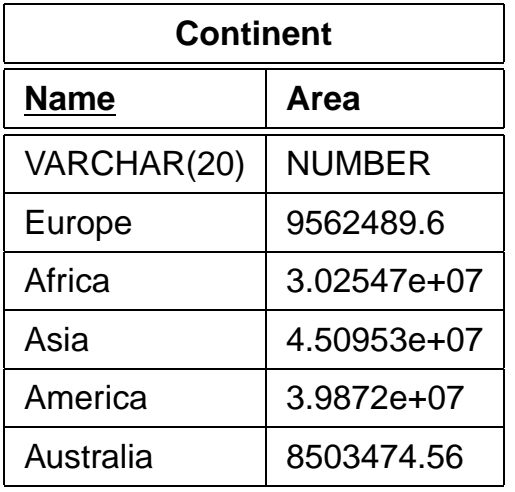

### **Beziehungstypen**

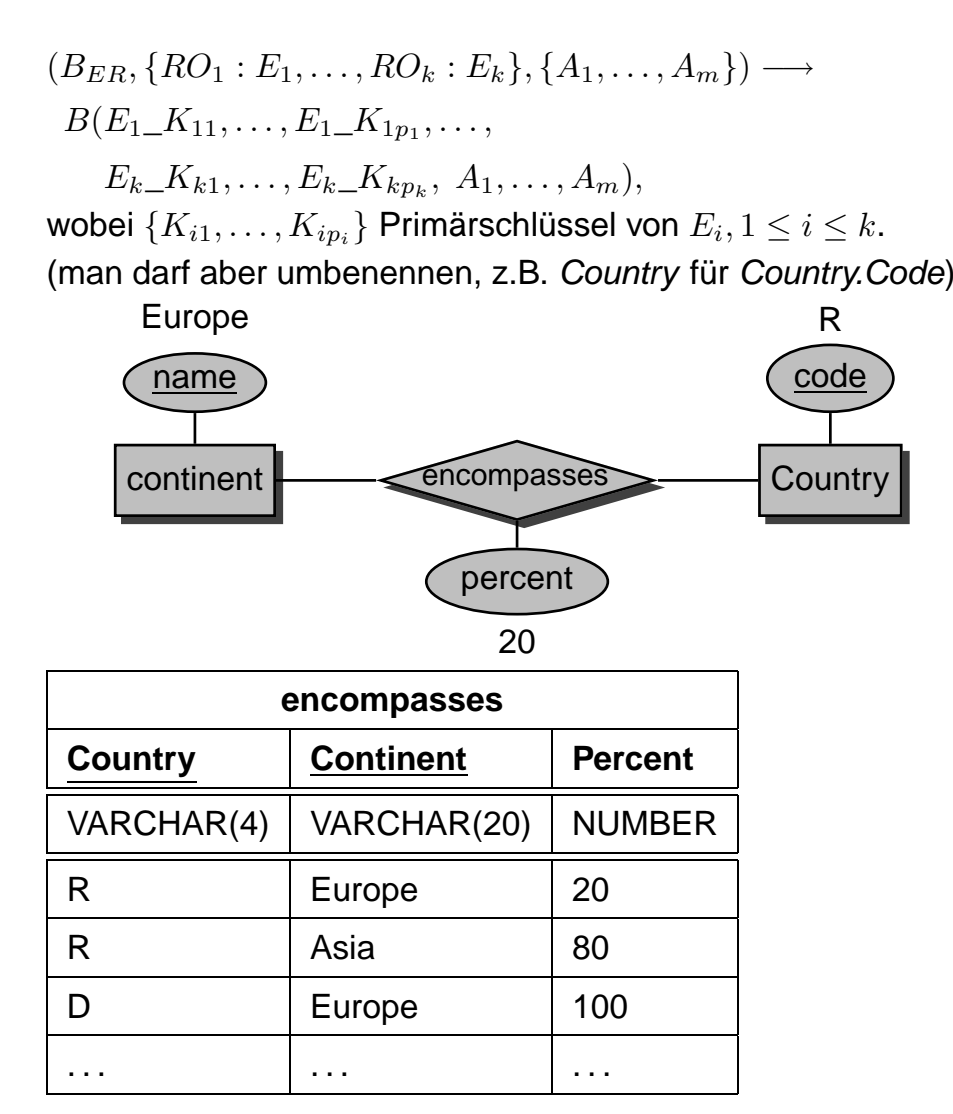

## **Beziehungstypen**

Für zweistellige Beziehungstypen können im Falle einer(1,1)-Beziehungskomplexität das Relationsschema desBeziehungstyps und das Schema des Entitätstypszusammengefaßt werden:

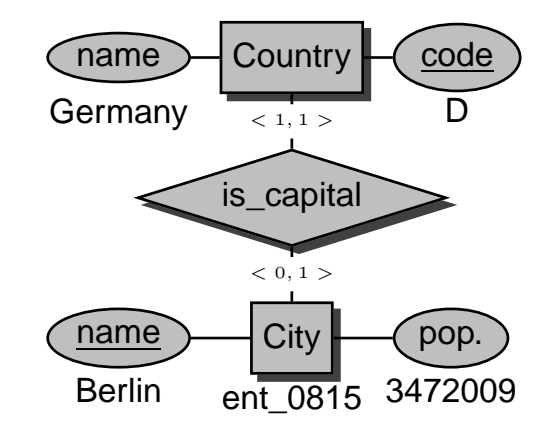

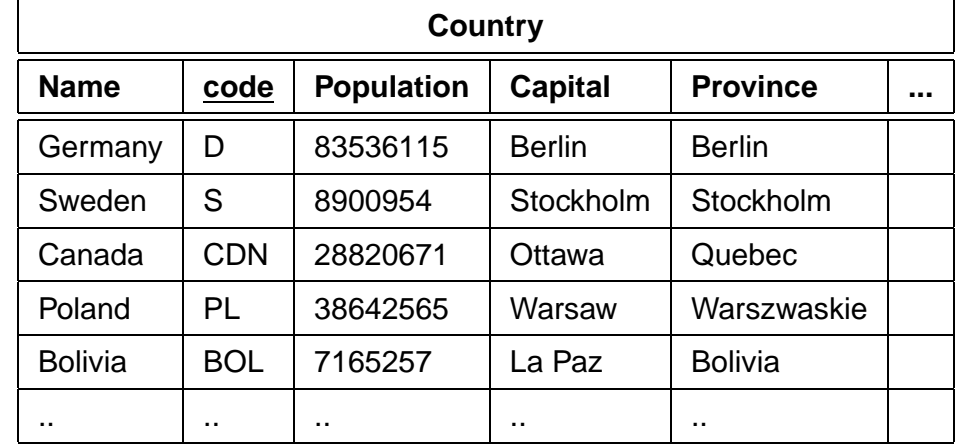

#### **Schwache Entitätstypen**

Für einen schwachen Entitätstyp müssen die Schlüsselattribute desidentifizierenden Entitätstyps hinzugenommen werden.

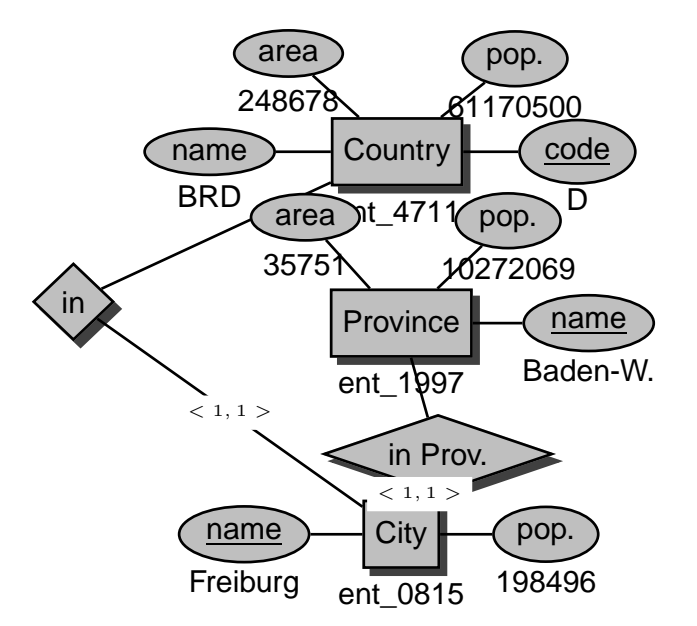

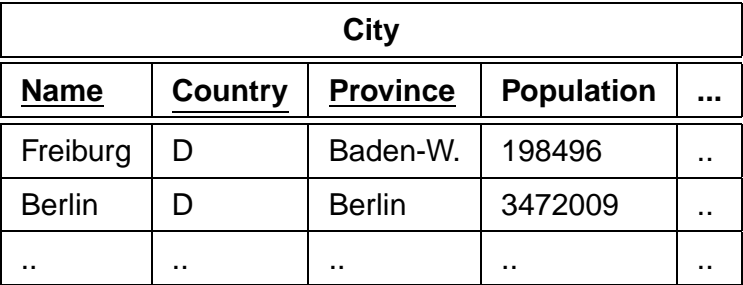

## **Beziehungstypen**

Falls  $B_{ER}$  Rollenbezeichnungen enthält, so wird durch die $\:$ Hinzunahme der Rollenbezeichnung die Eindeutigkeit derSchlüsselattribute im jeweiligen Beziehungstyp erreicht.

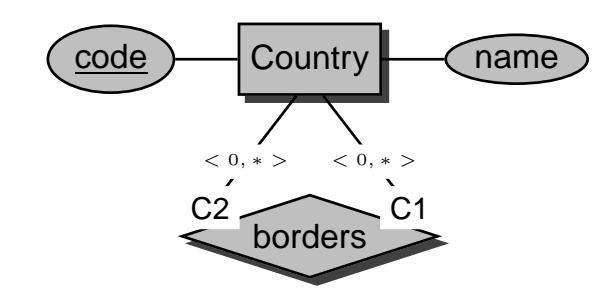

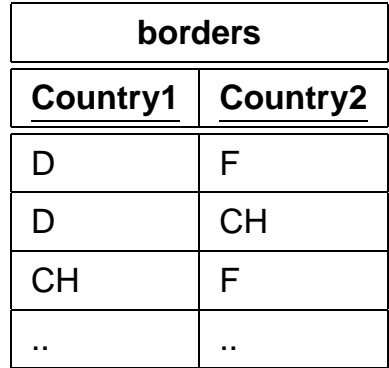

Relationales Modell

# **SQL = S**tructured **<sup>Q</sup>**uery **<sup>L</sup>**anguage

- Standard-Anfragesprache
- Standardisierung: SQL-89, SQL-2 (1992), SQL-3 (1996)
- SQL-2 in 3 Stufen, entry, intermediate und full level eingeführt.
- SQL-3: Objektorientierung
- deskriptive Anfragesprache
- Ergebnisse immer Mengen von Tupeln (Relationen)
- Implementierung: ORACLE 8
- SQL ist case-insensitive, d.h. CITY=city=City=cItY.
- Innerhalb von Quotes ist SQL nicht case-insensitive, d.h.  $\mathsf{City}\text{=}'\mathsf{Berlin}' \neq \mathsf{City}\text{=}'\mathsf{berlin}'.$
- jeder Befehl wird mit einem Strichpunkt ";" abgeschlossen
- Kommentarzeilen werden in /<sup>∗</sup> . . . <sup>∗</sup>/ eingeschlossen, oder mit -- oder rem eingeleitet.

**Data Dictionary:** Enthält Metadaten über die Datenbank.

#### **Datenbanksprache:**

- **DDL: D**ata **<sup>D</sup>**efinition **<sup>L</sup>**anguage zur Definition der **Schemata** 
	- Tabellen
	- Sichten
	- Indexe
	- Integritätsbedingungen
- **DML: D**ata **<sup>M</sup>**anipulation **<sup>L</sup>**anguage zur Verarbeitung von DB-Zuständen
	- Suchen
	- Einfügen
	- Verändern
	- Löschen

## **Data Dictionary**

Besteht aus Tabellen und Views, die *Metadaten* über die<br>-Datenbank enthalten.

Mit SELECT \* FROM DICTIONARY (kurz SELECT \* FROM DICT) erklärt sich das Data Dictionary selber.

#### **TABLE\_NAME**

#### **COMMENTS**

ALL\_ARGUMENTS

Arguments in objects accessible to the user

ALL\_CATALOG

All tables, views, synonyms, sequences accessible to the user

ALL\_CLUSTERS

Description of clusters accessible to the user

ALL CLUSTER HASH EXPRESSIONS

Hash functions for all accessible clusters

## **Data Dictionary**

- ALL\_OBJECTS**:** Enthält alle Objekte, die einem Benutzer zugänglich sind.
- ALL\_CATALOG**:** Enthält alle Tabellen, Views und Synonyme, dieeinem Benutzer zugänglich sind.
- ALL\_TABLES**:** Enthält alle Tabellen, die einem Benutzer zugänglich sind.
- Analog für diverse andere Dinge (select \* fromALL\_CATALOG where TABLE\_NAME LIKE 'ALL%';).
- USER\_OBJECTS**:** Enthält alle Objekte, die einem Benutzer gehören.
- Analog für die anderen, meistens existieren für USER\_... auchAbkürzungen, etwa OBJ für USER\_OBJECTS.
- ALL\_USERS**:** Enthält Informationen über alle Benutzer der **Datenbank**

SELECT table\_name FROM tabs;

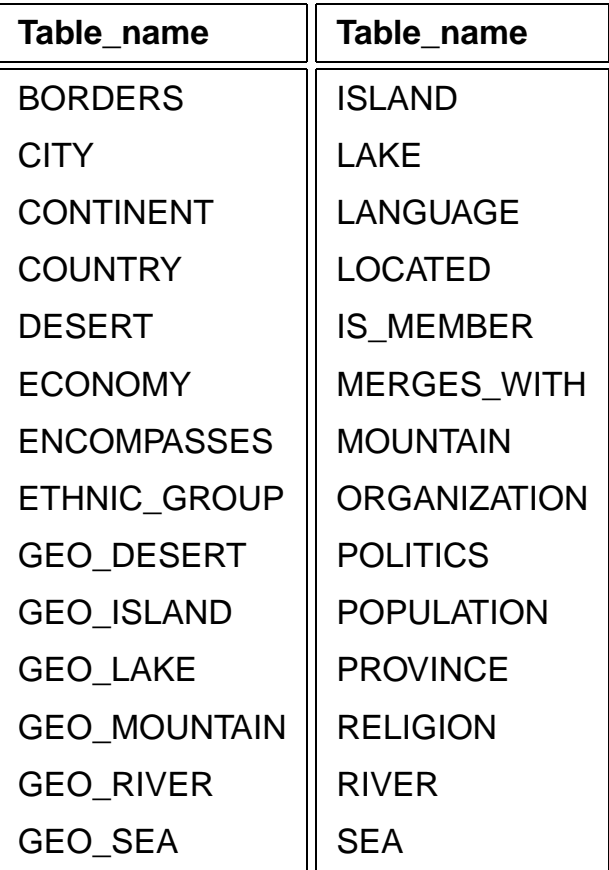

28 Zeilen wurden ausgewählt.

Die Definition einzelner Tabellen und Views wird mit DESCRIBE‹table› oder kurz DESC ‹table› abgefragt:

DESC City;

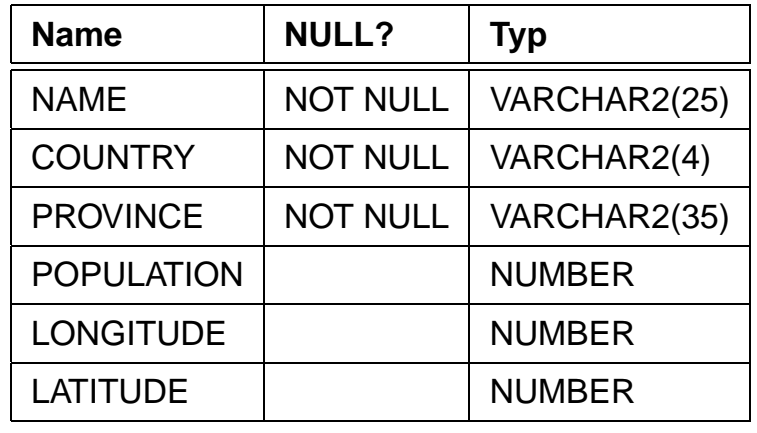

# **Anfragen: SELECT-FROM-WHERE**

Anfragen an die Datenbank werden in SQL ausschließlich mitdem SELECT-Befehl formuliert. Dieser hat prinzipiell eine sehr<br>einfache Grundstruktur: einfache Grundstruktur:

> SELECT AttributeFROMRelation(en)

WHEREBedingung

Einfachste Form: alle Spalten und Zeilen einer Relation

SELECT \* FROM City;

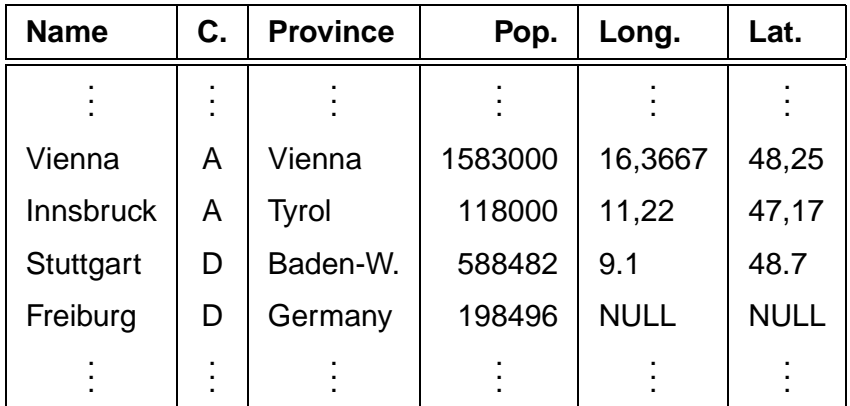

3114 Zeilen wurden ausgewählt.

## **Projektionen: Auswahl von Spalten**

SELECT ‹attr-list›FROM ‹table›;

Gebe zu jeder Stadt ihren Namen und das Land, in dem sieliegt, aus.

SELECT Name, CountryFROM City;

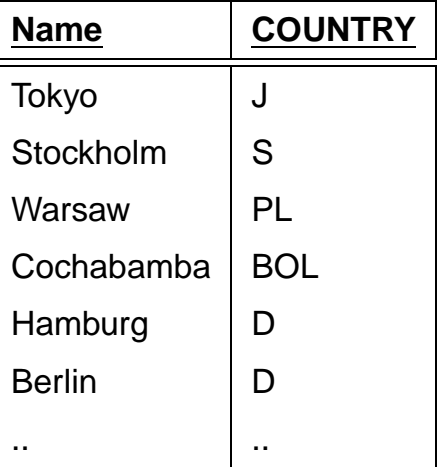

#### **DISTINCT**

SELECT \* FROM Island;

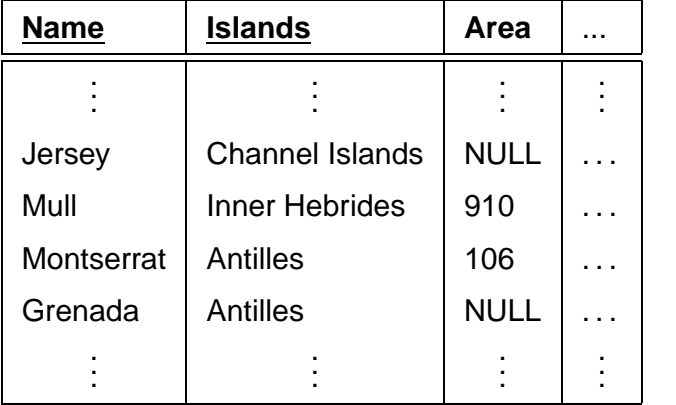

#### SELECT IslandsFROM Island;

SELECT DISTINCT IslandsFROM Island;

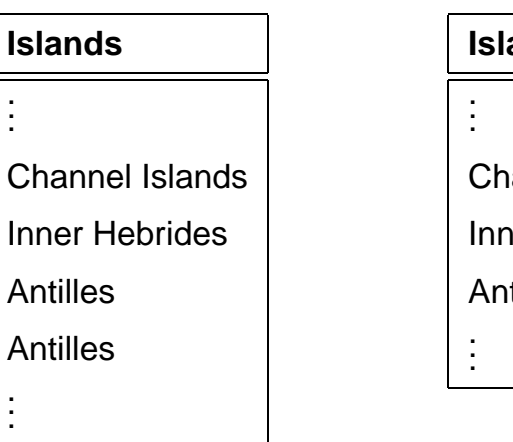

**Islands**Channel IslandsInner Hebrides**Antilles** 

## **Duplikateliminierung**

- Duplikateliminierung nicht automatisch:
	- **–** Duplikateliminierung teuer (Sortieren + Eliminieren)
	- **–** Nutzer will Duplikate sehen
	- **–** später: Aggregatfunktionen auf Relationen mit Duplikaten
- Duplikateliminierung: DISTINCT-Klausel
- später: Duplikateliminierung automatisch bei Anwendungder Mengenoperatoren UNION, INTERSECT, ...

SQL: Anfragen $n \hspace{2.5cm} 32$ 

#### **Selektionen: Auswahl von Zeilen**

SELECT ‹attr-list›FROM ‹table›WHERE ‹predicate›;

 $<$ predicate $>$  kann dabei die folgenden Formen annehmen:

- $\langle$  <attribute $>$  <op $>$  < $\langle$ value $>$  mit  $op \in \{=, <, >, < =, > =\},$
- <sup>&</sup>lt;attribute<sup>&</sup>gt; [NOT] LIKE <sup>&</sup>lt;string<sup>&</sup>gt;, wobei underscores im String ein Zeichen repräsentieren und Prozentzeichen nullbis beliebig viele Zeichen darstellen,
- $\lt$ attribute $>$  IN  $\lt$ value-list $>$ , wobei  $\lt$ value-list $>$ entweder von der Form ('val1',. . . ,'valn') ist, oder durch eineSubquery bestimmt wird,
- [NOT] EXISTS ‹subquery›
- NOT ( $\le$ predicate $>$ ),
- $\langle$  predicate $>$  AND  $\langle$  predicate $>$ ,
- $\langle$  predicate $>$  0R  $\langle$  predicate $>$ .

#### **Beispiel:**

SELECT Name, Country, PopulationFROM CityWHERE Country = 'J';

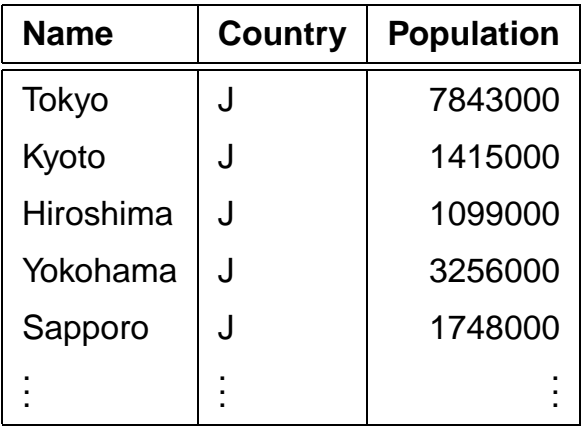

#### **Beispiel:**

```
SELECT Name, Country, PopulationFROM City
WHERE Country = 'J' AND Population > 2000000
```
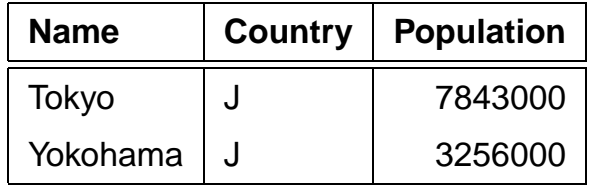

#### **Beispiel:**

SELECT Name, Country, PopulationFROM CityWHERE Country LIKE '%J\_%';

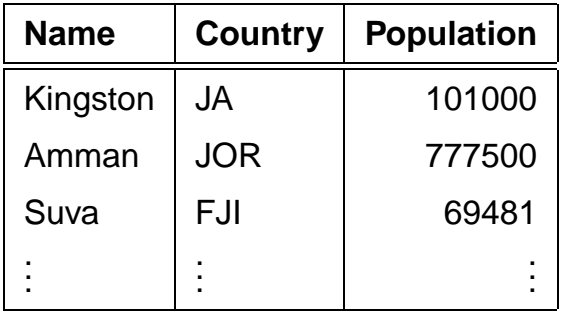

Die Forderung, daß nach dem J noch ein weiteres Zeichenfolgen muß, führt dazu, daß die japanischen Städte nichtaufgeführt werden.

## **ORDER BY**

SELECT Name, Country, PopulationFROM City WHERE Population > 5000000ORDER BY Population DESC; (absteigend)

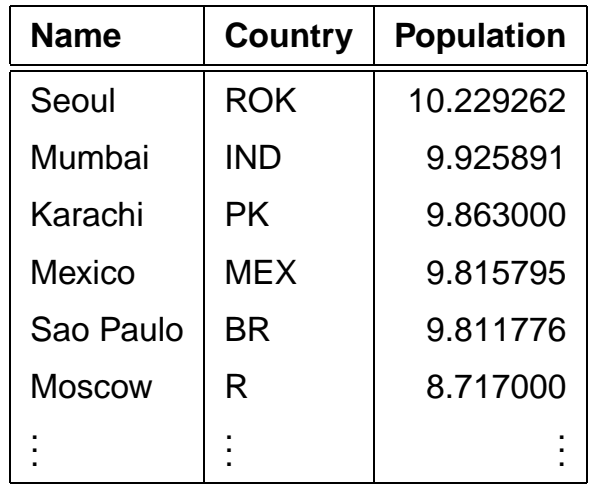

SELECT Name, Population/Area AS Density

**Density**

,<sup>836958647</sup>

1,59528243

1,6613956

2,03199228

2,26646745

2,37559768

ORDER BY 2 ; (Default: aufsteigend)

#### **Aggregatfunktionen**

- COUNT (\*| [DISTINCT] ‹attribute›)
- MAX (‹attribute›)
- MIN (‹attribute›)
- SUM ([DISTINCT] ‹attribute›)
- AVG ([DISTINCT] ‹attribute›)

**Beispiel:** Ermittle die Zahl der in der DB abgespeichertenStädten.

SELECT Count (\*)FROM City;

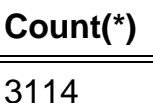

**Beispiel:** Ermittle die Anzahl der Länder, für dieMillionenstädte abgespeichert sind.

SELECT Count (DISTINCT Country)FROM CityWHERE Population > 1000000;

#### **Count(DISTINCT(Country))**

68

**ORDER BY, Alias**

FROM Country

Western Sahara

French Guiana

**Name**

Mongolia

Namibia

Australia

Mauritania

## **Aggregatfunktionen**

**Beispiel:** Ermittle die Gesamtsumme aller Einwohner von Städten Österreichs sowie Einwohnerzahl der größten StadtÖsterreichs.

```
SELECT SUM(Population), MAX(Population)FROM CityWHERE Country = 'A';
```
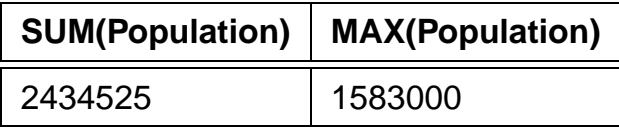

Und was ist, wenn man diese Werte für *jedes* Land haben will??

#### **Gruppierung**

GROUP BY berechnet für jede Gruppe eine Zeile, die Daten enthalten kann, die mit Hilfe der Aggregatfunktionen übermehrere Zeilen berechnet werden.

```
SELECT ‹expr-list›FROM <table>

WHERE ‹predicate›
GROUP BY ‹attr-list›;
```
gibt für jeden Wert von <attr-list> *eine* Zeile aus. Damit darf ‹expr-list› nur

- Konstanten,
- Attribute aus ‹attr-list›,
- Attribute, die für jede solche Gruppe nur einen Wert annehmen (etwa Code, wenn <attr-list> *Country* ist),
- Aggregatfunktionen, die dann über alle Tupels in der entsprechenden Gruppe gebildet werden,

#### enthalten.

Die WHERE-Klausel ‹predicate› enthält dabei nur Attribute der Relationen in <tab1e> (also *keine* Aggregatfunktionen).

#### **Gruppierung**

## **Bedingungen an Gruppierungen**

**Beispiel:** Gesucht sei für jedes Land die Gesamtzahl der Einwohner, die in den gespeicherten Städten leben.

SELECT Country, Sum(Population)FROM CityGROUP BY Country;

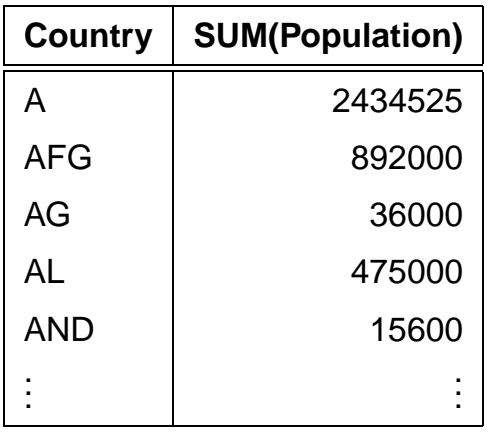

Die HAVING-Klausel ermöglicht es, Bedingungen an die durch GROUP BY gebildeten Gruppen zu formulieren:

SELECT ‹expr-list›FROM ‹table› WHERE ‹predicate1› GROUP BY ‹attr-list›HAVING ‹predicate2›;

- WHERE-Klausel: Bedingungen an einzelne Tupel bevor gruppiert wird,
- HAVING-Klausel: Bedingungen, nach denen die Gruppen zur Ausgabe ausgewählt werden. In der HAVING-Klausel dürfen neben Aggregatfunktionen nur Attribute vorkommen,die *explizit* in der GR0UP BY-Klausel aufgeführt wurden.

#### **Bedingungen an Gruppierungen**

**Beispiel:** Gesucht ist für jedes Land die Gesamtzahl der Einwohner, die in den gespeicherten Städten mit mehr als10000 Einwohnern leben. Es sollen nur solche Länderausgegeben werden, bei denen diese Summe größer zehnMillionen ist.

SELECT Country, SUM(Population)FROM City WHERE Population > 10000GROUP BY CountryHAVING SUM(Population) > 10000000;

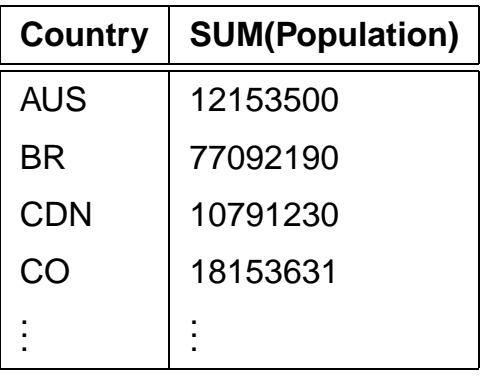

#### **Mengenoperationen**

SQL-Anfragen können über Mengenoperatoren verbundenwerden:

‹select-clause› ‹mengen-op› ‹select-clause›;

- UNION [ALL]
- MINUS [ALL]
- INTERSECT [ALL]
- automatische Duplikateliminierung (kann verhindert werden mit ALL)

**Beispiel:** Gesucht seien diejenigen Städtenamen, die auch alsNamen von Ländern in der Datenbank auftauchen.

(SELECT Name FROM City)INTERSECT (SELECT NameFROM Country);

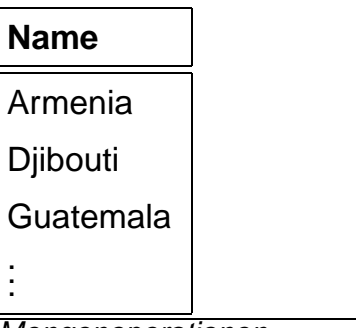

Mengenoperationen

### **Join-Anfragen**

Eine Möglichkeit, mehrere Relationen in eine Anfrageeinzubeziehen, sind *Join*-Anfragen.

```
SELECT <attr-list›
FROM ‹table-list›
WHERE ‹predicate›;
```
Prinzipiell kann man sich einen Join als kartesisches Produktder beteiligten Relationen vorstellen (Theorie: sieheVorlesung).

- Attributmenge: Vereinigung aller Attribute
- ggf. durch ‹table›.‹attr› qualifiziert.
- Join "mit sich selbst" Aliase.

#### **Beispiel:** Alle Länder, die weniger Einwohner als Tokyo haben.

SELECT Country.Name, Country.PopulationFROM City, Country WHERE City.Name = 'Tokyo'AND Country.Population <sup>&</sup>lt; City.Population;

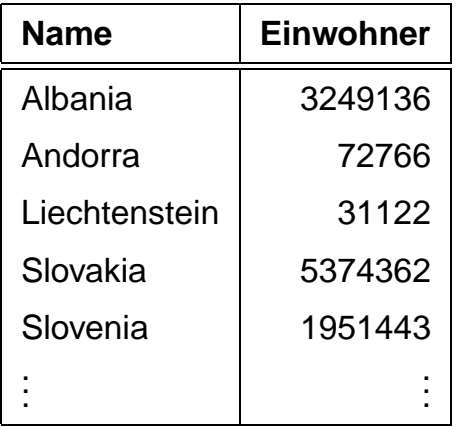

## **Equijoin**

**Beispiel:** Es soll für jede politische Organisation festgestellt werden, in welchem Erdteil sie ihren Sitz hat.

encompasses: Country, Continent, Percentage.

Organization: Abbreviation, Name, City, Country, Province.

SELECT Continent, Abbreviation FROM encompasses, OrganizationWHERE encompasses.Country = Organization.Country;

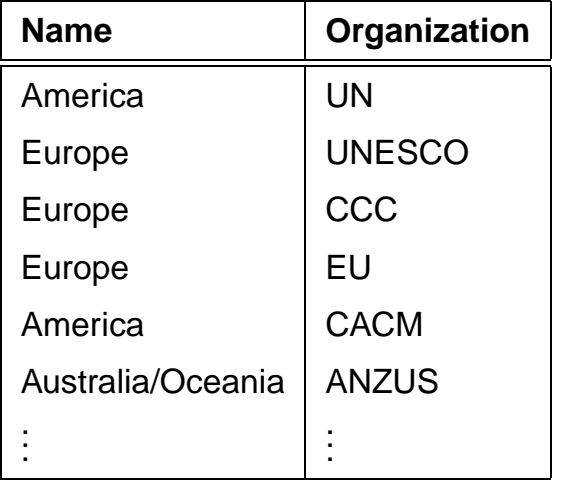

#### **Verbindung einer Relation mit sich selbst**

**Beispiel:** Ermittle alle Städte, die in anderen LändernNamensvettern haben.

SELECT A.Name, A.Country, B.CountryFROM City A, City B WHERE A.Name = B.NameAND A.Country < B.Country;

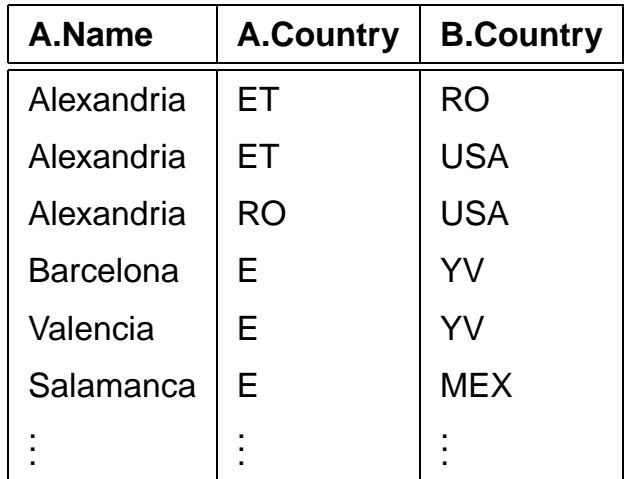

#### **Subqueries**

In der WHERE-Klausel können Ergebnisse von Unterabfragenverwendet werden:

SELECT ‹attr-list›

FROM ‹table›

WHERE ‹attribute› (‹op› [ANY|ALL]| IN) ‹subquery›;

- <subquery>ist eine SELECT-Anfrage (*Subquery*),
- für ‹op› ∈ {=, <, >, <=, >=} muß ‹subquery› eine einspaltige Ergebnisrelation liefern,
- für IN ‹subquery› sind auch mehrspaltigeErgebnisrelationen erlaubt (seit ORACLE 8).
- für ‹op› ohne ANY oder ALL muß das Ergebnis von  $\overline{\texttt{<sub>subquery>}}</sub>$  einzeilig sein.

#### **Unkorrelierte Subquery**

- unabhängig von den Werten des in der umgebendenAnfrage verarbeiteten Tupels,
- wird vor der umgebenden Anfrage einmal ausgewertet,
- das Ergebnis wird bei der Auswertung der WHERE-Klauselder äußeren Anfrage verwendet,
- streng sequentielle Auswertung, daher ist eine Qualifizierung mehrfach vorkommender Attribute nicht erforderlich.

**Beispiel:** Bestimme alle Länder, in denen es eine Stadt namens Victoria gibt:

SELECT Name FROM Country WHERE Code IN(SELECT CountryFROM CityWHERE Name =  $'Victoria$ <sub>;</sub>

# **Country.Name**Canada

**Seychelles** 

**Subqueries** 

# **Unkorrelierte Subquery mit** IN

**Beispiel:** Alle Städte, von denen bekannt ist, daß die an einemFluß, See oder Meer liegen:

SELECT \* FROM CITY WHERE (Name,Country,Province) IN (SELECT City,Country,ProvinceFROM located);

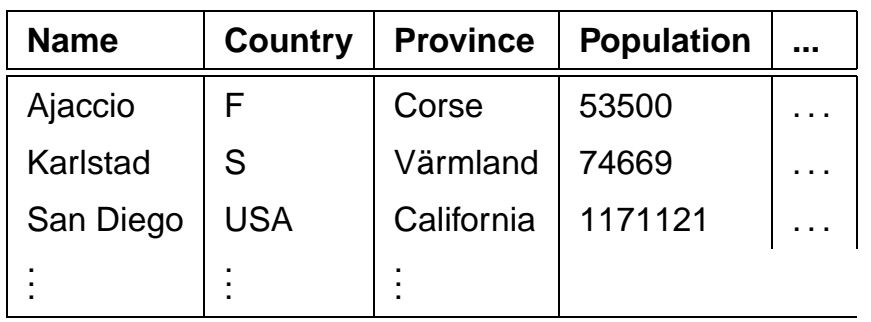

#### **Subquery mit ALL**

**Beispiel:** ALL ist z.B. dazu geeignet, wenn man alle Länder bestimmen will, die kleiner als alle Staaten sind, die mehr als10 Millionen Einwohner haben:

SELECT Name,Area,PopulationFROM Country WHERE Area < ALL(SELECT AreaFROM Country

WHERE Population  $> 10000000$ ;

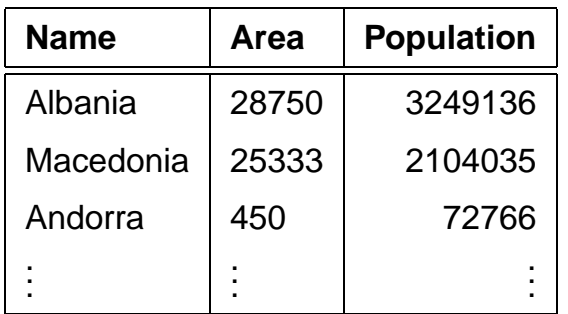

Praktikum: Datenbankprogrammierung in SQL/ORACLE

#### **Korrelierte Subquery**

- Subquery ist von Attributwerten des gerade von der umgebenden Anfrage verarbeiteten Tupels abhängig,
- wird für jedes Tupel der umgebenden Anfrage einmal ausgewertet,
- Qualifizierung der importierten Attribute erforderlich.

**Beispiel:** Es sollen alle Städte bestimmt werden, in denen mehr als ein Viertel der Bevölkerung des jeweiligen Landeswohnt.

```
SELECT Name, CountryFROM City
WHERE Population * 4 >(SELECT PopulationFROM CountryWHERE Code = City.Country;
```
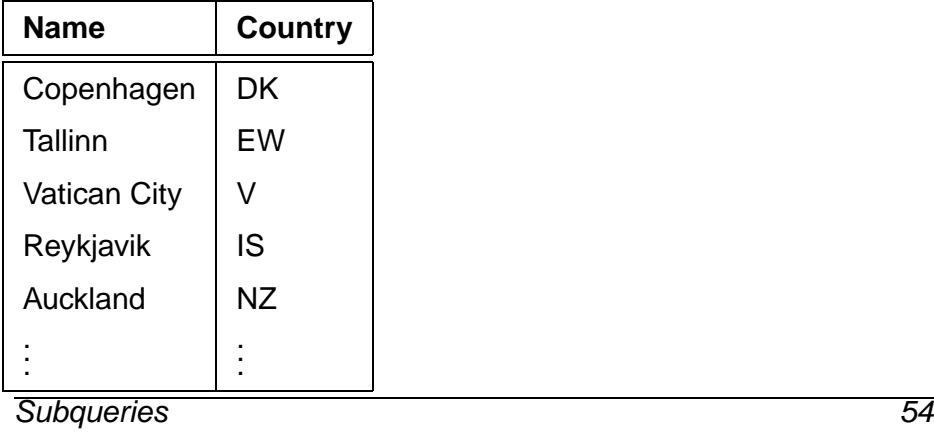

Subqueries

Praktikum: Datenbankprogrammierung in SQL/ORACLE

## **Der EXISTS-Operator**

EXISTS bzw. NOT EXISTS bilden den Existenzquantor nach.

```
SELECT ‹attr-list›FROM ‹table›
WHERE [NOT] EXISTS
(‹select-clause›);
```
**Beispiel:** Gesucht seien diejenigen Länder, für die Städte mit mehr als einer Million Einwohnern in der Datenbasisabgespeichert sind.

SELECT Name FROM Country WHERE EXISTS( SELECT \*FROM CityWHERE Population  $>1000000$ AND City.Country = Country.Code) ;

# **Name**Serbia and Montenegro**France** SpainAustria $\sim$  55

**Subqueries** 

# **Umformung** EXISTS**, Subquery, Join**

Äquivalent dazu sind die beiden folgenden Anfragen:

SELECT NameFROM Country

WHERE Code IN

( SELECT Country

FROM City

WHERE  $\texttt{City.Population} > 1000000$ ;

SELECT DISTINCT Country.NameFROM Country, City WHERE City.Country = Country.CodeAND City.Population <sup>&</sup>gt; 1000000;

**Subqueries** 

#### **Beispielanfrage**

Ein Land, in dem mehr als 10 Prozent der Bevölkerung in Großstädten leben, gilt als stark urbanisiert. Großstädte sind Städte mit mehr als 500000 Einwohnern. Welche Länder derEU sind stark urbanisiert?

SELECT Country.Name FROM Country, City, is\_memberWHERE Organization =  $'EU'$  AND is\_member.Country = Country.CodeAND is\_member.Type = 'member' AND City.Population > 500000 AND City.Country = Country.Code GROUP BY Country.Name, Country.PopulationHAVING (SUM(City.Population)/Country.Population) > 0.1;

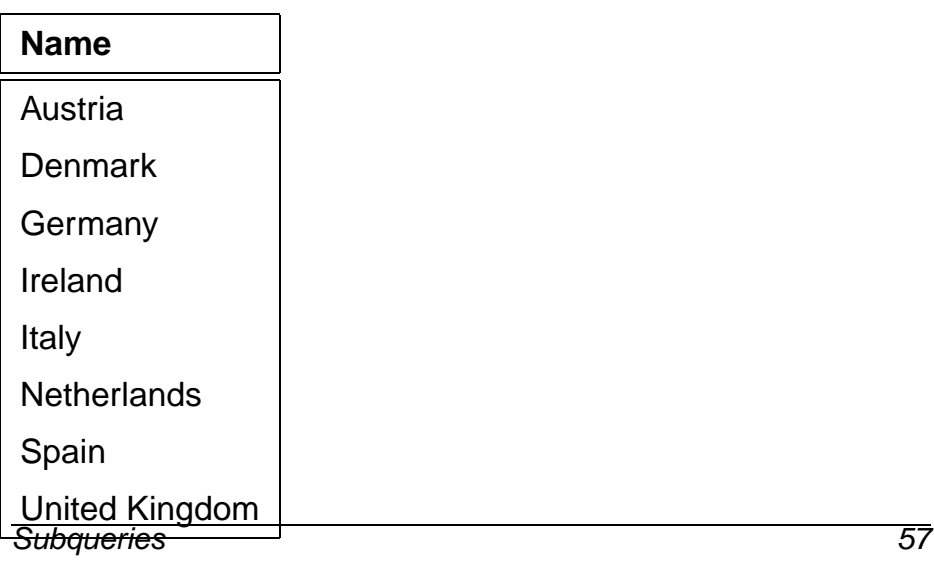

# **Subqueries in der** FROM**-Zeile**

SELECT ‹attr-list› FROM ‹table/subquery-list›WHERE ‹condition›;

Werte, die auf unterschiedliche Weise aus einer oder mehrerenTabellen gewonnen werden sollen in Beziehung zueinandergestellt werden.

**Beispiel:** Gesucht ist die Zahl der Menschen, die nicht in dengespeicherten Städten leben.

SELECT Population - Urban\_ResidentsFROM (SELECT SUM(Population) AS PopulationFROM Country), (SELECT SUM(Population) AS Urban\_ResidentsFROM City);

#### **Population-Urban\_Residents**

4620065771

# **Subqueries in der** FROM**-Zeile**

Dies ist inbesondere geeignet, um geschachtelteBerechnungen mit Aggregatfunktionen durchzuführen:

**Beispiel:** Berechnen Sie die Anzahl der Menschen, die in der größten Stadt ihres Landes leben.

SELECT sum(pop\_biggest) FROM (SELECT country, max(population) as pop\_biggestFROM CityGROUP BY country);

**sum(pop\_biggest)**273837106

**Subqueries** 

#### **Erzeugen von Tabellen**

```
CREATE TABLE ‹table›
(‹col› ‹datatype›,.
‹col› ‹datatype›)
```
 $\mathtt{CHAR}(n)$ : Zeichenkette fester Länge  $n.$ 

- $\texttt{VARCHAR2}(n)$ : Zeichenkette variabler Länge  $\leq n$ .<br>  $\text{VCA}$  Kanketenetian van Stringe ||: Konkatenation von Strings.
- NUMBER**:** Zahlen. Auf NUMBER sind die üblichen Operatoren <sup>+</sup>, −, <sup>∗</sup> und / sowie die Vergleiche <sup>=</sup>, <sup>&</sup>gt;, <sup>&</sup>gt;<sup>=</sup>, <sup>&</sup>lt;<sup>=</sup> und <sup>&</sup>lt; erlaubt. Außerdem gibt es BETWEEN x AND y. Ungleichheit:  $!=, \wedge =, \neg =$  oder  $\lt>$ .
- DATE**:** Datum und Zeiten: Jahrhundert Jahr Monat Tag – Stunde – Minute – Sekunde. U.a. wird auch Arithmetik fürsolche Daten angeboten.

```
weitere Datentypen findet man im Manual.
```
#### **Schema-Definition**

```
• das Datenbankschema umfaßt alle Informationen über dieStruktur der Datenbank,
```
- Tabellen, Views, Constraints, Indexe, Cluster, Trigger ...
- <sup>O</sup>RACLE 8: Datentypen, ggf. Methoden
- wird mit Hilfe der DDL (Data Definition Language) manipuliert,
- CREATE, ALTER und DROP von Schemaobjekten,
- Vergabe von Zugriffsrechten: GRANT.

Schema-Definition

# **Tabellendefinition: Constraints**

Mit den Tabellendefinitionen können Eigenschaften undBedingungen an die jeweiligen Attributwerte formuliert werden.

- Bedingungen an ein einzelnes oder mehrere Attribute:
- Wertebereichseinschränkungen,
- Angabe von Default-Werten,
- Forderung, daß ein Wert angegeben werden muß,
- Angabe von Schlüsselbedingungen,
- Prädikate an Tupel.

```
CREATE TABLE ‹table›
```

```

(‹col› ‹datatype› [DEFAULT ‹value›]
```
[‹colConstraint› ... ‹colConstraint›],

```

‹col› ‹datatype› [DEFAULT ‹value›]
```

```

[‹colConstraint› ... ‹colConstraint›],
```
[<tableConstraint>,]

[<tableConstraint>])

- ‹colConstraint› betrifft nur eine Spalte,
- $\bullet$   $\prec$ tableConstraint> kann mehrere Spalten betreffen.

# **Tabellendefinition**

Das folgende SQL-Statement erzeugt z.B. die Relation City (noch ohne Integritätsbedingungen):

#### CREATE TABLE City

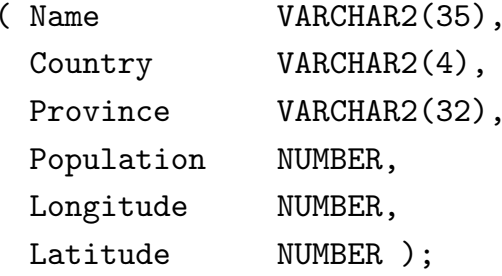

#### **Tabellendefinition: Default-Werte**

 $DEFA  $U$   $\leq V$$ 

Ein Mitgliedsland einer Organisation wird als volles Mitgliedangenommen, wenn nichts anderes bekannt ist:

CREATE TABLE is\_member

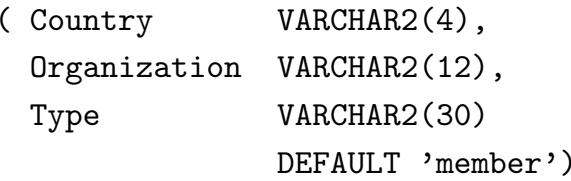

INSERT INTO is\_member VALUES ('CZ', 'EU', 'membership applicant'); INSERT INTO is\_member (Land, Organization)VALUES ('D', 'EU');

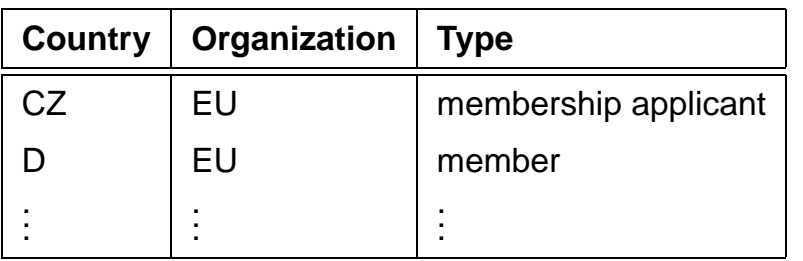

Schema-Definition $n \hspace{2.5cm} 64$ 

#### **Tabellendefinition: Constraints**

Zwei Arten von Bedingungen:

- Eine Spaltenbedingung ‹colConstraint› ist eine Bedingung, die nur *eine* Spalte betrifft (zu der sie definiert wird)
- Eine Tabellenbedingung ‹tableConstraint› kann mehrere Spalten betreffen.

Jedes ‹colConstraint› bzw. ‹tableConstraint› ist von der Form

[CONSTRAINT ‹name›] ‹bedingung›

## **Tabellendefinition: Bedingungen (Überblick)**

#### **Syntax:**

[CONSTRAINT ‹name›] ‹bedingung›

# Schlüsselwörter in ‹bedingung›:

- 1. CHECK (‹condition›): Keine Zeile darf ‹condition›verletzen. <sub>NULL</sub>-Werte ergeben dabei ggf. ein *unknown*, also keine Bedingungsverletzung.
- 2. [NOT] NULL: Gibt an, ob die entsprechende SpalteNullwerte enthalten darf (nur als ‹colConstraint›).
- 3. UNIQUE (‹column-list›): Fordert, daß jeder Wert nureinmal auftreten darf.
- 4. PRIMARY KEY (‹column-list›): Deklariert dieangegebenen Spalten als Primärschlüssel der Tabelle.
- 5. FOREIGN KEY (‹column-list›) REFERENCES ‹table›(‹column-list2›) [ON DELETE CASCADE|ONDELETE SET NULL]:gibt an, daß eine Menge von Attributen Fremdschlüssel ist.

# **Tabellendefinition: Syntax**

[CONSTRAINT ‹name›] ‹bedingung›

Dabei ist CONSTRAINT ‹name› optional (ggf. Zuordnung eines systeminternen Namens).

- $\bullet$  <name> wird bei NULL-, UNIQUE-, CHECK- und REFERENCES-Constraints benötigt, wenn das Constraintirgendwann einmal geändert oder gelöscht werden soll,
- PRIMARY KEY kann man ohne Namensnennung löschenund ändern.

Da bei einem ‹colConstraint› die Spalte implizit bekannt ist, fällt der (‹column-list›) Teil weg.

# **Tabellendefinition:** CHECK **Constraints**

• als Spaltenconstraints: Wertebereichseinschränkung

CREATE TABLE City

```

( Name VARCHAR2(35),
```

```

Population NUMBER CONSTRAINT CityPopCHECK (Population >= 0),
...);
```
• Als Tabellenconstraints: beliebig komplizierteIntegritätsbedingungen an ein Tupel.

# **Tabellendefinition:** PRIMARY KEY**,** UNIQUE **und** NULL

- PRIMARY KEY (‹column-list›): Deklariert diese Spaltenals Primärschlüssel der Tabelle.
- Damit entspricht PRIMARY KEY der Kombination aus UNIQUE und NOT NULL.
- $\bullet$  UNIQUE wird von NULL-Werten *nicht* unbedingt verletzt, während PRIMARY KEY NULL-Werte *verbietet*.<br>—————————

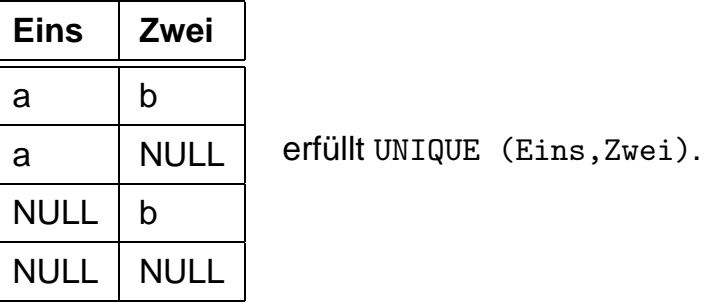

• Da auf jeder Tabelle nur ein PRIMARY KEY definiert werden darf, wird NOT NULL und UNIQUE für Candidate Keys eingesetzt.

Relation *Country*: Code ist PRIMARY KEY, Name ist Candidate Key:

CREATE TABLE Country

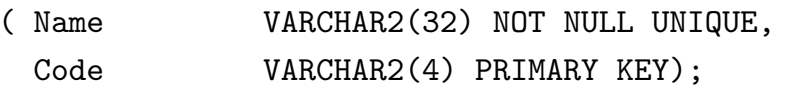

# **Tabellendefinition:** FOREIGN KEY ...REFERENCES

- FOREIGN KEY (‹column-list›) REFERENCES ‹table›(‹column-list2›) [ON DELETE CASCADE|ONDELETE SET NULL]: gibt an, daß das Attributtupel‹column-list› der Tabelle ein Fremdschlüssel ist und das Attributtupel ‹column-list2› der Tabelle ‹table› referenziert.
- Das referenzierte Attributtupel ‹table›(‹column-list2›)muß in der Definition von ‹table› als PRIMARY KEY deklariert sein.
- Eine REFERENCES-Bedingung wird durch NULL-Werte nicht verletzt.
- ON DELETE CASCADE|ON DELETE SET NULL: ReferentielleAktion (später).

#### CREATE TABLE is member

 (Country VARCHAR2(4) REFERENCES Country(Code),Organization VARCHAR2(12)

REFERENCES Organization(Abbreviation),

Type VARCHAR2(30) DEFAULT 'member');

## **Tabellendefinition: Fremdschlüssel**

Ein Berg liegt in einer Provinz eines Landes:

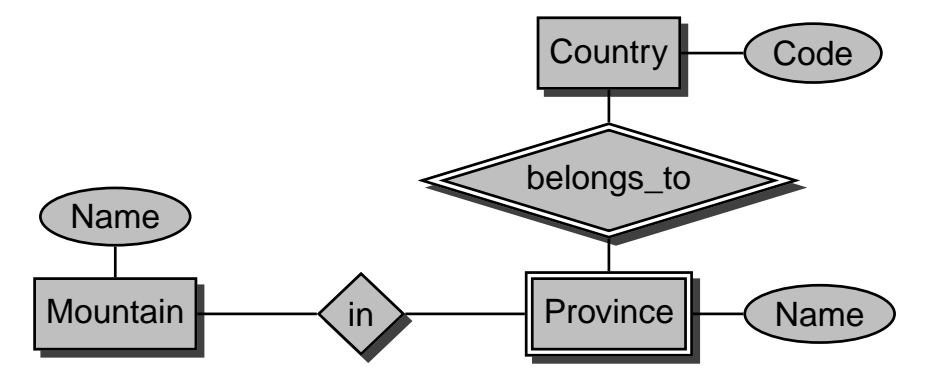

```
CREATE TABLE geo_Mountain
( Mountain VARCHAR2(20)
REFERENCES Mountain(Name),Country VARCHAR2(4) ,
Province VARCHAR2(32) ,
CONSTRAINT GMountRefsProv
FOREIGN KEY (Country,Province)
REFERENCES Province (Country,Name));
```
Praktikum: Datenbankprogrammierung in SQL/ORACLE

#### **Tabellendefinition**

Vollständige Definition der Relation *City* mit Bedingungen und<br>. Schlüsseldeklaration:

```
CREATE TABLE City
( Name VARCHAR2(35),
Country VARCHAR2(4)
REFERENCES Country(Code),
Province VARCHAR2(32) -- + ‹tableConstraint›Population NUMBER CONSTRAINT CityPopCHECK (Population >= 0),
Longitude NUMBER CONSTRAINT CityLong
CHECK ((Longitude >= -180) AND (Longitude <= 180)),Latitude NUMBER CONSTRAINT CityLat
CHECK ((Latitude >= -90) AND (Latitude <= 90)),CONSTRAINT CityKey
PRIMARY KEY (Name, Country, Province),FOREIGN KEY (Country,Province)
REFERENCES Province (Country,Name));
```
• Wenn eine Tabelle mit einer Spalte, die eine REFERENCES ‹table›(‹column-list›)-Klausel enthält, erstellt wird,muß ‹table› bereits definiert und ‹column-list› dort als PRIMARY KEY deklariert sein.

Schema-Definition $n \hspace{2.5cm} 72$ 

#### **Views (=Sichten)**

- Virtuelle Tabellen
- nicht zum Zeitpunkt ihrer Definition berechnet, sondern
- jedesmal berechnet, wenn auf sie zugegriffen wird.
- spiegeln also stets den aktuellen Zustand der ihnenzugrundeliegenden Relationen wieder.
- Änderungsoperationen nur in eingeschränktem Umfangmöglich.

CREATE [OR REPLACE] VIEW ‹name› (‹column-list›) AS‹select-clause›;

**Beispiel:** Benutzer benötigt häufig die Information, welcheStadt in welchem Land liegt, ist jedoch weder anLandeskürzeln noch Einwohnerzahlen interessiert.

```
CREATE VIEW CityCountry (City, Country) ASSELECT City.Name, Country.NameFROM City, Country
WHERE City.Country = Country.Code;
```
Wenn der Benutzer nun nach allen Städten in Kamerun sucht,so kann er die folgende Anfrage stellen:

SELECT \* FROM CityCountry WHERE Country = 'Cameroon';**Views**  $\sim$  73

#### **Löschen von Tabellen und Views**

• Tabellen bzw. Views werden mit DROP TABLE bzw. DROP VIEW gelöscht:

DROP TABLE <table-name> [CASCADE CONSTRAINTS]; DROP VIEW ‹view-name›;

- Tabellen müssen nicht leer sein, wenn sie gelöscht werdensollen.
- Es ist nicht möglich, eine Tabelle zu löschen, diereferenzierte Tupel enthält.
- eine Tabelle, auf die noch eine REFERENCES-Deklaration zeigt, kann mit dem einfachen DROP TABLE-Befehl nicht gelöscht werden.
- Mit DROP TABLE ‹table› CASCADE CONSTRAINTS wirdeine Tabelle mit allen auf sie zeigenden referentiellenIntegritätsbedingungen gelöscht.

#### **Ändern von Tabellen und Views**

später.

Löschen von Tabellen und Views 74

#### **Einfügen von Daten**

- INSERT-Statement.
- Daten einzeln von Hand einfügen, INSERT INTO ‹table›[(‹column-list›)]VALUES (‹value-list›);

oder

- Ergebnis einer Anfrage. INSERT INTO ‹table›[(‹column-list›)]‹subquery›;
- Rest wird ggf. mit Nullwerten aufgefüllt.

So kann man z.B. das folgende Tupel einfügen:

INSERT INTO Country (Name, Code, Population)VALUES ('Lummerland', 'LU', 4);

Eine Tabelle Metropolis (Name, Country, Population) kann man z.B. mit dem folgenden Statement füllen:

INSERT INTO Metropolis SELECT Name, Country, PopulationFROM CityWHERE Population > 1000000;

#### **Löschen von Daten**

Tupel können mit Hilfe der DELETE-Klausel aus Relationengelöscht werden:

DELETE FROM ‹table›

WHERE ‹predicate›;

Dabei gilt für die WHERE-Klausel das für SELECT gesagte.

Mit einer leeren WHERE-Bedingung kann man z.B. eine ganze Tabelle abräumen (die Tabelle bleibt bestehen, sie kann mitDROP TABLE entfernt werden):

DELETE FROM City;

Der folgende Befehl löscht sämtliche Städte, derenEinwohnerzahl kleiner als 50.000 ist.

DELETE FROM CityWHERE Population < 50000;

#### **Ändern von Tupeln**

```
UPDATE ‹table›
SET ‹attribute› = ‹value› | (‹subquery›),
‹attribute› = ‹value› | (‹subquery›),(xattribute-list) = (xsubquery),
(‹attribute-list›) = (‹subquery›)WHERE ‹predicate›;
```
#### **Beispiel:**

UPDATE City SET Name = 'Leningrad', Population = Population + 1000,WHERE Name = 'Sankt-Peterburg';

**Beispiel:** Die Einwohnerzahl jedes Landes wird als die Summeder Einwohnerzahlen aller Provinzen gesetzt:

UPDATE Country SET Population = (SELECT SUM(Population)FROM ProvinceWHERE Province.Country=Country.Code);

#### **Zeitangaben**

Der Datentyp DATE speichert Jahrhundert, Jahr, Monat, Tag, Stunde, Minute und Sekunde.

- Eingabe-Format mit NLS\_DATE\_FORMAT setzen,
- Default: 'DD-MON-YY' eingestellt, d.h. z.B. '20-Oct-97'.

```
CREATE TABLE Politics
```

```

( Country VARCHAR2(4),
```
Independence DATE,

```

Government VARCHAR2(120));
```
ALTER SESSION SET NLS\_DATE\_FORMAT = 'DD MM YYYY';

```
INSERT INTO politics VALUES
```
('B','04 10 1830','constitutional monarchy');

Alle Länder, die zwischen 1200 und 1600 gegründet wurden:

```
SELECT Country, IndependenceFROM Politics
```
WHERE Independence BETWEEN

'01 01 1200' AND '31 12 1599';

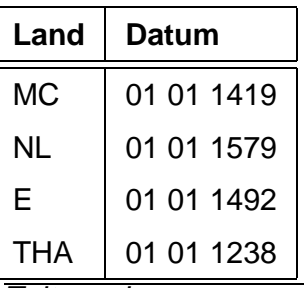

**Zeitangaben** 

#### **Zeitangaben**

ORACLE bietet einige Funktionen um mit dem Datentyp DATE zu arbeiten:

- SYSDATE liefert das aktuelle Datum.
- Addition und Subtraktion von Absolutwerten auf DATE ist erlaubt, Zahlen werden als Tage interpretiert:  ${\tt SYSDATE}+1$ ist morgen, SYSDATE  $+ \left( 10 / 1440 \right)$  ist "in zehn Minuten".
- ADD\_MONTHS $(d, n)$  addiert  $n$  Monate zu einem Datum  $d$ .
- LAST\_DAY( $d$ ) ergibt den letzten Tag des in  $d$  angegebenen Monats.
- $\bullet$  <code>MONTHS\_BETWEEN( $d_1,d_2$ )</code> gibt an, wieviele Monate zwischen 2 Daten liegen.

#### **Objektorientierung in ORACLE 8**

• Komplexe Datentypen:

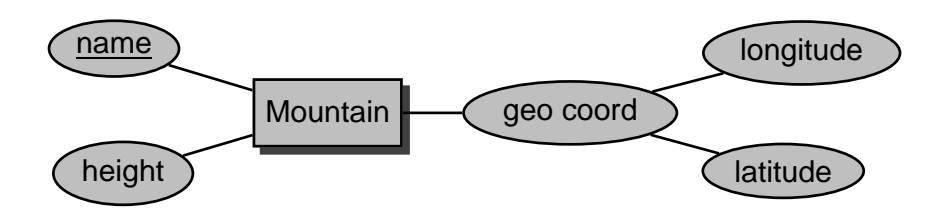

• Geschachtelte Tabellen:

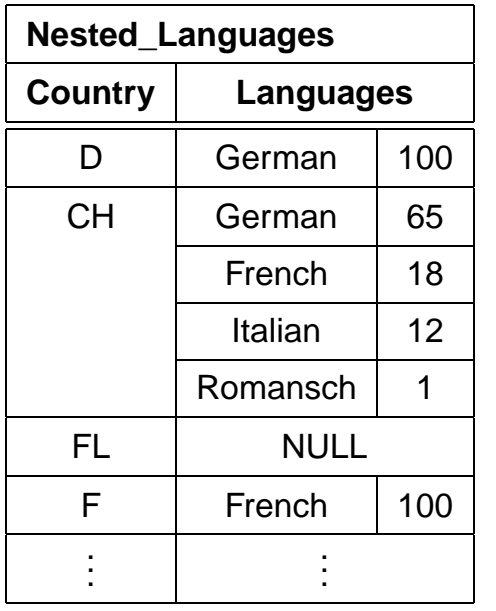

• Objekte, Methoden, Objekttabellen, Objektreferenzen ... (später)

#### Komplexe Datentypen

#### **Erzeugung von Datentypen**

Neue Klasse von Schemaobjekten: CREATE TYPE

• CREATE [OR REPLACE] TYPE ‹name› AS OBJECT(‹attr› ‹datatype›,

```

‹attr› ‹datatype›);
```
Bei "echten" Objekten kommt noch ein CREATE TYPE BODY ... dazu, in dem die Methoden inPL/SQL definiert werden ... später.

Ohne Body bekommt man einfache komplexe Datentypen(ähnlich wie *Records*).

• CREATE [OR REPLACE] TYPE ‹name›AS TABLE OF ‹datatype›

("Kollektion", Tabellen als *Datentypen*)

#### **Komplexe Datentypen**

```
Geographische Koordinaten:
```

```
CREATE TYPE GeoCoord AS OBJECT( Longitude NUMBER,
Latitude NUMBER);/
```
CREATE TABLE Mountain

( Name VARCHAR2(20),Height NUMBER, Coordinates GeoCoord);

CREATE TYPE ‹type› AS OBJECT (...) definiert automatischeine *Konstruktormethode* <type>:<br>.

```
INSERT INTO Mountain
VALUES ('Feldberg', 1493, GeoCoord(8,48));
```
SELECT \* FROM Mountain;

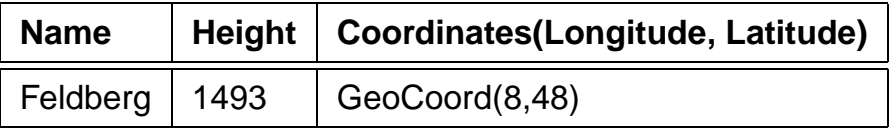

#### Komplexe Datentypen

#### **Komplexe Datentypen**

Zugriff auf einzelne Komponenten von komplexen Attributen in der bei Records üblichen *dot*-Notation. ORACLE 8.0: nur mit Qualifizierung:

SELECT Name, B.Coordinates.Longitude,B.Coordinates.LatitudeFROM Mountain B;

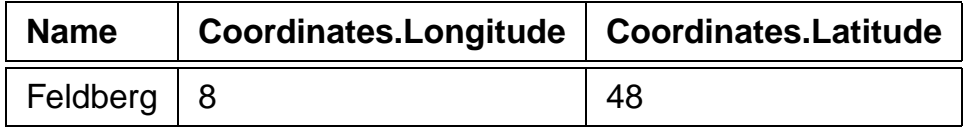

#### **Geschachtelte Tabellen**

```
CREATE [OR REPLACE] TYPE ‹inner_type›AS OBJECT (...);/
CREATE [OR REPLACE] TYPE ‹inner_table_type› ASTABLE OF ‹inner_type›;/
CREATE TABLE ‹table_name›( \ldots )
‹table-attr› ‹inner_table_type› ,... )
NESTED TABLE ‹table-attr› STORE AS ‹name ›;CREATE TYPE Language_T AS OBJECT( Name VARCHAR2(50),
Percentage NUMBER );/
CREATE TYPE Languages_list ASTABLE OF Language_T;/
CREATE TABLE NLanguage
( Country VARCHAR2(4),
Languages Languages_list)
NESTED TABLE Languages STORE AS Languages_nested;Geschachtelte Tabellenn \hspace{2.5cm} 84
```
#### **Geschachtelte Tabellen**

```
CREATE TYPE Language_T AS OBJECT( Name VARCHAR2(50),
Percentage NUMBER );/
CREATE TYPE Languages_list ASTABLE OF Language_T;/
CREATE TABLE NLanguage
( Country VARCHAR2(4),
Languages Languages_list)
NESTED TABLE Languages STORE AS Languages_nested;
```
Wieder: Konstruktormethoden

```
INSERT INTO NLanguageVALUES( 'SK',

Languages_list
( Language_T('Slovak',95),
Language_T('Hungarian',5)));
```
#### **Geschachtelte Tabellen**

SELECT \*

FROM NLanguage

WHERE Country='CH';

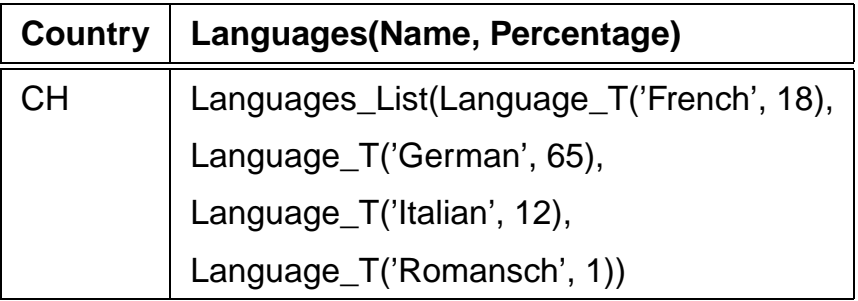

SELECT LanguagesFROM NLanguageWHERE Country='CH';

#### **Languages(Name, Percentage)**

Languages\_List(Language\_T('French', 18),

Language\_T('German', 65),

Language\_T('Italian', 12),

Language\_T('Romansch', 1))

#### Geschachtelte Tabellen

#### **Anfragen an Geschachtelte Tabellen**

Inhalt von inneren Tabellen:

THE (SELECT <table-attr> FROM ...)

SELECT ... FROM THE (‹select-statement›)WHERE ... ;

INSERT INTO THE (‹select-statement›)VALUES ... / SELECT ... ;

DELETE FROM THE (‹select-statement›)WHERE ... ;

SELECT Name, Percentage FROM THE( SELECT LanguagesFROM NLanguageWHERE Country='CH');

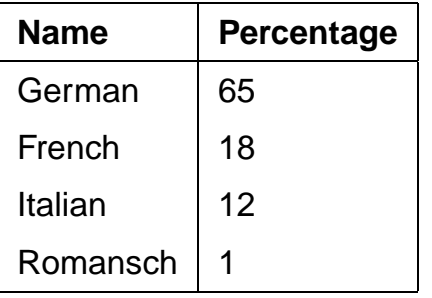

#### **Kopieren von Geschachtelten Tabellen**

Geschachtelte Tabelle "am Stück" einfügen: Menge von Tupelnwird als Kollektion strukturiert:

```
CAST(MULTISET(SELECT ...) AS ‹nested-table-type›)INSERT INTO NLanguage -- zulässig, aber falsch !!!!(SELECT Country,
CAST(MULTISET(SELECT Name, PercentageFROM Language
WHERE Country = A.Country)AS Languages_List)FROM Language A);jedes Tupel (Land, Sprachenliste) n\text{-}\mathsf{mal}(n = Anzahl Sprachen in diesem Land) !!
INSERT INTO NLanguage (Country)(SELECT DISTINCT CountryFROM Language);UPDATE NLanguage BSET Languages =
CAST(MULTISET(SELECT Name, PercentageFROM Language A
WHERE B.Country = A.Country)AS Languages List):
```
#### **Geschachtelte Tabellen**

Liefert eine Anfrage bereits eine Tabelle, kann man diese alsganzes einfügen:

```
INSERT INTO ‹table›VALUES \left(\ldots,\right| THE ( SELECT <attr>
                      FROM ‹table'›WHERE \ldots | );
```
INSERT INTO NLanguage VALUES ('CHXX', THE (SELECT Languages from NLanguageWHERE Country='CH'));

#### **Arbeiten mit geschachtelten Tabellen**

```
TABLE ([‹table›.]‹attr›)
```
kann in *Unterabfrage* verwendet werden:<br>'

```
SELECT Country
FROM NLanguageWHERE EXISTS

(SELECT *
FROM TABLE (Languages) -- zu dem aktuellen TupelWHERE Name='German');
```
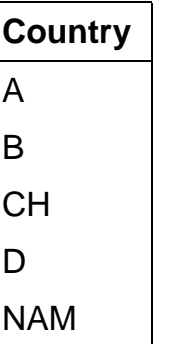

 Aber: Attribute der inneren Tabelle können nicht im äußerenSELECT-Statement ausgewählt werden.

⇒ Ausgabe des prozentualen Anteils in den verschiedenen<br>Ländern nicht möglich Ländern nicht möglich.

#### **Arbeiten mit geschachtelten Tabellen**

Nicht ganz einfach ... (ORACLE 8.0)

• Unterabfrage darf nur eine einzige geschachtelte Tabelle zurückgeben.

⇒ nicht möglich in Abhängigkeit von dem Tupel der<br>äußeren Tabelle die ieweils passende innere Tabell äußeren Tabelle die jeweils passende innere Tabelleauszuwählen:

Alle Länder, in denen Deutsch gesprochen wird:

```
SELECT Country -- UNZULAESSIG !!!!
FROM NLanguage A,
THE ( SELECT Languages
FROM NLanguage B
WHERE B.Country=A.Country)WHERE Name='German');
```
#### **Arbeiten mit geschachtelten Tabellen**

CURSOR-Operator:

#### **Beispiel:**

SELECT Country,

CURSOR (SELECT \*

FROM TABLE (Languages))

FROM NLanguage;

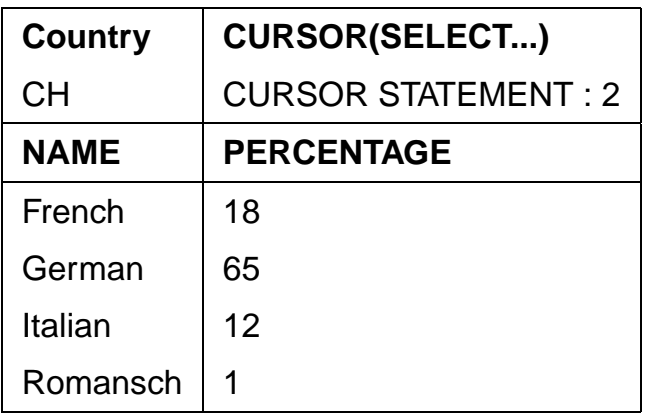

 $\Rightarrow$  Cursore etc. in PL/SQL.

#### **Arbeiten mit geschachtelten Tabellen**

SELECT Country, Name -- UNZULÄSSIG !!FROM NLanguage A, THE ( SELECT Languages FROM NLanguage BWHERE B.Country=A.Country);

SELECT Country, NameFROM NLanguage A, THE ( SELECT Languages FROM NLanguage B WHERE B.Country=A.Country)WHERE A.Country = 'CH'; -- jetzt zulässig.

Mit Tabelle *All\_Languages*, die alle Sprachen enthält:

SELECT Country, Name FROM NLanguage, All\_LanguagesWHERE Name IN (SELECT NameFROM TABLE (Languages));

Fazit: Wertebereich von geschachtelten Tabellen muß in *einer* Tabelle zugreifbar sein.

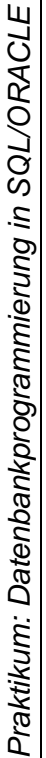

## Komplexe Datentypen **Komplexe Datentypen**

\* FROM USER\_TYPES SELECT \* FROM USER\_TYPES SELECT

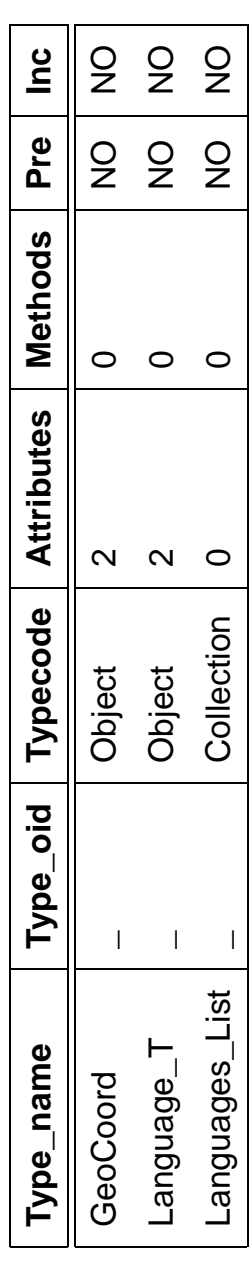

[FORCE] Löschen: DROP TYPE [FORCE] TYPE -öschen: DROP

Mit FORCE kann ein Typ gelöscht werden, dessen Definition von anderen Typen noch Mit FORCE kann ein Typ gelöscht werden, dessen Definition von anderen Typen noch gebraucht wird. gebraucht wird.

Szenario von oben: Szenario von oben:

DROP TYPE Language\_T DROP TYPE Language\_T

"Typ mit abhängigen Typen oder Tabellen kann nicht gelöscht oder ersetzt werden" "Typ mit abhängigen Typen oder Tabellen kann nicht gelöscht oder ersetzt werden"

DROP TYPE Language\_T FORCE löscht Language\_T, allerdings DROP TYPE Language\_T FORCE löscht Language\_T, allerdings Beschreibung ORA-24372: Ungültiges Objekt für Beschreibung für **Objekt** Languages\_List; SQL> desc Languages\_List; ORA-24372: Ungültiges  $SQL > desc$ FEHLER: FEHLER:

Geschachtelte Tabellen 94

Geschachtelte Tabellen

 $\mathbb{Z}$ 

Praktikum: Datenbankprogrammierung in SQL/ORACLE

#### **Transaktionen in ORACLE**

#### **Beginn einer Transaktion**

SET TRANSACTION READ [ONLY | WRITE];

#### **Sicherungspunkte setzen**

Für eine längere Transaktion können zwischendurchSicherungspunkte gesetzt werden:

SAVEPOINT ‹savepoint›;

#### **Ende einer Transaktion**

- COMMIT-Anweisung, macht alle Änderungen persistent,
- ROLLBACK [TO ‹savepoint›] nimmt alle Änderungen [bis zu ‹savepoint›] zurück,
- DDL-Anweisung (z.B. CREATE, DROP, RENAME, ALTER),
- Benutzer meldet sich von ORACLE ab,
- Abbruch eines Benutzerprozesses.

#### **Referentielle Integrität – A First Look**

- Wenn eine Tabelle mit einer Spalte, die eine REFERENCES ‹table›(‹column-list›)-Klausel enthält, erstellt wird,muß ‹table› bereits definiert und ‹column-list› dort als PRIMARY KEY deklariert sein.
- Beim Einfügen von Daten müssen die jeweiligenreferenzierten Tupel bereits vorhanden sein.
- Beim Löschen eines referenzierten Tupels muß diereferentielle Integrität erhalten bleiben.
- Tabellen bzw. Views werden mit DROP TABLE bzw. DROP VIEW gelöscht.
- Es ist nicht möglich, eine Tabelle zu löschen, diereferenzierte Tupel enthält.
- eine Tabelle, auf die noch eine REFERENCES-Deklaration zeigt, wird mit DROP TABLE ‹table› CASCADECONSTRAINTS gelöscht.
- Geschachtelte Tabellen unterstützen Referentielle Integrität nicht.

#### **TEIL II: Dies und Das**

Teil I: Grundlagen

- ER-Modell und relationales Datenmodell
- Umsetzung in ein Datenbankschema: CREATE TABLE
- Anfragen: SELECT FROM WHERE
- Arbeiten mit der Datenbank: DELETE, UPDATE

Teil II: Weiteres zum "normalen" SQL

- Änderungen des Datenbankschemas
- Referentielle Integrität
- View Updates
- Zugriffsrechte
- Optimierung

Teil III: Prozedurale Konzepte, OO, Einbettung

- PL/SQL: Prozeduren, Funktionen, Trigger
- Objektorientierung
- Embedded SQL, JDBC

#### **Ändern von Schemaobjekten**

- CREATE-Anweisung
- ALTER-Anweisung
- 
- TABLE
- VIEW
- TYPE
- INDEX
- ROLE
- PROCEDURE
- TRIGGER
- 
- 
- 
- DROP-Anweisung

Ändern des Datenbankschemas 98

#### **Ändern von Tabellen**

- ALTER TABLE
- Spalten und Bedingungen hinzufügen,
- bestehende Spaltendeklarationen verändern
- Bedingungen löschen, zeitweise außer Kraft setzen undwieder aktivieren.

```
ALTER TABLE ‹table›
ADD (‹add-clause›)
MODIFY (‹modify-clause›)DROP ‹drop-clause›
DROP ‹drop-clause›
DISABLE ‹disable-clause›.
DISABLE ‹disable-clause›ENABLE ‹enable-clause›.
ENABLE ‹enable-clause›;
```
#### **Hinzufügen von Spalten zu einer Tabelle**

```
ALTER TABLE ‹table›
ADD (‹col› ‹datatype› [DEFAULT ‹value›]
[‹colConstraint› ... ‹colConstraint›],
‹col› ‹datatype› [DEFAULT ‹value›]
[‹colConstraint› ... ‹colConstraint›],‹add table constraints›...)MODIFY (‹modify-clause›)DROP ‹drop-clause›... ;
```
Neue Spalten werden mit NULL-Werten aufgefüllt.

**Beispiel:** Die Relation economy wird um eine Spalte unemployment erweitert:

ALTER TABLE Economy

ADD (Unemployment NUMBER CHECK (Unemployment > 0));

#### **Hinzufügen von Tabellenbedingungen**

```
ALTER TABLE ‹table›
ADD (‹... add some columns ... ›,‹tableConstraint›,
‹tableConstraint›)
MODIFY (‹modify-clause›)DROP ‹drop-clause›... ;
```
Hinzufügen einer Zusicherung, daß die Summe der Anteile vonIndustrie, Dienstleistung und Landwirtschaft amBruttosozialprodukt maximal 100% ist:

- ALTER TABLE Economy ADD (Unemployment NUMBER CHECK (Unemployment > 0), CHECK (Industry + Service + Agriculture <= 100));
	- Soll eine Bedingung hinzugefügt werden, die im momentanen Zustand verletzt ist, erhält man eineFehlermeldung.

ALTER TABLE City

ADD (CONSTRAINT citypop CHECK (Population > 100000));

#### **Spaltendefinitionen einer Tabelle ändern**

• Spaltenbedingungen lassen sich nicht durch ALTER TABLE ... ADD hinzufügen.

```
ALTER TABLE ‹table›
ADD (‹add-clause›)
MODIFY (‹col› [‹datatype›] [DEFAULT ‹value›]
[‹colConstraint› ... ‹colConstraint›],
‹col› [‹datatype›] [DEFAULT ‹value›]
[‹colConstraint› ... ‹colConstraint›])DROP ‹drop-clause›
```
... ;

- $\bullet$  als  $\texttt{colConstruct} > \texttt{sind}$  nur  $\texttt{NULL}$  und  $\texttt{NOT}$   $\texttt{NULL}$  erlaubt. Alle anderen Bedingungen müssen mit ALTER TABLE ...ADD (‹tableConstraint›) hinzugefügt werden.
- ALTER TABLE Country MODIFY (Capital NOT NULL);
- ALTER TABLE encompasses
	- ADD (PRIMARY KEY (Country,Continent));

```
ALTER TABLE Desert
```

```

ADD (CONSTRAINT DesertArea CHECK (Area > 10));
```
• Fehlermeldung, falls eine Bedingung formuliert wird, dieder aktuelle Datenbankzustand nicht erfüllt.

```
Ändern von Tabellen
```
 $\eta$  102

ALTER TABLE ... DROP/DISABLE/ENABLE

- (Integritäts)bedingungen an eine Tabelle
- entfernen,
- zeitweise außer Kraft setzen,
- wieder aktivieren.

ALTER TABLE ‹table›ADD (‹add-clause›)

- MODIFY (‹modify-clause›)
- DROP PRIMARY KEY [CASCADE] | UNIQUE (‹column-list›) |CONSTRAINT ‹constraint›
- DISABLE PRIMARY KEY [CASCADE] | UNIQUE (‹column-list›) |CONSTRAINT ‹constraint› | ALL TRIGGERS
- ENABLE PRIMARY KEY | UNIQUE (‹column-list›) |CONSTRAINT ‹constraint› | ALL TRIGGERS;
- PRIMARY KEY darf nicht gelöscht/disabled werden solangeREFERENCES-Deklaration besteht.
- DROP PRIMARY KEY CASCADE löscht/disabled eventuelleREFERENCES-Deklarationen ebenfalls.
- ENABLE: kaskadierend disable'te Constraints müssenmanuell reaktiviert werden.

#### **Referentielle Integrität**

Referentielle Integritätsbedingungen treten dort auf, wo bei derUmsetzung vom ER-Modell zum relationalen ModellSchlüsselattribute der beteiligten Entities in Beziehungstypeneingehen (Zusammenhang von Primär- und Fremdschlüsseln):

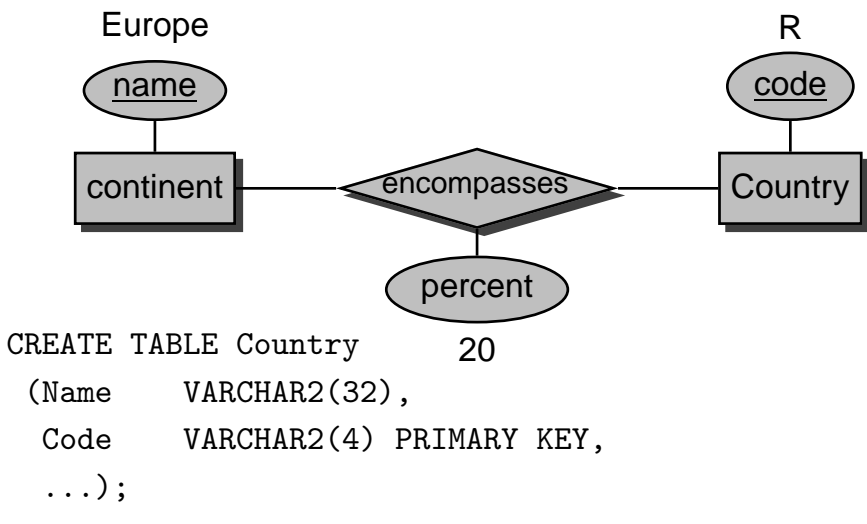

# CREATE TABLE Continent

(Name VARCHAR2(10) PRIMARY KEY,

Area NUMBER(2));

#### CREATE TABLE encompasses

 (Continent VARCHAR2(10) REFERENCES Continent(Name),Country VARCHAR2(4) REFERENCES Country(Code),Percentage NUMBER);

#### **Referentielle Integrität**

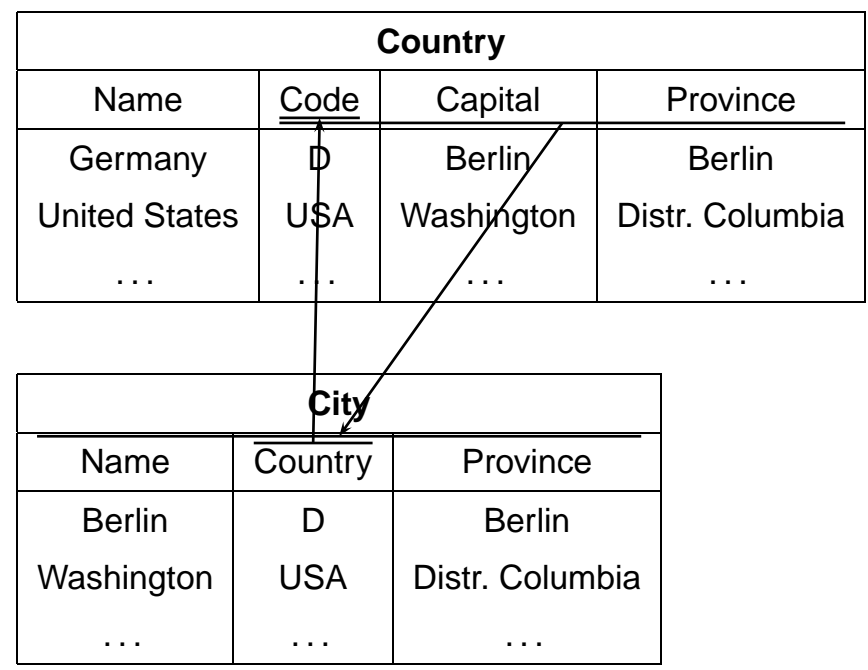

FOREIGN KEY (‹attr-list›)REFERENCES ‹table'› (‹attr-list'›)

- (‹attr-list'›) muß Candidate Key der referenziertenTabelle sein.
- in ORACLE: Primary Key gefordert.

#### **Referentielle Aktionen**

- bei Veränderungen am Inhalt einer Tabelle Aktionen ausführen, um die referentielle Integrität der Datenbasis zuerhalten
- Ist dies nicht möglich, so werden die gewünschtenOperationen nicht ausgeführt, bzw. zurückgesetzt.
- 1. INSERT in die referenzierte Tabelle oder DELETE aus der referenzierenden Tabelle ist immer unkritisch:INSERT INTO Country

 VALUES ('Lummerland,'LU',...);DELETE FROM is\_member ('D','EU');

2. Ein INSERT oder UPDATE in der referenzierenden Tabelle, darf keinen Fremdschlüsselwert erzeugen, der nicht in derreferenzierten Tabelle existiert:

```
INSERT INTO City
```

```

VALUES ('Karl-Marx-Stadt','DDR',...);
```
Anderenfalls ist es unkritisch:

UPDATE City SET Country='A' WHERE Name='Munich';

3. DELETE und UPDATE bzgl. der referenzierten Tabelle: Anpassung der referenzierenden Tabelle durchReferentielle Aktionen sinnvoll: UPDATE Country SET Code='UK' WHERE Code='GB'; o<mark>de</mark>r

```
DELETE FROM Country WHERE Code='I';
```

```
Referentielle Integrität
```
**Referentielle Integrität**

• als Spaltenbedingung:

CREATE TABLE City

Country VARCHAR2(4)

• als Tabellenbedingung: [CONSTRAINT ‹name›]

CREATE TABLE Country

FOREIGN KEY (‹attr-list›)

CONSTRAINT CapitalRefsCity

REFERENCES ‹table'›(‹attr-list'›)

FOREIGN KEY (Capital,Code,Province)

REFERENCES City(Name,Country,Province) );

 $(\ldots)$ 

 $($ ...

‹attr› [CONSTRAINT ‹name›]

REFERENCES ‹table'›(‹attr'›)

 CONSTRAINT CityRefsCountryREFERENCES Country(Code) );

#### **Referentielle Aktionen im SQL-2-Standard**

#### NO ACTION:

 Die Operation wird zunächst ausgeführt; Nach der Operation wird überprüft, ob "dangling references"entstanden sind und ggf. die Aktion zurückgenommen:DELETE FROM River;

Untscheidung zwischen Referenz *River - River* und *located* - River!

#### RESTRICT:

 Die Operation wird nur dann ausgeführt, wenn keine"dangling references" entstehen können:

DELETE FROM Organization WHERE ...;

 Fehlermeldung, wenn eine Organisation gelöscht werdenmüßte, die Mitglieder besitzt.

#### CASCADE:

 Die Operation wird ausgeführt. Die referenzierenden Tupelwerden ebenfalls gelöscht bzw. geändert.

UPDATE Country SET Code='UK' WHERE Code='GB';ändert überall:

Country: (United Kingdom,GB,. . . ) $\rightsquigarrow$  (United Kingdom,UK,. . . )Province:(Yorkshire,GB,. . . ) ❀ (Yorkshire,UK,. . . ) City: (London,GB,Greater London, $\ldots$ )  $\rightsquigarrow$ (London,UK,Greater London,. . . )

#### **Referentielle Aktionen im SQL-2-Standard**

#### SET DEFAULT:

 Die Operation wird ausgeführt und bei den referenzierenden Tupeln wird der entsprechende Fremdschlüsselwert auf die für die entsprechende Spaltenfestgelegten DEFAULT-Werte gesetzt (dafür muß dann wiederum ein entsprechendes Tupel in der referenziertenRelation existieren).

#### SET NULL:

 Die Operation wird ausgeführt und bei den referenzierenden Tupeln wird der entsprechende Fremdschlüsselwert durch NULL ersetzt (dazu müssen NULLs zulässig sein).

located: Stadt liegt an Fluss/See/Meer

located(Bremerhaven,Nds.,D,Weser,NULL,North Sea)

DELETE \* FROM River WHERE Name='Weser';

located(Bremerhaven,Nds.,D,NULL,NULL,North Sea)

#### **Referentielle Aktionen im SQL-2-Standard**

Referentielle Integritätsbedingungen und Aktionen werden beiCREATE TABLE und ALTER TABLE als

‹columnConstraint› (für einzelne Spalten)

```
‹col› ‹datatype›
CONSTRAINT ‹name›
REFERENCES ‹table'› (‹attr'›)
[ ON DELETE {NO ACTION | RESTRICT | CASCADE |
              SET DEFAULT | SET NULL } ]
  [ ON UPDATE {NO ACTION | RESTRICT | CASCADE |
              SET DEFAULT | SET NULL } ]
```

```
oder ‹tableConstraint› (für mehrere Spalten)
```

```
CONSTRAINT ‹name›
FOREIGN KEY (‹attr-list›)
REFERENCES ‹table'› (‹attr-list'›)[ ON DELETE ...]
[ ON UPDATE ...]
```
angegeben.

#### **Referentielle Aktionen**

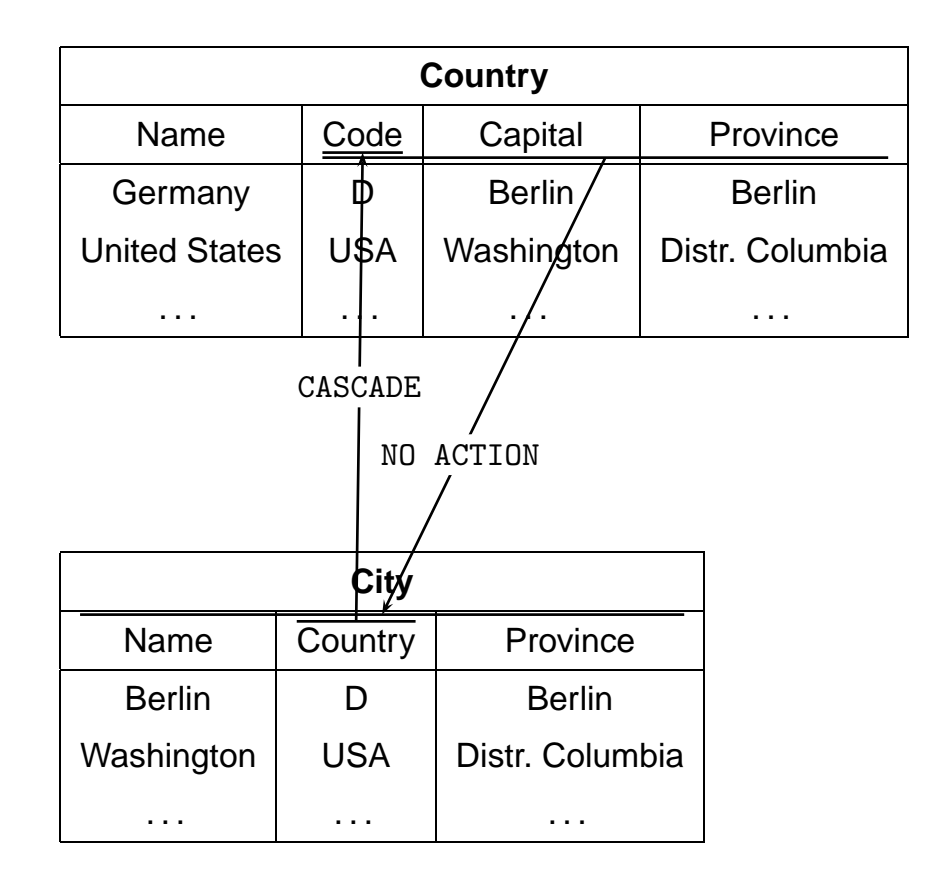

- 1. DELETE FROM City WHERE Name='Berlin';
- 2. DELETE FROM Country WHERE Name='Germany';

#### **Referentielle Aktionen in ORACLE:**

- ORACLE 9: nur ON DELETE/UPDATE NO ACTION, ON DELETECASCADE und ON DELETE SET NULL implementiert.
- Wird ON ... nicht angegeben, wird NO ACTION als Default verwendet.
- ON UPDATE CASCADE fehlt, was beim Durchführen vonUpdates ziemlich lästig ist.
- Hat aber so seine Gründe ...

```
Syntax als ‹columnConstraint›:
```

```
CONSTRAINT ‹name›
REFERENCES ‹table'› (‹attr'›)
[ON DELETE CASCADE|ON DELETE SET NULL]
```
Syntax als ‹tableConstraint›:

```
CONSTRAINT ‹name›
FOREIGN KEY [ (‹attr-list›)]
REFERENCES ‹table'› (‹attr-list'›)
[ON DELETE CASCADE|ON DELETE SET NULL]
```
#### **Referentielle Aktionen:** UPDATE **ohne** CASCADE

```
Beispiel: Umbenennung eines Landes:
```

```
CREATE TABLE Country
( Name VARCHAR2(32) NOT NULL UNIQUE,Code VARCHAR2(4) PRIMARY KEY);('United Kingdom','GB')CREATE TABLE Province
( Name VARCHAR2(32)
Country VARCHAR2(4) CONSTRAINT ProvRefsCountryREFERENCES Country(Code));
```
('Yorkshire','GB')

Nun soll das Landeskürzel von 'GB' nach 'UK' geändertwerden.

- UPDATE Country SET Code='UK' WHERE Code='GB'; $\rightsquigarrow$  "dangling reference" des alten Tupels ('Yorkshire','GB').
- UPDATE Province SET Code='UK' WHERE Code='GB'; $\rightsquigarrow$  "dangling reference" des neuen Tupels ('Yorkshire','UK').

#### **Referentielle Aktionen:** UPDATE **ohne** CASCADE

```
• referentielle Integritätsbedingung außer Kraft setzen,
```
- die Updates vornehmen
- referentielle Integritätsbedingung reaktivieren

```
ALTER TABLE Province
DISABLE CONSTRAINT ProvRefsCountry;
```

```
UPDATE Country
SET Code='UK' WHERE Code='GB';
```

```
UPDATE Province
```
SET Country='UK' WHERE Country='GB';

```
ALTER TABLE Province
ENABLE CONSTRAINT ProvRefsCountry;
```
#### **Referentielle Integritätsbedingungen**

Man kann ein Constraint auch bei der Tabellendefinitionmitdefinieren, und sofort disablen:

```
CREATE TABLE ‹table›
( ‹col› ‹datatype› [DEFAULT ‹value›]
[‹colConstraint› ... ‹colConstraint›],
‹col› ‹datatype› [DEFAULT ‹value›]
[‹colConstraint› ... ‹colConstraint›],[<tableConstraint>],
     .[<tableConstraint>])
     DISABLE ...
DISABLE ...
ENABLE ....
ENABLE ...;
```
**Referentielle Aktionen: Problematik** ON UPDATE

#### **Referentielle Aktionen: Zyklische Referenzen**

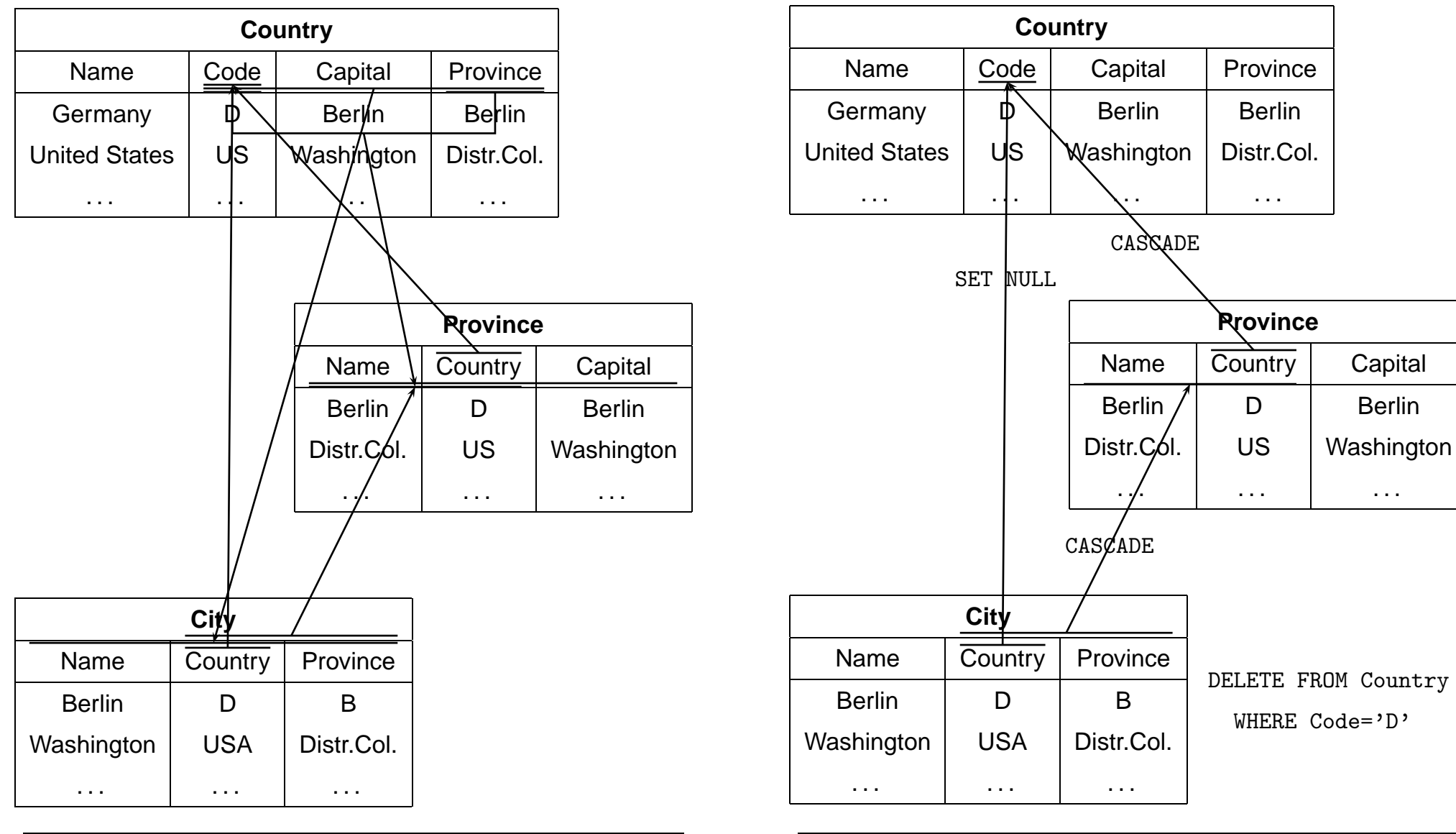

Referentielle Integrität

Referentielle Integrität

#### **Referentielle Aktionen**

Im allgemeinen Fall:

- Schon ein einzelnes Update bringt in Verbindung mit ON DELETE/UPDATE SET NULL/SET DEFAULT und ON UPDATE CASCADE Mehrdeutigkeiten, Widersprüche etc.
- Aufgrund von SQL-Triggern induziert ein User-Updatehäufig mehrere Datenbank-Updates,
- nichttriviale Entscheidung, welche Updates getriggert werden sollen,
- im Fall von Inkonsistenzen Analyse der Ursache sowiemaximal zulässiger Teilmengen der User-Requests,
- Stabile Modelle, exponentieller Aufwand.

Arbeiten am Lehrstuhl zu diesem Thema:

- B. Ludäscher, W. May, and G. Lausen: Referential Actions as Logical Rules. In Proc. 16th ACM Symposium on Principles of Database Systems, Tucson, Arizona, 1997.
- B. Ludäscher, W. May: Referential Actions: From Logical Semantics to Implementation. In Proc. 6th Intl. Conf. on Extending Database Technologies, Valencia, Spain, 1998.
- W. May, B. Ludäscher: Understanding the Global Semantics of Referential Actions using Logical Rules. InACM Transactions on Database Systems, 27(4), 2002.

Referentielle Integrität

 $t$  118

#### **Views**

- Kombination mit der Vergabe von Zugriffsrechten (später)
- Darstellung des realen Datenbestand für Benutzer in einer veränderten Form.

#### **View Updates**

- müssen auf Updates der Basisrelation(en) abgebildet werden,
- nicht immer möglich.
- Tabelle USER\_UPDATABLE\_COLUMNS im Data Dictionary: CREATE VIEW ‹name› AS ...

SELECT \* FROM USER\_UPDATABLE\_COLUMNSWHERE Table\_Name =  $'$ <NAME>';

#### **View Updates**

• abgeleitete Werte können nicht verändert werden:

#### **Beispiel:**

CREATE OR REPLACE VIEW temp AS

```

SELECT Name, Code, Area, Population,Population/Area AS Density
```

```
FROM Country;
```

```
SELECT * FROM USER_UPDATABLE_COLUMNSWHERE Table_Name = 'TEMP;
```
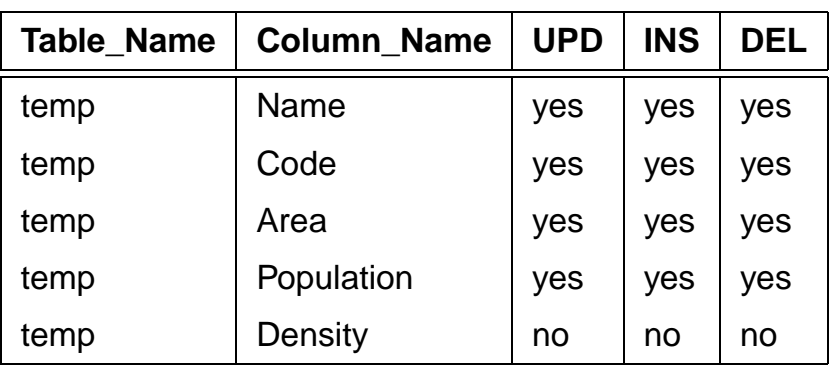

INSERT INTO temp (Name, Code, Area, Population)VALUES ('Lummerland','LU',1,4)

SELECT \* FROM temp where Code = 'LU';

• analog für Werte die als Ergebnis von Aggregatfunktionenberechnet werden (COUNT, AVG, MAX, . . . )

#### **View Updates**

#### **Beispiel:**

```
CREATE VIEW CityCountry (City, Country) ASSELECT City.Name, Country.NameFROM City, Country
WHERE City.Country = Country.Code;
```
SELECT \* FROM USER\_UPDATABLE\_COLUMNSWHERE Table\_Name =  $'$ CITYCOUNTRY';

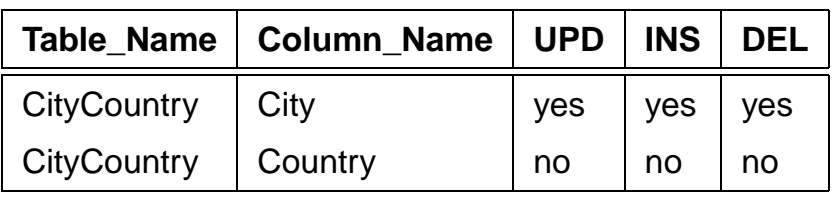

• Städte(namen) können verändert werden: direkte Abbildung auf *City*:

UPDATE CityCountry SET City = 'Wien'WHERE City = 'Vienna';

SELECT \* FROM City WHERE Country = 'A';

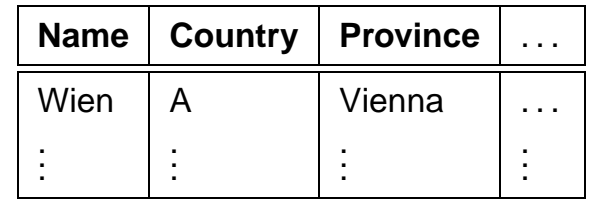

View Updates

#### **View Updates**

#### **Beispiel:**

• Country darf nicht verändert werden:

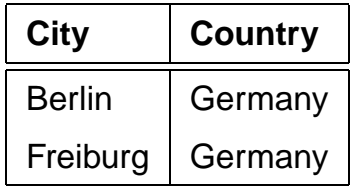

Umsetzung auf Basistabelle wäre nicht eindeutig:

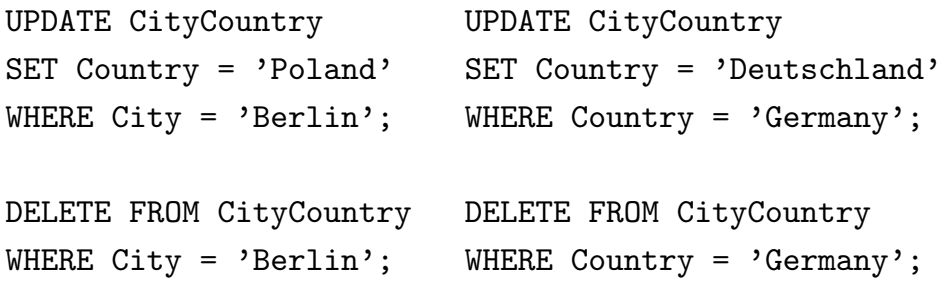

#### **View Updates**

- <sup>O</sup>RACLE: Zulässigkeitsentscheidung durch Heuristiken
- basieren nur auf Schemainformation,
- nicht auf *aktuellem* Datenbankzustand !
- Schlüsseleigenschaften wichtig.
- Schlüssel einer Basistabelle = Schlüssel des Views: Abbildung möglich.
- Schlüssel einer Basistabelle <sup>⊇</sup> ein Schlüssel des Views: Umsetzung möglich.(Eventuell mehrere Tupel der Basistabelle betroffen).
- Schlüssel einer Basistabelle überdeckt keinen Schlüssel des Views: i.a. keine Umsetzung möglich (siehe Aufgaben).

#### **View Updates**

#### **Beispiel:**

```
CREATE OR REPLACE VIEW temp ASSELECT country, populationFROM Province A
WHERE population = (SELECT MAX(population)FROM Province B
WHERE A.Country = B.Country);
```

```
SELECT * FROM temp WHERE Country = 'D';
```
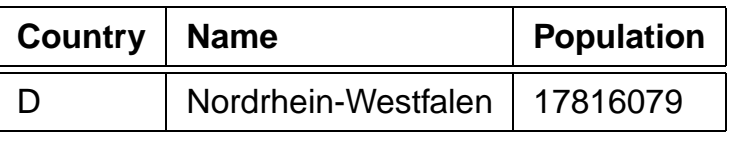

UPDATE temp

```
SET population = 0 where Country = D;
```
SELECT \* FROM Province WHERE Name = 'D';

Ergebnis: die Bevölkerung der bevölkerungsreichsten Provinz Deutschlands wird auf 0 gesetzt. Damit ändert sich auch dasView !

```
SELECT * FROM temp WHERE Country = 'D';
```
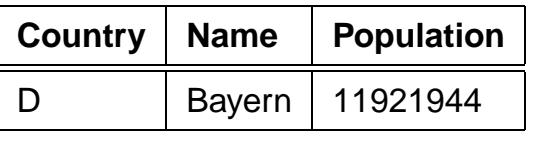

View Updates

 $\sim$  124

#### **View Updates**

- Tupel können durch Update aus dem Wertebereich des Views hinausfallen.
- Views häufig verwendet, um den "Aktionsradius" eines Benutzers einzuschränken.
- Verlassen des Wertebereichs kann durch WITH CHECK OPTION verhindert werden:

#### **Beispiel**

```
CREATE OR REPLACE VIEW UScities ASSELECT *
FROM City
WHERE Country = 'USA'WITH CHECK OPTION;UPDATE UScities
SET Country = 'D' WHERE Name = 'Miami';FEHLER in Zeile 1:
ORA-01402: Verletzung der WHERE-Klausel
einer View WITH CHECK OPTIONEs ist übrigens erlaubt, Tupel aus dem View zu löschen.
```
#### **Benutzeridentifikation**

- Benutzername
- Password
- sqlplus /: Identifizierung durch UNIX-Account

#### **Zugriffsrechte innerhalb ORACLE**

- Zugriffsrechte an ORACLE-Account gekoppelt
- initial vom DBA vergeben

#### **Schemakonzept**

- Jedem Benutzer ist sein Database Schema zugeordnet, in dem "seine" Objekte liegen.
- Bezeichnung der Tabellen *global* durch ‹username›.‹table›(z.B. dbis.City),
- im eigenen Schema nur durch ‹table›.

#### **Materialized Views**

- Views werden bei jeder Anfrage neu berechnet.
- + repräsentieren immer den aktuellen Datenbankzustand.
- zeitaufwendig, ineffizient bei wenig veränderlichen Daten
- ⇒ Materialized Views
	- werden bei der Definition berechnet und
- bei jeder Datenänderung automatisch aktualisiert (u.a. durch *Trigger*).
- $\bullet \Rightarrow$  Problem der *View Maintenance*.

#### **Systemprivilegien**

- berechtigen zu Schemaoperationen
- CREATE [ANY]

 TABLE/VIEW/TYPE/INDEX/CLUSTER/TRIGGER/PROCEDURE:Benutzer darf die entsprechenden Schema-Objekteerzeugen,

- ALTER [ANY] TABLE/TYPE/TRIGGER/PROCEDURE: Benutzer darf die entsprechenden Schema-Objekteverändern,
- DROP [ANY] TABLE/VIEW/TYPE/INDEX/CLUSTER/TRIGGER/PROCEDURE:Benutzer darf die entsprechenden Schema-Objektelöschen.
- SELECT/INSERT/UPDATE/DELETE [ANY] TABLE: Benutzer darf in Tabellen Tupel lesen/erzeugen/verändern/entfernen.
- ANY: Operation in *jedem* Schema erlaubt,
- ohne ANY: Operation nur im eigenen Schema erlaubt

Praktikum:

- CREATE SESSION, ALTER SESSION, CREATE TABLE,CREATE VIEW, CREATE SYNONYM, CREATE CLUSTER.
- Zugriffe und Veränderungen an den eigenen Tabellen nicht explizit aufgeführt (SELECT TABLE).

**Zugriffsrechte**  $\epsilon$  and  $\epsilon$  128

#### **Systemprivilegien**

GRANT ‹privilege-list›

TO ‹user-list› | PUBLIC [ WITH ADMIN OPTION ];

- PUBLIC: jeder erhält das Recht.
- ADMIN OPTION: Empfänger darf dieses Recht weiter vergeben.

Rechte entziehen:

REVOKE ‹privilege-list› | ALLFROM ‹user-list› | PUBLIC;

nur wenn man dieses Recht selbst vergeben hat (im Fall vonADMIN OPTION kaskadierend).

#### **Beispiele:**

- GRANT CREATE ANY INDEX, DROP ANY INDEXTO opti-person WITH ADMIN OPTION;erlaubt opti-person, überall Indexe zu erzeugen und zulöschen,
- GRANT DROP ANY TABLE TO destroyer;GRANT SELECT ANY TABLE TO supervisor;
- REVOKE CREATE TABLE FROM mueller;

Informationen über Zugriffsrechte im Data Dictionary:

SELECT \* FROM SESSION\_PRIVS;

**Zugriffsrechte** 

#### **Objektprivilegien**

berechtigen dazu, Operationen auf existierenden Objektenauszuführen.

- Eigentümer eines Datenbankobjektes
- Niemand sonst darf mit einem solchen Objekt arbeiten, außer
- Eigentümer (oder DBA) erteilt explizit entsprechendeRechte:

```
GRANT ‹privilege-list› | ALL [(‹column-list›)]ON ‹object›
```

```

TO ‹user-list› | PUBLIC[ WITH GRANT OPTION ];
```
- ‹object›: TABLE, VIEW, PROCEDURE/FUNCTION, TYPE,
- Tabellen und Views: Genauere Einschränkung für INSERT, REFERENCES und UPDATE durch ‹column-list›,
- ‹privilege-list›: DELETE, INSERT, SELECT, UPDATEfür Tabellen und Views,

INDEX, ALTER und REFERENCES für Tabellen, EXECUTE für Prozeduren, Funktionen und TYPEn.

- ALL: alle Privilegien die man an dem beschriebenen Objekt hat.
- GRANT OPTION: Der Empfänger darf das Recht weitergeben.

**Zugriffsrechte**  $\epsilon$  and  $\epsilon$  130

**Objektprivilegien**

Rechte entziehen:

ON ‹object›

- CASCADE CONSTRAINTS (bei REFERENCES): alle referentiellenIntegritätsbedingungen, die auf einem entzogenenREFERENCES-Privileg beruhen, fallen weg.
- Berechtigung von mehreren Benutzern erhalten: Fällt mit dem letzten REVOKE weg.
- im Fall von GRANT OPTION kaskadierend.

Überblick über vergebene/erhaltene Rechte:

SELECT \* FROM USER\_TAB\_PRIVS;

REVOKE ‹privilege-list› | ALL

FROM ‹user-list› | PUBLIC

[CASCADE CONSTRAINTS];

- Rechte, die man für eigene Tabellen vergeben hat,
- Rechte, die man für fremde Tabellen bekommen hat

SELECT \* FROM USER\_COL\_PRIVS;

SELECT \* FROM USER\_TAB/COL\_PRIVS\_MADE/RECD;

Stichwort: Rollenkonzept

**Zugriffsrechte** 

#### **Synonyme**

Schemaobjekt unter einem anderen Namen als ursprünglichabgespeichert ansprechen:

CREATE [PUBLIC] SYNONYM ‹synonym›FOR ‹schema›.‹object›;

- Ohne PUBLIC: Synonym ist nur für den Benutzer definiert.
- PUBLIC ist das Synonym systemweit verwendbar. Geht nur mit CREATE ANY SYNONYM-Privileg.

**Beispiel:** Benutzer will oft die Relation "City", aus dem Schema"dbis" verwenden.

- SELECT \* FROM dbis.City;
- CREATE SYNONYM CityFOR dbis.City;

Synonyme löschen: DROP SYNONYM ‹synonym›;

#### **Zugriffsrechte**

 $\epsilon$  and  $\epsilon$  132

#### **Zugriffseinschränkung über Views**

- GRANT SELECT kann nicht auf Spalten eingeschränkt werden.
- Stattdessen: Views verwenden.

GRANT SELECT [‹column-list›] -- nicht erlaubtON ‹table› TO ‹user-list› | PUBLIC[ WITH GRANT OPTION ];

kann ersetzt werden durch

CREATE VIEW ‹view› AS SELECT ‹column-list›FROM ‹table›;GRANT SELECTON ‹view› TO ‹user-list› | PUBLIC[ WITH GRANT OPTION ];

SELECT \* FROM City;

#### **Zugriffseinschränkung über Views: Beispiel**

pol ist Besitzer der Relation Country, will Country ohne Hauptstadt und deren Lage für geo les- und schreibbar machen.

View mit Lese- und Schreibrecht recht für geo:

CREATE VIEW pubCountry AS SELECT Name, Code, Population, AreaFROM Country;

```
GRANT SELECT, INSERT, DELETE, UPDATEON pubCountry TO geo;
```
• Referenzen auf Views sind nicht erlaubt.

‹pol›: GRANT REFERENCES (Code) ON Country TO geo;‹geo›: ... REFERENCES pol.Country(Code);

#### **Optimierung der Datenbank**

- möglichst wenige Hintergrundspeicherzugriffe
- Daten soweit möglich im Hauptspeicher halten

#### Datenspeicherung:

- Hintergrundspeicherzugriff effizient steuern−→ Zugriffspfade: Indexe, Hashing
- möglichst viele semantisch zusammengehörende Datenmit *einem* Hintergrundspeicherzugriff holen<br>Clustering  $\longrightarrow$  Clustering

Anfrageoptimierung:

- Datenmengen klein halten
- frühzeitig selektieren
- Systeminterne Optimierung

Algorithmische Optimierung !

#### **Zugriffspfade: Indexe**

Zugriff über indizierte Spalte(n) erheblich effizienter.

- Baumstruktur; ORACLE: B∗-Mehrweg-Baum,
- B<sup>∗</sup>-Baum: Knoten enthalten *nur* Weg-Information, Verzweigungsgrad hoch, Höhe des Baumes klein.

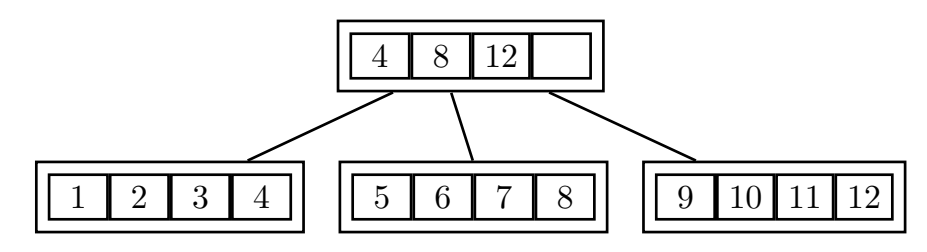

- Suche durch Schlüsselvergleich: logarithmischer Aufwand.
- Schneller Zugriff (logarithmisch) versus hoher Reorganisationsaufwand (→ Algorithmentechnik),<br>,
- bei sehr vielen Indexen auf einer Tabelle kann es beimEinfügen, Ändern und Löschen von Sätzen zuPerformance-Verlusten kommen,
- logisch und physikalisch unabhängig von den Daten der zugrundeliegenden Tabelle,
- keine Auswirkung auf die Formulierung einer SQL-Anweisung,
- **mehrere Indexe für eine Tabelle möglich.**<br>Nationismus **Optimierung** g and the set of the set of the set of the set of the set of the set of the set of the set of the set of the s

#### **Zugriffspfade: Indexe**

Zugriff über indizierte Spalte(n) erheblich effizienter:

- benötigte Indexknoten aus Hintergrundspeicher holen,
- dann nur ein Zugriff um ein Tupel zu bekommen.

```
CREATE TABLE PLZ
(City VARCHAR2(35)
Country VARCHAR2(4)
Province VARCHAR2(32)PLZ NUMBER)CREATE INDEX PLZIndex ON PLZ (Country,PLZ);SELECT *
FROM plzWHERE p1z = 79110 AND Country = D;
```
**Optimierung** 

#### **Hashing**

Aufgrund der Werte einer/mehrerer Spalten (Hashkey) wirddurch eine *Hashfunktion* berechnet, wo das/die<br>——————————————————— entsprechende(n) Tupel zu finden sind.

- Zugriff in konstanter Zeit,
- keine Ordnung.
- gezielter Zugriff auf die Daten über ein bestimmtes LandHashkey: Country.Code

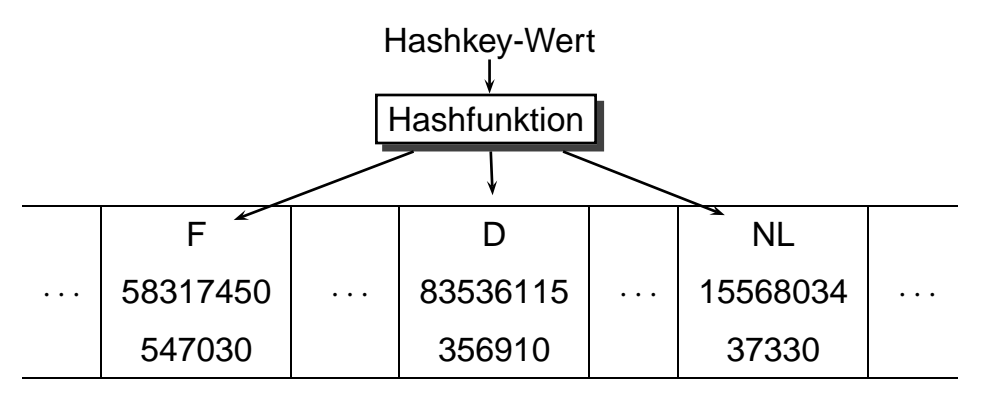

In ORACLE ist Hashing nur für *Cluster* implementiert.

#### **Cluster**

- Zusammenfassung einer Gruppe von Tabellen, die alle eine oder mehrere gemeinsame Spalten (Clusterschlüssel)besitzen, oder
- Gruppierung einer Tabelle nach dem Wert einer bestimmten Spalte (Clusterschlüssel);
- bei einem Hintergrundspeicherzugriff werden semantischzusammengehörende Daten in den Hauptspeichergeladen.

#### **Vorteile eines Clusters:**

- geringere Anzahl an Plattenzugriffen und schnellereZugriffsgeschwindigkeit
- geringerer Speicherbedarf, da jeder Clusterschlüsselwert nur einmal abgespeichert wird

#### **Nachteile:**

- ineffizient bei häufigen Updates der Clusterschlüsselwerte, da dies eine physikalische Reorganisation bewirkt
- schlechtere Performance beim Einfügen in Cluster-Tabellen

#### **Clustering**

Sea und geo\_Sea mit Clusterschlüssel Sea.Name:

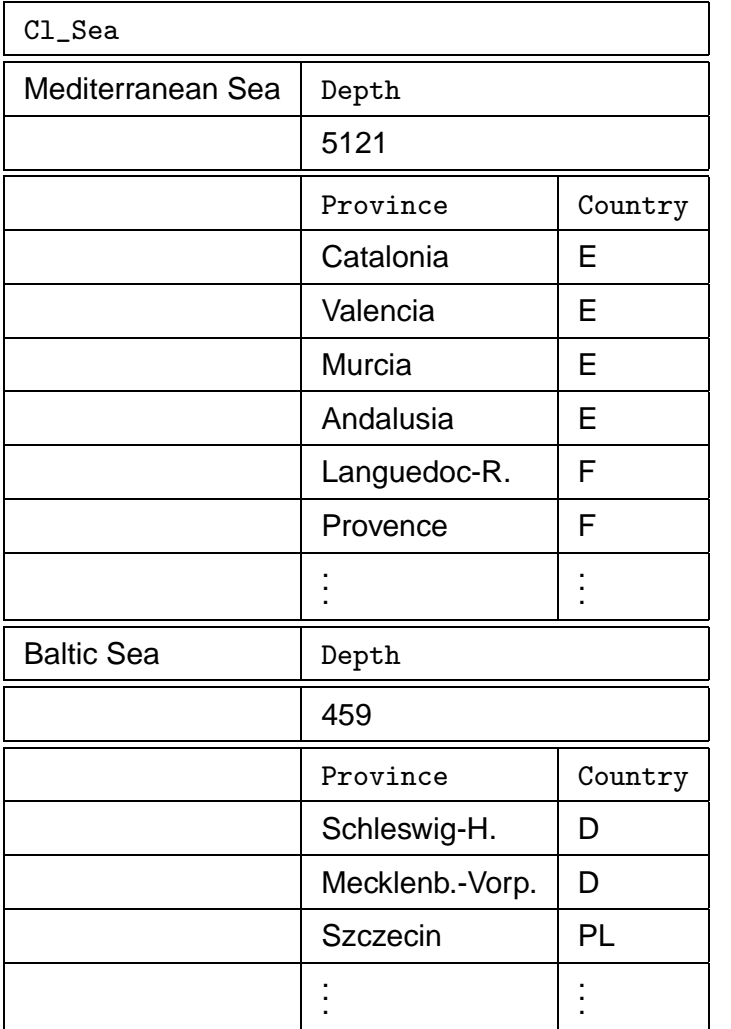

#### **Clustering**

City nach (Province,Country):

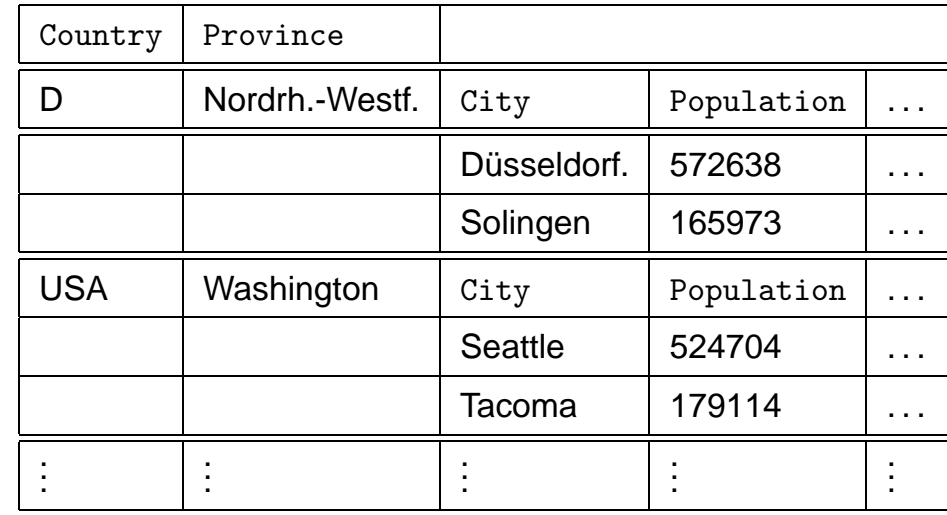

### **Erzeugen eines Clusters in ORACLE**

Zuordnung der Tabellen mit CREATE TABLE unter Angabe des Clusterschlüssels.

CREATE TABLE ‹table› (‹col› ‹datatype›,. ‹col› ‹datatype›) CLUSTER ‹cluster›(‹column-list›);CREATE TABLE CSea (Name VARCHAR2(25) PRIMARY KEY,Depth NUMBER) CLUSTER Cl\_Sea (Name);CREATE TABLE Cgeo\_Sea (Province VARCHAR2(32), Country VARCHAR2(4), Sea VARCHAR2(25))CLUSTER Cl\_Sea (Sea);Erzeugen des Clusterschlüsselindexes:(Dies muß vor dem ersten DML-Kommando geschehen). CREATE INDEX ‹name› ON CLUSTER ‹cluster›;CREATE INDEX ClSeaInd ON CLUSTER Cl\_Sea;

#### **Erzeugen eines Clusters in ORACLE**

Cluster erzeugen und Clusterschlüssel angeben:

CREATE CLUSTER ‹name›(‹col› ‹datatype›-list) [INDEX | HASHKEYS ‹integer› [HASH IS ‹funktion›]];CREATE CLUSTER Cl\_Sea (SeaName VARCHAR2(25));

Default: *indexed Cluster*, d.h. die Zeilen werden entsprechend dem Clusterschlüsselwert indiziert und geclustert.Option: HASH mit Angabe einer Hashfunktion, nach der geclustert wird.

 $\hookrightarrow$ 

**Optimierung**
#### **Prozedurale Erweiterungen: PL/SQL**

- keine prozeduralen Konzepte in SQL (Schleifen, Verzweigungen, Variablendeklarationen)
- viele Aufgaben nur umständlich über Zwischentabellenoder überhaupt nicht in SQL zu realisieren.
	- **–** Transitive Hülle.
- Programme repräsentieren anwendungsspezifisches Wissen, das nicht in der Datenbank enthalten ist.

#### **Erweiterungen**

- Einbettung von SQL in prozedurale Wirtssprachen (embedded SQL); meistens Pascal, C, C++, oderneuerdings auch Java (JDBC),
- Erweiterung von SQL um prozedurale Elemente *innerhalb* der SQL-Umgebung, PL/SQL (Procedural language extensions to SQL).
- Vorteile von PL/SQL: Bessere Integration der prozeduralenElemente in die Datenbank; Nutzung in Prozeduren,Funktionen und Triggern.
- benötigt für Objektmethoden.

## **Blockstruktur von PL/SQL**

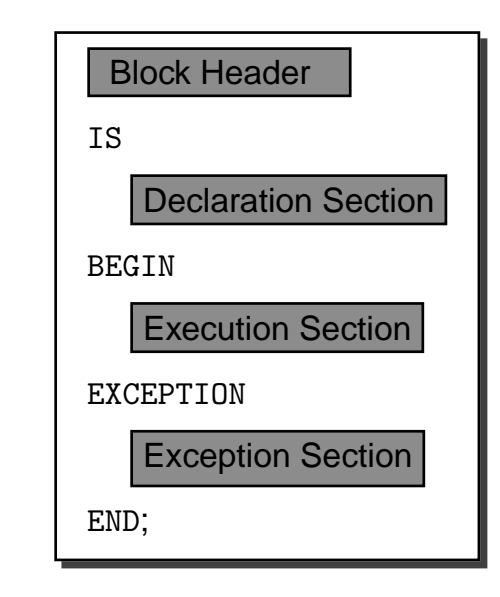

- Block Header: Art des Objekts (Funktion, Prozedur oder *anonym* (innerhalb eines anderen Blocks)), und<br>Parameterdeklarationen Parameterdeklarationen.
- Declaration Section: Deklarationen der in dem Block verwendeten Variablen,
- Execution Section: Befehlssequenz des Blocks,
- Exception Section: Reaktionen auf eventuell auftretendeFehlermeldungen.

#### **Prozeduren**

```
CREATE [OR REPLACE] PROCEDURE ‹proc_name›[(‹parameter-list›)]IS ‹pl/sql-body›;/
```
- OR REPLACE: existierende Prozedurdefinition wirdüberschrieben.
- (‹parameter-list›): Deklaration der formalen Parameter: (‹variable› [IN|OUT|IN OUT] ‹datatype›,

```

‹variable› [IN|OUT|IN OUT] ‹datatype›)
```
- IN, OUT, IN OUT: geben an, wie die Prozedur/Funktion auf den Parameter zugreifen kann (Lesen, Schreiben, beides).
- Default: IN.
- Bei OUT und IN OUT muß beim Aufruf eine Variable angegeben sein, bei IN ist auch eine Konstante erlaubt.
- ‹datatype›: alle von PL/SQL unterstützten Datentypen; o*hne* Längenangabe (VARCHAR2 anstelle VARCHAR2(20)<mark>)</mark>.
- ‹pl/sql-body› enthält die Definition der Prozedur inPL/SQL.

#### **Funktionen**

Analog, zusätzlich wird der Datentyp des Ergebnissesangegeben:

```
CREATE [OR REPLACE] FUNCTION ‹funct_name›[(‹parameter-list›)]RETURN ‹datatype›
IS ‹pl/sql body›;/
```
- PL/SQL-Funktionen werden mit RETURN ‹ausdruck›; verlassen. Jede Funktion muß mindestens einRETURN-Statement im ‹body› enthalten.
- Eine Funktion darf keine Seiteneffekte auf die Datenbasis haben.

Wichtig: nach dem Semikolon noch ein Vorwärtsslash ("/"), umdie Deklaration auszuführen!!!

Im Falle von "... created with compilation errors":

SHOW ERRORS;

ausgeben lassen.

Prozeduren und Funktionen können mit DROPPROCEDURE/FUNCTION ‹name› gelöscht werden.

#### **Prozeduren und Funktionen**

- Aufruf von Prozeduren im PL/SQL-Skript: ‹procedure› (arg1,...,argn);(wenn ein formaler Parameter als OUT oder INOUTangegeben ist, muss das Argument eine Variable sein)
- Aufruf in von Prozeduren in SQLPlus: execute <procedure> (arg1,...,argn);
- Verwendung von Funktionen in PL/SQL: ... ‹function› (arg1,...,argn) ...wie in anderen Programmiersprachen.

Die system-eigene Tabelle DUAL wird verwendet um das Ergebnis freier Funktionen ausgeben zu lassen.

SELECT <function> (arg1,...,argn) FROM DUAL;

#### **Beispiel: Prozedur**

• Einfache Prozedur: PL/SQL-Body enthält nur SQL-Befehle

Informationen über Länder sind über mehrere Relationenverteilt.

CREATE OR REPLACE PROCEDURE InsertCountry (name VARCHAR2, code VARCHAR2, area NUMBER, pop NUMBER,gdp NUMBER, inflation NUMBER, pop\_growth NUMBER)IS BEGIN INSERT INTO Country (Name,Code,Area,Population)VALUES (name,code,area,pop); INSERT INTO Economy (Country,GDP,Inflation)VALUES (code,gdp,inflation); INSERT INTO Population (Country,Population\_Growth)VALUES (code,pop\_growth);END;/EXECUTE InsertCountry

('Lummerland', 'LU', 1, 4, 50, 0.5, 0.25);

#### **Beispiel: Funktion**

• Einfache Funktion: Einwohnerdichte eines Landes

```
CREATE OR REPLACE FUNCTION Density
```
(arg VARCHAR2)

RETURN number

#### IS

temp number;

#### BEGIN

 SELECT Population/AreaINTO temp FROM Country WHERE code = arg;RETURN temp;END;/ SELECT Density('D')FROM dual;

#### **PL/SQL-Variablen und Datentypen.**

Deklaration der PL/SQL-Variablen in der Declaration Section:‹variable› ‹datatype› [NOT NULL] [DEFAULT ‹value›]; ..‹variable› ‹datatype› [NOT NULL] [DEFAULT ‹value›];

#### **Einfache Datentypen:**

BOOLEAN**:** TRUE, FALSE, NULL,

BINARY\_INTEGER**,** PLS\_INTEGER**:** Ganzzahlen mit Vorzeichen.

NATURAL**,** INT**,** SMALLINT**,** REAL**, . . . :** Numerische Datentypen.

anzahl NUMBER DEFAULT 0;name VARCHAR2(30);

#### **Zuweisung an Variablen**

• "klassisch" innerhalb des Programms:

 $a := b$ ;

• Zuweisung des (einspaltigen und einzeiligen!) Ergebnisses einer Datenbankanfrage an eine PL/SQL-Variable:

SELECT ... INTO ‹PL/SQL-Variable›FROM ...

#### **Beispiel:**

```
the_name country.name%TYPE
SELECT name
INTO the_name
FROM country
WHERE name='Germany';
```
# **anchored Typdeklaration**

Angabe einer PL/SQL-Variablen, oder Tabellenspalte (!) derenTyp man übernehmen will:

```
‹variable› ‹variable'›%TYPE
[NOT NULL] [DEFAULT ‹value›];oder‹variable› ‹table›.‹col›%TYPE
[NOT NULL] [DEFAULT ‹value›];
```
- cityname City.Name%TYPE
- %TYPE wird zur Compile-Time bestimmt.

#### **PL/SQL-Datentypen: Records**

Ein RECORD enthält mehrere Felder, entspricht einem Tupel in der Datenbasis:

```
TYPE city_type IS RECORD
(Name City.Name%TYPE,
Country VARCHAR2(4),
Province VARCHAR2(32),Population NUMBER,
```
Longitude NUMBER,

Latitude NUMBER);

the\_city city\_type;

# **anchored Typdeklaration für Records**

Records mit Tabellenzeilen-Typ deklarieren: %ROWTYPE:

‹variable› ‹table-name›%ROWTYPE;

Äquivalent zu oben:

the city city%ROWTYPE;

#### **Zuweisung an Records**

• Aggregierte Zuweisung: zwei Variablen desselbenRecord-Typs:

```
‹variable› := ‹variable'›;
```
• Feldzuweisung: ein Feld wird einzeln zugewiesen:

‹record.feld› := ‹variable›|‹value›;

• SELECT INTO: Ergebnis einer Anfrage, die nur ein einziges Tupel liefert:

SELECT ... INTO ‹record-variable›FROM ... ;

```
the_country country%ROWTYPE.SELECT *
INTO the_countryFROM countryWHERE name='Germany';
```
#### **Vergleich von Records:**

Beim Vergleich von Records muß jedes Feld einzeln verglichenwerden.

PL/SQL

#### **PL/SQL-Datentypen: PL/SQL Tables**

Array-artige Struktur, eine Spalte mit beliebigem Datentyp (also auch RECORD), normalerweise mit BINARY\_INTEGER indiziert.

TYPE ‹type› IS TABLE OF ‹datatype›[INDEX BY BINARY\_INTEGER];

‹var› ‹type›;

plz\_table\_type IS TABLE OF City.Name%TYPEINDEX BY BINARY\_INTEGER;

```
plz_table plz_table_type;
```
• Adressierung: ‹var›(1)

plz\_table(79110):= Freiburg;plz\_table(33334):= Kassel;

• sparse: nur die Zeilen gespeichert, die Werte enthalten.

Tabellen können auch als Ganzes zugewiesen werden

```
andere_table := plz_table;
```
#### **PL/SQL-Datentypen: PL/SQL Tables**

Zusätzlich *built-in*-Funktionen und -Prozeduren:

‹variable› := ‹pl/sql-table-name›.‹built-in-function›;oder

‹pl/sql-table-name›.‹built-in-procedure›;

- COUNT (fkt): Anzahl der belegten Zeilen. plz  $table.count = 2$
- EXISTS (fkt): TRUE falls Tabelle nicht leer.
- DELETE (proc): Löscht alle Zeilen einer Tabelle.
- FIRST/LAST (fkt): niedrigster/höchster belegter Indexwert. plz  $table-first = 33334$
- NEXT/PRIOR(n) (fkt): Gibt ausgehend von  $n$  den nächsthöheren/nächstniedrigen belegten Indexwert.plz  $table.next(33334) = 79110$

Praktikum: Datenbankprogrammierung in SQL/ORACLE

#### Praktikum: Datenbankprogrammierung in SQL/ORACLE

#### **SQL-Statements in PL/SQL**

- DML-Kommandos INSERT, UPDATE, DELETE sowie SELECT INTO-Statements.
- Diese SQL-Anweisungen dürfen auch PL/SQL-Variablenenthalten.
- Befehle, die nur ein einziges Tupel betreffen können mit RETURNING Werte an PL/SQL-Variablen zurückgeben:

```
UPDATE ... SET ... WHERE ...RETURNING ‹expr-list›
INTO ‹variable-list›;
```
Z.B. Row-ID des betroffenen Tupels zurückgeben:

```
DECLARE rowid ROWID;
```
**BEGIN** 

```

INSERT INTO Politics (Country,Independence)VALUES (Code,SYSDATE)RETURNING ROWIDINTO rowid;
```

```

END;
```
• DDL-Statements in PL/SQL nicht direkt unterstützt: DBMS\_SQL-Package.

PL/SQL

L 158

#### **Kontrollstrukturen**

- $\bullet$  IF THEN [ELSIF THEN] [ELSE] END IF,
- verschiedene Schleifen:
- Simple LOOP: LOOP ... END LOOP;
- WHILE LOOP: WHILE <bedingung> LOOP ... END LOOP;
- Numeric FOR LOOP:

FOR ‹loop\_index› IN [REVERSE] ‹Anfang› .. ‹Ende›LOOP ... END LOOP;

Die Variable <1oop\_index> wird dabei *automatisch* als INTEGER deklariert.

- EXIT [WHEN ‹bedingung›]: LOOP verlassen.
- den allseits beliebten GOTO-Befehl mit Labels: ‹‹label\_i›› ... GOTO label\_j;
- NULL-Werte verzweigen immer in den ELSE-Zweig.
- GOTO: nicht von außen in ein IF-Konstrukt, einen LOOP, oder einen lokalen Block hineinspringen, nicht von einemIF-Zweig in einen anderen springen.
- hinter einem Label muß immer mindestens einausführbares Statement stehen;
- NULL Statement.

PL/SQL

#### **Geschachtelte Blöcke**

Innerhalb der *Execution Section* werden *anonyme Blöcke* zur Strukturierung verwendet. Hier wird die Declaration Section mit DECLARE eingeleitet (es gibt keinen Block Header):

#### BEGIN

 -- Befehle des äußeren Blocks --DECLARE

 -- Deklarationen des inneren Blocks**BEGIN** 

-- Befehle des inneren Blocks

END;

-- Befehle des äußeren Blocks --

END;

#### **Cursorbasierter Datenbankzugriff**

Zeilenweiser Zugriff auf eine Relation aus einemPL/SQL-Programm.

Cursordeklaration in der Declaration Section:

CURSOR ‹cursor-name› [(‹parameter-list›)]IS

‹select-statement›;

- (‹parameter-list›): Parameter-Liste,
- nur IN als Übergaberichtung erlaubt.
- Zwischen SELECT und FROM auch PL/SQL-Variablen und PL/SQL-Funktionen. PL/SQL-Variablen können ebenfalls inden WHERE-, GROUP- und HAVING-Klauseln verwendet werden.

#### **Beispiel**

Alle Städte in dem in der Variablen the\_country angegebenen Land:

DECLARE CURSOR cities in (the\_country Country.Code%TYPE)IS SELECT NameFROM City

WHERE Country=the\_country;

## **Cursore**

• OPEN ‹cursor-name›[(‹argument-list›)];

Erzeugt mit dem gegebenen SELECT-Statement eine virtuelle Tabelle mit einem "Fenster", das über einem Tupel stehen kann und schrittweise vorwärts bewegt wird. MitOPEN wird die Anfrage ausgeführt und der Cursor initialisiert:

```
OPEN cities_in ('D');
```
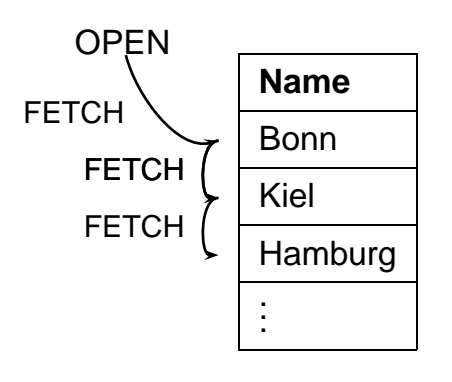

#### **Cursore**

• FETCH ‹cursor-name› INTO ‹record-variable›; oder FETCH <cursor-name> INTO <variable-list>; bewegt den Cursor auf die nächste Zeile des Ergebnissesder Anfrage und kopiert diese in die angegebeneRecord-Variable oder Variablenliste.

Diese wird kann z.B. mit ‹cursor-name›%ROWTYPE mit demRecord-Typ des Cursors definiert werden:

‹variable› ‹cursor-name›%ROWTYPE;

• CLOSE ‹cursor-name›; schließt einen Cursor.

#### **Beispiel**

```
DECLARE CURSOR cities_in
(the_country Country.Code%TYPE)IS SELECT NameFROM City
WHERE Country=the_country;city_in cities_in%ROWTYPE;BEGIN

OPEN cities_in ('D');
FETCH cities_in INTO city_in;CLOSE cities_in;END;PL/SQL\sim 163
```
#### **Cursore**

*nicht* möglich:

```
OPEN cities_in ('D');
OPEN cities_in ('CH');
FETCH cities_in INTO ‹variable›;
```
- ein parametrisierter Cursor,
- **•** *nicht* eine Familie von Cursoren!

#### **Cursore: Attribute**

- ‹cursor-name›%ISOPEN: Cursor offen?
- ‹cursor-name›%FOUND: Solange ein Cursor bei der letztenFETCH-Operation ein neues Tupel gefunden hat, ist‹cursor-name›%FOUND = TRUE.
- ‹cursor-name›%NOTFOUND: TRUE wenn man alle Zeileneines Cursors geFETCHt hat.
- ‹cursor-name›%ROWCOUNT: Anzahl der von einem Cursor bereits gelesenen Tupel.
- nicht innerhalb eines SQL-Ausdrucks.

# **Cursor** FOR LOOP

FOR ‹record\_index› IN ‹cursor-name›LOOP ... END LOOP;

- ‹record\_index› wird dabei automatisch als Variable vomTyp ‹cursor-name›%ROWTYPE deklariert,
- <record\_index> *immer* von einem Record-Type ggf. einspaltig.
- Es wird automatisch ein OPEN ausgeführt,
- bei jeder Ausführung des Schleifenkörpers wirda*utomatisch* ein FETCH ausgeführt,
- → Schleifenkörper enthält i.a. keinen FETCH-Befehl,
- am Ende wird automatisch ein CLOSE ausgeführt,
- Spalten müssen explizit adressiert werden.

# **Cursor** FOR LOOP

```
Beispiel: Für jede Stadt in dem gegebenen Land soll eineProzedur "request_Info" aufgerufen werden:
```

```
DECLARE CURSOR cities in

(the_country country.Code%TYPE)IS SELECT NameFROM City
WHERE Country = the_country;BEGIN
```

```

the_country:='D'; % oder sonstwie setzenFOR the_city IN cities_in(the_country)LOOP
request_Info(the_city.name);END LOOP;
```
## END;

# **Cursor** FOR LOOP

• SELECT-Anfrage kann auch direkt in die FOR-Klausel geschrieben werden.

```
CREATE TABLE big_cities(name VARCHAR2(25));BEGIN

FOR the_city INSELECT NameFROM City
WHERE Country = the_countryAND Population > 1000000LOOP
INSERT INTO big_cities
VALUES (the_city.Name);END LOOP;END;
```
#### **Schreibzugriff via Cursor**

Mit WHERE CURRENT OF ‹cursor-name› kann man auf das zuletzt von dem genannten Cursor geFETCHte Tupel zugreifen:

UPDATE ‹table-name›SET ‹set\_clause› WHERE CURRENT OF ‹cursor\_name›;DELETE FROM ‹table-name›WHERE CURRENT OF ‹cursor\_name›;

• Dabei bestimmt die Positionierung des Cursors bezüglich der Basistabellen den Ort der Änderung (im Gegensatz zuView Updates).

#### **Zugriffsrechte**

Benutzung von Funktionen/Prozeduren:

- Benutzungsrechte vergeben: GRANT EXECUTE ON ‹procedure/function› TO ‹user›;
- Prozeduren und Funktionen werden jeweils mit denZugriffsrechten des *Besitzers* ausgeführt.
- nach

GRANT EXECUTE ON ‹procedure/function› TO ‹user›;kann dieser User die Prozedur/Funktion auch dannaufrufen, wenn er kein Zugriffsrecht auf die dabeibenutzten Tabellen hat.

• Möglichkeit, Zugriffsberechtigungen strenger zu formulieren als mit GRANT ... ON ‹table› TO ...: Zugriff nur in einem ganz speziellen, durch die Prozeduroder Funktion gegebenen Kontext.

#### **Geschachtelte Tabellen unter PL/SQL**

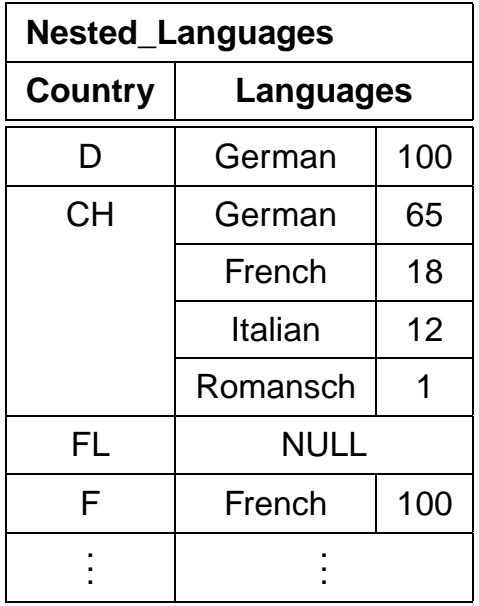

Nutzung geschachtelter Tabellen in ORACLE nicht ganz unproblematisch:

"Bestimme alle Länder, in denen Deutsch gesprochen wird,sowie den Anteil der deutschen Sprache in dem Land"

Eine solche Anfrage muß für jedes Tupel in Nested\_Languages die innere Tabelle untersuchen.

- SELECT THE kann jeweils nur ein Objekt zurückgeben,
- keine Korrelation mit umgebenden Tupeln möglich.
- Verwendung einer (Cursor-)Schleife.

PL/SQL

```
L 170
```
#### **Geschachtelte Tabellen unter PL/SQL**

```
CREATE TABLE tempCountries(Land VARCHAR2(4),
Sprache VARCHAR2(20),Anteil NUMBER);CREATE OR REPLACE PROCEDURE Search_Countries(the_Language IN VARCHAR2)IS CURSOR countries ISSELECT Code
FROM Country;BEGIN
DELETE FROM tempCountries;
FOR the_country IN countriesLOOP
INSERT INTO tempCountries
SELECT the_country.code,Name,PercentageFROM THE(SELECT Languages
FROM Nested_Language
WHERE Country = the_country.Code)WHERE Name = the_Language;END LOOP;END;/EXECUTE Search Countries('German');
SELECT * FROM tempCountries;PL/SQL\mathcal{L} and \mathcal{L} 171
```
# **Einschub: Integritätsbedingungen**

- Spalten- und Tabellenbedingungen
- Wertebereichsbedingungen (domain constraints),
- Verbot von Nullwerten,
- Uniqueness und Primärschlüssel-Bedingungen,
- CHECK-Bedingungen.
- ! Alles nur als Bedingungen an *eine* Zeile innerhalb *einer* Tabelle formulierbar.

#### **Assertions**

- Bedingungen, die den gesamten DB-Zustand betreffen. CREATE ASSERTION ‹name› CHECK (‹bedingung›)
- Diese werden allerdings von ORACLE8 nicht unterstützt.
- $\Rightarrow$  Also muß man sich etwas anderes überlegen.
- Bis jetzt: Funktionen und Prozeduren werden durch denBenutzer explizit aufgerufen.
- Trigger: Ausführung wird durch das Eintreten eines Ereignisses in der Datenbank angestoßen.

## **Trigger**

- spezielle Form von PL/SQL-Prozeduren,
- werden beim Eintreten eines bestimmten Ereignisses ausgeführt.
- Spezialfall aktiver Regeln nach dem**E**vent-**C**ondition-**A**ction-Paradigma.
- einer Tabelle (oft auch noch einer bestimmten Spalte) zugeordnet.
- Bearbeitung wird durch das Eintreten eines Ereignisses (Einfügen, Ändern oder Löschen von Zeilen der Tabelle)ausgelöst (Event).
- Ausführung von Bedingungen an den Datenbankzustandabhängig (Condition).
- Action:
- vor oder nach der Ausführung der entsprechenden aktivierenden Anweisung ausgeführt.
- einmal pro auslösender Anweisung (Statement-Trigger) oder einmal für jede betroffene Zeile (Row-Trigger)ausgeführt.
- Trigger-Aktion kann auf den alten und neuen Wert des gerade behandelten Tupels zugreifen.

**Trigger**

```
CREATE [OR REPLACE] TRIGGER ‹trigger-name›BEFORE | AFTER
{INSERT | DELETE | UPDATE} [OF ‹column-list›]
[ OR {INSERT | DELETE | UPDATE} [OF ‹column-list›]]
[ OR {INSERT | DELETE | UPDATE} [OF ‹column-list›]]ON \langletable>

[REFERENCING OLD AS ‹name› NEW AS ‹name›][FOR EACH ROW]
[WHEN (‹condition›)]‹pl/sql-block›;
```
- BEFORE, AFTER: Trigger wird vor/nach der auslösendenOperation ausgeführt.
- OF ‹column› (nur für UPDATE) schränkt Aktivierung auf angegebene Spalte ein.
- Zugriff auf Zeileninhalte vor und nach der Ausführung der aktivierenden Aktion mittels :OLD bzw. :NEW. (Aliasingdurch REFERENCING OLD AS ... NEW AS ...). Schreiben in :NEW-Werte nur mit BEFORE-Trigger.
- FOR EACH ROW: Row-Trigger, sonst Statement-Trigger.
- WHEN (‹condition›): zusätzliche Bedingung; OLD und NEW sind in <condition> erlaubt.

PL/SQL

## **Trigger: Beispiel**

```
Wenn ein Landes-Code geändert wird, pflanzt sich dieseÄnderung auf die Relation Province fort:
```

```
CREATE OR REPLACE TRIGGER change_CodeBEFORE UPDATE OF Code ON CountryFOR EACH ROWBEGIN

UPDATE Province
SET Country = :NEW.Code
WHERE Country = :OLD.Code;END;/
```

```
UPDATE Country\operatorname{SET} Code = 'UK'
WHERE Code = 'GP;
```
#### **Trigger: Beispiel**

```
Wenn ein Land neu angelegt wird, wird ein Eintrag in Politics
mit dem aktuellen Jahr erzeugt:CREATE TRIGGER new_CountryAFTER INSERT ON CountryFOR EACH ROWBEGIN
INSERT INTO Politics (Country,Independence)VALUES (:NEW.Code,SYSDATE);END;/
```
INSERT INTO Country (Name,Code)VALUES ('Lummerland', 'LU');

SELECT \* FROM Politics;

#### **Trigger: Mutating Tables**

- Zeilenorientierte Trigger: immer direkt vor/nach der Veränderung einer Zeile aufgerufen
- jede Ausführung des Triggers sieht einen anderen Datenbestand der Tabelle, auf der er definiert ist, sowie derTabellen, die er evtl. ändert
- $\bullet\,\leadsto\,$ Ergebnis *abhängig von der Reihenfolge* der veränderten<br>Tupel **Tupel**

ORACLE: Betroffene Tabellen werden während der gesamtenAktion als *mutating* gekennzeichnet, können nicht von Triggern gelesen oder geschrieben werden.

Nachteil: Oft ein zu strenges Kriterium.

- Trigger soll auf Tabelle zugreifen auf der er selber definiert ist.
	- **–** Nur das auslösende Tupel soll von dem Trigger gelesen/geschrieben werden: Verwendung einesBEFORE-Triggers und der :NEW- und :OLD-Variablen
	- **–** Es sollen neben dem auslösenden Tupel auch weitere Tupel verwendet werden: Verwendung einesStatement-orientierten Triggers
- Trigger soll auf andere Tabellen zugreifen: Verwendung vonStatement-Triggern und ggf. Hilfstabellen.

#### INSTEAD OF**-Trigger**

- View Updates: Updates müssen auf Basistabellenumgesetzt werden.
- View-Update-Mechanismen eingeschränkt.
- INSTEAD OF-Trigger: Änderung an einem View wird durchandere SQL-Anweisungen ersetzt.

CREATE [OR REPLACE] TRIGGER ‹trigger-name›INSTEAD OF {INSERT | DELETE | UPDATE} ON ‹view› [REFERENCING OLD AS ‹name› NEW AS ‹name›][FOR EACH STATEMENT]‹pl/sql-block›;

- Keine Einschränkung auf bestimmte Spalten möglich
- Keine WHEN-Klausel
- Default: FOR EACH ROW

# **View Updates und** INSTEAD OF**-Trigger**

CREATE OR REPLACE VIEW AllCountry AS SELECT Name, Code, Population, Area, GDP, Population/Area AS Density,Inflation, population\_growth,infant\_mortality FROM Country, Economy, Population WHERE Country.Code = Economy.CountryAND Country.Code = Population.Country;

INSERT INTO AllCountry (Name, Code, Population, Area, GDP, Inflation, population\_growth, infant\_mortality)VALUES ('Lummerland','LU',4,1,0.5,0,25,0);

Fehlermeldung: Über ein Join-View kann nur *eine* Basistabelle modifiziert werden.

# **View Updates und** INSTEAD OF**-Trigger**

CREATE OR REPLACE TRIGGER InsAllCountryINSTEAD OF INSERT ON AllCountryFOR EACH ROWBEGIN INSERT INTO Country (Name,Code,Population,Area)VALUES (:NEW.Name, :NEW.Code, :NEW.Population, :NEW.Area); INSERT INTO Economy (Country,Inflation)VALUES (:NEW.Code, :NEW.Inflation);INSERT INTO Population (Country, Population\_Growth,infant\_mortality)VALUES (:NEW.Code, :NEW.Population\_Growth,:NEW.infant\_mortality);END;

- aktualisiert Country, Economy und Population.
- Trigger New\_Country (AFTER INSERT ON COUNTRY) aktualisiert zusätzlich *Politics*.

/

#### **Fehlerbehandlung**

- Declaration Section: Deklaration (der Namen) benutzerdefinierter Exceptions.DECLARE ‹exception› EXCEPTION;
- Exception Section: Definition der beim Auftreten einer Exception auszuführenden Aktionen.

WHEN <exception> THEN ‹PL/SQL-Statement›;WHEN OTHERS THEN ‹PL/SQL-Statement›;

• Exceptions können dann an beliebigen Stellen des PL/SQL-Blocks durch RAISE ausgelöst werden.

```
IF ‹condition›
THEN RAISE ‹exception›;
```
#### **Ablauf**

- auslösen einer Exception
- entsprechende Aktion der WHEN-Klausel ausführen
- innersten Block verlassen (oft Anwendung von anonymenBlöcken sinnvoll)

# **Trigger/Fehlerbehandlung: Beispiel**

Nachmittags dürfen keine Städte gelöscht werden:

```
CREATE OR REPLACE TRIGGER nachm_nicht_loeschenBEFORE DELETE ON CityBEGIN
IF TO_CHAR(SYSDATE,'HH24:MI')BETWEEN '12:00' AND '18:00'
THEN RAISE_APPLICATION_ERROR
(-20101,'Unerlaubte Aktion');END IF;END;/
```
#### **Beispiel**

```
CREATE OR REPLACE TRIGGER bla
INSTEAD OF INSERT ON AllCountryFOR EACH ROWBEGIN
IF user='may'THEN NULL;END IF;...
END;/INSERT INTO AllCountry
```

```

(Name, Code, Population, Area, GDP, Inflation,population_growth, infant_mortality)
VALUES ('Lummerland','LU',4,1,0.5,0,25,0);
```

```
1 Zeile wurde erstellt.
```
 $SQL>$  select  $*$  from allcountry where Code='LU';

Es wurden keine Zeilen ausgewaehlt

```
(aus A. Christiansen, M. Höding, C. Rautenstrauch und
G. Saake, ORACLE 8 effizient einsetzen, Addison-Wesley,
1998)
```
#### PL/SQL

L 184

#### **Weitere PL/SQL-Features**

- Packages: Möglichkeit, Daten und Programme zu kapseln;
- FOR UPDATE-Option bei Cursordeklarationen;
- Cursorvariablen;
- Exception Handlers;
- benannte Parameterübergabe;
- PL-SQL Built-in Funktionen: Parsing, String-Operationen, Datums-Operationen, Numerische Funktionen;
- Built-in Packages.
- Definition komplexer Transaktionen,
- Verwendung von SAVEPOINTs für Transaktionen,

#### **Objekt-Relationale Datenbanksysteme**

Integration von relationalen Konzepten und Objektorientierung:

- Komplexe Datentypen: Erweiterung des Domain-Konzepts von SQL-2
- Abstrakte Datentypen ("Objekttypen"): Objekt-Identität undKapselung interner Funktionalität.
- Spezialisierung: Klassenhierarchie; Subtypen als Spezialisierung allgemeiner Typen.
- Tabellen als Subtabellen von Tabellen.
- Funktionen als Bestandteile eines ADT's oder vonTabellen, oder freie Funktionen.
- Methoden- und Funktionsaufrufe im Rahmen vonSELECT-Ausdrücken.

#### **Objektorientierung**

- Unterscheidung zwischen dem Zustand und Verhalten<br>eines Objektes eines *Objektes*.
- in Oracle 8: Tabellen von Tupeln vs. Object Tables aus Objekten
- Im Gegensatz zu einem *Tupel* besitzt ein Objekt Attribute<br>Cheschreiben seinen Zustand) und Methoden (Abfragen) (beschreiben seinen Zustand) und *Methoden* (Abfragen und Ändern des Zustandes).
- Typ definiert gemeinsame Signatur seiner Instanzen(Objekte)
- bereits behandelt: Komplexe Attributtypen. Besitzen nur Wertattribute, keine Methoden.
- Methoden: Prozeduren und Funktionen
- MAP/ORDER-Funktion: Ordnung auf Objekttyp
- Spalten einer Tupeltabelle können objektwertig oder *referenzwertig* sein.
- Objekte: Wertattribute und Referenzattribute.
- <sup>O</sup>RACLE8: keine Subtypen und Vererbung

**Typdeklaration:** Attribute, Signaturen der Methoden, READ/WRITE Zugriffscharakteristik.

**Type Body:** Implementierung der Methoden in PL/SQL.

Objektorientierung in Oracue 8 187

#### **Objekttypdeklaration**

```
CREATE [OR REPLACE] TYPE ‹type› AS OBJECT(‹attr› ‹datatype›,.
‹attr› REF ‹object-datatype›,
MEMBER FUNCTION ‹func-name› [(‹parameter-list›)]RETURN ‹datatype›,
MEMBER PROCEDURE ‹proc-name› [(‹parameter-list›)],[ MAP MEMBER FUNCTION <func-name>
         RETURN ‹datatype›, |
ORDER MEMBER FUNCTION ‹func-name›(‹var› ‹type›)RETURN ‹datatype›, ]
[ ‹pragma-declaration-list›]);/
```
- $\bullet$  <parameter-list> wie in PL/SQL,
- ähnlich CREATE TABLE, aber keine Integritätsbedingungen (erst bei der (Objekt)tabellen-Definition)

#### PRAGMA**-Klauseln:**

#### **Read/Write-Zugriffscharakteristik**

- ‹pragma-declaration-list›:
- für jede Methode eine PRAGMA-Klausel

PRAGMA RESTRICT REFERENCES (‹method\_name›, ‹feature-list›);

- ‹feature-list›:
- WNDS Writes no database state,
- WNPS Writes no package state,
- RNDSReads no database state,
- RNPS Reads no package state.
- **Funktionen:** werden nur ausgeführt, wenn zugesichert ist, dass sie den Datenbankzustand nicht verändern:

PRAGMA RESTRICT\_REFERENCES

(‹function\_name›, WNPS, WNDS);

- MAP/ORDER**-Funktionen:** kein Datenbankzugriff erlaubt
	- PRAGMA RESTRICT REFERENCES
		- (‹function-name›, WNDS, WNPS, RNPS, RNDS)
	- ⇒ verwendet nur den Zustand der beteiligten Objekte.

Objektorientierung in Oracue 8 189

#### **Beispiel: Geo-Koordinaten**

- Methode Distance(geo-coord-Wert)
- MAP-Methode: Entfernung von Greenwich.

```
CREATE OR REPLACE TYPE GeoCoord AS OBJECT
```
(Longitude NUMBER,

Latitude NUMBER,

```

MEMBER FUNCTION
```
Distance (other IN GeoCoord)

RETURN NUMBER,

MAP MEMBER FUNCTION

Distance\_Greenwich RETURN NUMBER,

#### PRAGMA RESTRICT\_REFERENCES

(Distance, WNPS, WNDS, RNPS, RNDS),

```
PRAGMA RESTRICT_REFERENCES
```

```

(Distance_Greenwich, WNPS, WNDS, RNPS, RNDS)
```
#### );

/

#### **Type Body**

- Implementierung der Objektmethoden,
- muß der der bei CREATE TYPE vorgegeben Signatur entsprechen,
- für *alle* deklarierten Methoden muß Implementierung angegeben werden.
- Variable SELF, um auf die Attribute des Host-Objektes zuzugreifen.

#### **Type Body**

```
CREATE [OR REPLACE] TYPE BODY ‹type›ASMEMBER FUNCTION <func-name> [(<parameter-list>)]
     RETURN ‹datatype›IS[<var-decl-list>;]

BEGIN ‹PL/SQL-code› END;
MEMBER PROCEDURE ‹proc-name› [(‹parameter-list›)]IS[<var-decl-list>;]

BEGIN ‹PL/SQL-code› END;
[MAP MEMBER FUNCTION ‹func-name›RETURN ‹datatype› |
ORDER MEMBER FUNCTION ‹func-name›(‹var› ‹type›)RETURN ‹datatype›IS[<var-decl-list>;]

BEGIN ‹PL/SQL-code› END;]END;/
```
#### **Erzeugung von Objekten**

• Konstruktormethode:

‹type›(‹arg\_1›, ..., ‹arg\_n›)

#### **Methodenaufruf**

(aus einem PL/SQL Programm)

‹object›.‹method-name›(‹argument-list›)

mit SELF für ‹object› kann ein Objekt seine eigenen Methodenaufrufen.

#### **Beispiel: Geo-Koordinaten**

CREATE OR REPLACE TYPE BODY GeoCoordAS

MEMBER FUNCTION Distance (other IN GeoCoord)RETURN NUMBER

IS

BEGIN

- RETURN 6370 \* ACOS(COS(SELF.latitude/180\*3.14)
	- \* COS(other.latitude/180\*3.14)
	- \* COS((SELF.longitude other.longitude)/180\*3.14)
	- + SIN(SELF.latitude/180\*3.14)
	- \* SIN(other.latitude/180\*3.14));

END;

MAP MEMBER FUNCTION Distance\_Greenwich

RETURN NUMBER

IS

BEGIN

```

RETURN SELF.Distance(GeoCoord(0, 51));END;
```
END;

/

Objektorientierung in Oracue 8 194

#### **Spaltenobjekte**

- Attribut eines Tupels (oder eines Objekts) ist objektwertig,
- *keine* OID, also *nicht* referenzierbar.

#### **Beispiel: Geo-Koordinaten**

- CREATE TABLE Mountain (Name VARCHAR2(20) CONSTRAINT MountainKey PRIMARY KEY,Height NUMBER CONSTRAINT MountainHeightCHECK (Height  $>= 0$ ), Coordinates GeoCoord CONSTRAINT MountainCoord CHECK ((Coordinates.Longitude >= -180) AND (Coordinates.Longitude <= 180) AND (Coordinates.Latitude >= -90) AND(Coordinates.Latitude <= 90)));
	- Constraints werden wie immer bei der Tabellendefinitionangegeben.

INSERT INTO Mountain

 VALUES ('Feldberg', 1493, GeoCoord(8, 48)); SELECT Name, mt.coordinates.distance(geocoord(0, 90))FROM Mountain mt;

• Tupelvariable *mt* um den Zugriffspfad zu coordinates.distance eindeutig zu machen.

Objektorientierung in Oracue 8 195

#### **Zeilenobjekte**

- Elemente von Objekttabellen,
- erhalten eine eindeutige OID und sind damit referenzierbar.
- OID entspricht dem Primärschlüssel und wird mit den (weiteren) Integritätsbedingungen bei der Tabellendefinitionangegeben.
- problemlose Integration referentieller Integritätsbedingungen von Objekttabellen zu bestehendenrelationalen Tabellen.

```
CREATE TABLE ‹name› OF ‹object-datatype›[(<constraint-list>)];
```
‹constraint-list›:

• attributbezogene Bedingungen entsprechen denSpaltenbedingungen:

```
‹attr-name› [DEFAULT ‹value›]
[‹colConstraint› ... ‹colConstraint›]
```
• Tabellenbedingungen: Syntax wie bei Tupeltabellen.

# Objektorientierung in Oracue 8 196

#### **Zeilenobjekte**

#### **Beispiel: City\_Type**

CREATE OR REPLACE TYPE City\_Type AS OBJECT(Name VARCHAR2(35), Province VARCHAR2(32),Country VARCHAR2(4),Population NUMBER, Coordinates GeoCoord, MEMBER FUNCTION Distance (other IN City\_Type)RETURN NUMBER, PRAGMA RESTRICT\_REFERENCES (Distance, WNPS, WNDS, RNPS, RNDS));/CREATE OR REPLACE TYPE BODY City\_TypeASMEMBER FUNCTION Distance (other IN City\_Type)RETURN NUMBERIS BEGIN RETURN SELF.coordinates.distance(other.coordinates);END;END;/

Objektorientierung in Oracue 8 197

#### **Objekttabellen: Zeilenobjekte**

- der (mehrspaltige) Primärschlüssel wird als Tabellenbedingung angegeben,
- Primärschlüssel darf keine Referenzattribute umfassen,
- Die Fremdschlüsselbedingung auf die relationale TabelleCountry wird ebenfalls als Tabellenbedingung angegeben:

CREATE TABLE City\_ObjTab OF City\_Type (PRIMARY KEY (Name, Province, Country),FOREIGN KEY (Country) REFERENCES Country(Code));

• Objekte werden unter Verwendung des Objektkonstruktors ‹object-datatype› in Objekttabellen eingefügt.

INSERT INTO City\_ObjTabSELECT City\_Type (Name, Province, Country, Population,GeoCoord(Longitude, Latitude))FROM CityWHERE Country = 'D'

AND NOT Longitude IS NULL;

#### **Verwendung von Objekten**

- Zeilenobjekt als Ganzes selektieren, VALUE (‹var›)in Kombination mit AliasingFROM <tabelle> <var>
- z.B. Vergleich oder in einer ORDER BY-Klausel,

## **Beispiel**

SELECT VALUE(cty)FROM City\_ObjTab cty;

**VALUE**(Cty)(Name, Province, Country, Population,Coordinates(Longitude, Latitude))City\_Type('Berlin', 'Berlin', 'D', 3472009, GeoCoord(13, 52))City\_Type('Bonn', 'Nordrh.-Westf., 'D', 293072, GeoCoord(8, 50))City\_Type('Stuttgart', 'Baden-Wuertt., 'D', 588482, GeoCoord(9, 49))

# **Verwendung von Objekten:** VALUE

- Objekte auf Gleichheit testen
- Objekt als Argument einer Methode

```
SELECT cty1.Name, cty2.Name,
```
 cty1.coordinates.Distance(cty2.coordinates)FROM City\_ObjTab cty1, City\_ObjTab cty2WHERE NOT VALUE(cty1) = VALUE(cty2);

```
SELECT cty1.Name, cty2.Name,
cty1.Distance(VALUE(cty2))
FROM City_ObjTab cty1, City_ObjTab cty2WHERE NOT VALUE(cty1) = VALUE(cty2);
```
• Zuweisung eines Objektes mit einem SELECT<br>FRITO Statement an eine BL/SOL Variable INTO-Statement an eine PL/SQL-Variable

SELECT VALUE(‹var›) INTO ‹PL/SQL-Variable›FROM <tabelle> <var> WHERE ... ;

#### **Objektreferenzen**

- Weiterer Datentyp für Attribute: Referenzen auf Objekte‹ref-attr› REF ‹object-datatype›
- PRIMARY KEYs dürfen keine REF-Attribute umfassen.
- Objekttyp als Ziel der Referenz
- nur Objekte, die eine OID besitzen also Zeilenobjekteeiner Objekttabelle – können referenziert werden.
- Objekttyp kann in verschiedenen Tabellen vorkommen
- Einschränkung auf eine bestimmte Tabelle bei der Deklaration der entsprechenden Tabelle als Spalten- oderTabellenconstraints mit SCOPE:
	- **–** als Spaltenconstraint (nur bei Tupeltabellen):
	- ‹ref-attr› REF ‹object-datatype›SCOPE IS ‹object-table›
	- **–** als Tabellenconstraint: SCOPE FOR (‹ref-attr›) IS ‹object-table›
- Erzeugen einer Referenz (Selektieren einer OID):

SELECT  $\ldots$ , REF(<var>),  $\ldots$  FROM ‹objekt-tabelle› ‹var›WHERE ... ;

# **Beispiel: Objekttyp Organization**

```
CREATE TYPE Member_Type AS OBJECT(Country VARCHAR2(4),
Type VARCHAR2(30));/
CREATE TYPE Member_List_Type ASTABLE OF Member_Type;/CREATE OR REPLACE TYPE Organization_Type AS OBJECT(Name VARCHAR2(80),
Abbrev VARCHAR2(12),
Members Member_List_Type,Established DATE,
has_hq_in REF City_Type,
MEMBER FUNCTION is_member (the_country IN VARCHAR2)-- EU.is_member('SLO') = 'membership applicant'
      RETURN VARCHAR2,
MEMBER FUNCTION people RETURN NUMBER,
MEMBER FUNCTION number_of_members RETURN NUMBER,MEMBER PROCEDURE add_member
(the_country IN VARCHAR2, the_type IN VARCHAR2),
PRAGMA RESTRICT_REFERENCES (is_member, WNPS, WNDS),PRAGMA RESTRICT_REFERENCES (people, WNDS, WNPS));PRAGMA RESTRICT_REFERENCES (number_of_members, WNDS, WNPS)"<sup>;</sup>
```
# **Beispiel: Objekttyp Organization**

Tabellendefinition:

CREATE TABLE Organization\_ObjTab OF Organization\_Type(Abbrev PRIMARY KEY, SCOPE FOR (has\_hq\_in) IS City\_ObjTab)NESTED TABLE Members STORE AS Members\_nested;

Einfügen unter Verwendung des Objektkonstruktors:

INSERT INTO Organization\_ObjTab VALUES(Organization\_Type('European Community', 'EU',Member\_List\_Type(), NULL, NULL));

#### **Referenzattribut has\_hq\_in:**

```
UPDATE Organization_ObjTabSET has_hq_in =

(SELECT REF(cty)
FROM City_ObjTab cty
WHERE Name = 'Brussels'
AND Province = 'Brabant'AND Country = 'B')
WHERE Abbrev = 'EU';
```
/

#### **Selektion von Objektattributen**

• Wertattribute

SELECT Name, Abbrev, MembersFROM Organization\_ObjTab;

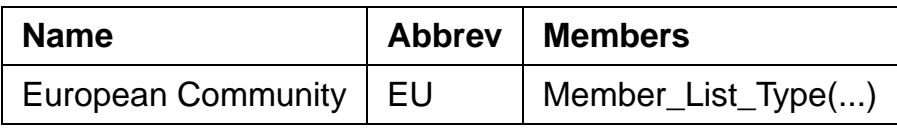

• Referenzattribute:

SELECT ‹ref-attr-name›

liefert OID:

SELECT Name, Abbrev, has\_hq\_inFROM Organization\_ObjTab;

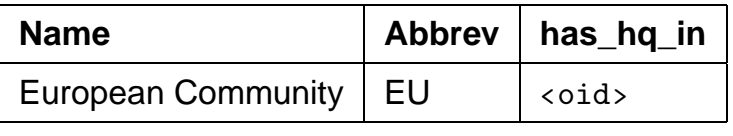

• DEREF(‹oid›) liefert das zugehörige Objekt:

SELECT Abbrev, DEREF(has\_hq\_in)FROM Organization\_ObjTab;

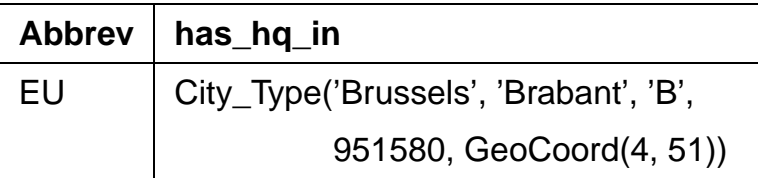

#### Objektorientierung in <sup>O</sup>RACLE 8 204

#### **Verwendung von Referenzattributen**

• Attribute und Methoden eines referenzierten Objekts werden durch *Pfadausdrücke* der Form

SELECT ‹ref-attr-name›.‹attr-name›

adressiert ("navigierender Zugriff").

• Aliasing mit einer Variablen um den Pfadausdruck eindeutig zu machen.

SELECT Abbrev, org.has\_hq\_in.nameFROM Organization\_ObjTab org;

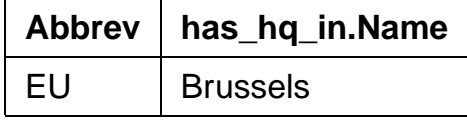

Mit REF und DEREF läßt sich VALUE ersetzen:

SELECT VALUE(cty) FROM City\_ObjTab cty;und

SELECT DEREF(REF(cty)) FROM City\_ObjTab cty;sind äquivalent.

#### **Zyklische Referenzen**

- City\_Type: country REF Country\_Type
- Country\_Type: capital REF City\_Type
- Deklaration jedes Datentypen benötigt bereits dieDefinition des anderen
- Definition von unvollständigen Typen "Forward-Deklaration"

```
CREATE TYPE ‹name›;/
```
• wird später durch eine komplette Typdeklaration ergänzt

#### **Zyklische Referenzen: Beispiel**

```
CREATE OR REPLACE TYPE City_Type/CREATE OR REPLACE TYPE Country_Type AS OBJECT(Name VARCHAR2(32),
Code VARCHAR2(4),
Capital REF City_Type,Area NUMBER,
Population NUMBER);/CREATE OR REPLACE TYPE Province_Type AS OBJECT(Name VARCHAR2(32),
Country REF Country_Type,Capital REF City_Type,Area NUMBER,
Population NUMBER);/CREATE OR REPLACE TYPE City_Type AS OBJECT(Name VARCHAR2(35),
Province REF Province_Type,Country REF Country_Type,Population NUMBER,
Coordinates GeoCoord);/
```
## **Unvollständige Datentypen**

Unvollständige Datentypen können nur zur Definition von Referenzen auf sie benutzt werden, nicht zur Definition von Spalten oder in geschachtelten Tabellen:

```
CREATE TYPE City_type;/erlaubt:
CREATE TYPE city_list AS TABLE OF REF City_type;/CREATE OR REPLACE TYPE Country_Type AS OBJECT(Name VARCHAR2(32),
Code VARCHAR2(4),
Capital REF City_Type);/erst erlaubt, wenn city_type komplett ist:
CREATE TYPE city_list AS TABLE OF City_type;/CREATE OR REPLACE TYPE Country_Type AS OBJECT(Name VARCHAR2(32),
Code VARCHAR2(4),
Capital City_Type);/
```
## **Referentielle Integrität**

- Vgl. FOREIGN KEY ... REFERENCES ... ONDELETE/UPDATE CASCADE
- Veränderungen an Objekten: OID bleibt unverändert→ referentielle Integrität bleibt gewahrt.<br>. . .
- Löschen von Objekten: dangling references möglich.

Überprüfung durchWHERE <ref-attribute> IS DANGLING

Verwendung z.B. in einem AFTER-Trigger: UPDATE ‹table› $SET \left( \text{attr} \right) = \text{NULL}$ WHERE ‹attr› IS DANGLING;

Praktikum: Datenbankprogrammierung in SQL/ORACLE

#### **Methoden: Funktionen und Prozeduren**

- TYPE BODY enthält die Implementierungen der Methoden inPL/SQL
- PL/SQL an geschachtelte Tabellen und objektorientierteFeatures angepaßt.
- PL/SQL unterstützt keine Navigation entlangPfadausdrücken (in SQL ist es erlaubt).
- Jede MEMBER METHOD besitzt einen impliziten Parameter SELF, der das jeweilige Host-Objekt referenziert.
- Tabellenwertige Attribute können innerhalb PL/SQL wiePL/SQL-Tabellen behandelt werden:

Built-in Methoden für Collections (PL/SQL-Tabellen)können auch auf tabellenwertige Attribute angewendetwerden:

‹attr-name›.COUNT: Anzahl der in der geschachteltenTabelle enthaltenen Tupel

Verwendung in in PL/SQL eingebetteten SQL-Statements –z.B. SELECT ‹attr›.COUNT – nicht erlaubt.

• zukünftige Erweiterung: Java

Objektorientierung in Oracue 8 210

Praktikum: Datenbankprogrammierung in SQL/ORACLECREATE OR REPLACE TYPE BODY Organization\_Type ISMEMBER FUNCTION is\_member (the\_country IN VARCHAR2)RETURN VARCHAR2IS BEGIN IF SELF.Members IS NULL OR SELF.Members.COUNT = 0THEN RETURN 'no'; END IF; FOR i in 1 .. Members.COUNTLOOP IF the\_country = Members(i).country THEN RETURN Members(i).type; END IF;END LOOP; RETURN 'no';END;MEMBER FUNCTION people RETURN NUMBER ISp NUMBER;BEGIN SELECT SUM(population) INTO pFROM Country ctry WHERE ctry.Code IN(SELECT Country FROM THE (SELECT Members FROM Organization\_ObjTab org WHERE org.Abbrev = SELF.Abbrev));RETURN p;END;

Objektorientierung in <sup>O</sup>RACLE 8 211

```
MEMBER FUNCTION number_of_members RETURN NUMBERIS
BEGIN
IF SELF.Members IS NULL THEN RETURN 0; END IF;RETURN Members.COUNT;END;MEMBER PROCEDURE add_member
(the_country IN VARCHAR2, the_type IN VARCHAR2) ISBEGIN

IF NOT SELF.is_member(the_country) = 'no'THEN RETURN; END IF;
IF SELF.Members IS NULL THEN
UPDATE Organization_ObjTab
SET Members = Member_List_Type()WHERE Abbrev = SELF.Abbrev:
  END IF;
INSERT INTO
THE (SELECT Members
FROM Organization_ObjTab org
WHERE org.Abbrev = SELF.Abbrev)VALUES (the_country, the_type);END;
END;/• FROM THE(SELECT ...) kann nicht durch FROM
    SELF.Members ersetzt werden (PL/SQL vs. SQL).
 Objektorientierung in ORACLE 8 212
```
#### **Methodenaufrufe: Funktionen**

- MEMBER FUNCTIONS können in SQL und PL/SQL durch ‹object›.‹function›(‹argument-list›) selektiert werden.
- parameterlose Funktionen: ‹object›.‹function›()
- aus SQL: ‹object› ist durch einen Pfadausdruck mit Alias gegeben.

SELECT Name, org.is\_member('D') FROM Organization\_ObjTab orgWHERE NOT  $org.is\_member('D') = 'no';$ 

- MEMBER PROCEDURES können nur aus PL/SQL mit ‹objekt›.‹procedure›(‹argument-list›) aufgerufenwerden.
- freie Prozeduren in PL/SQL, um MEMBER PROCEDURES aufzurufen

## **Methodenaufrufe: Prozeduren**

```
CREATE OR REPLACE PROCEDURE make_member
(the_org IN VARCHAR2, the_country IN VARCHAR2,the_type IN VARCHAR2) ISn NUMBER;
c Organization_Type;BEGIN
SELECT COUNT(*) INTO n
FROM Organization_ObjTab
WHERE Abbrev = the_org;IF n = 0
THEN INSERT INTO Organization_ObjTabVALUES(Organization_Type(NULL,
the_org, Member_List_Type(), NULL, NULL));END IF;
SELECT VALUE(org) INTO c
FROM Organization_ObjTab orgWHERE Abbrev = the_org;
IF c.is_member(the_country)='no' THEN
c.add_member(the_country, the_type);END IF;END;/
EXECUTE make_member('EU', 'USA', 'special member');EXECUTE make_member('XX', 'USA', 'member');
 Objektorientierung in ORACLE 8 214
```
Praktikum: Datenbankprogrammierung in SQL/ORACLE

```
Übertragung des Datenbestandes aus den relationalen
Tabellen Organization und is_member in die Objekttabelle
Organization ObiTab:
INSERT INTO Organization_ObjTab(SELECT Organization_Type
(Name, Abbreviation, NULL, Established, NULL)FROM Organization);CREATE OR REPLACE PROCEDURE Insert_All_Members ISBEGIN
FOR the_membership IN
(SELECT * FROM is_member)
LOOP make_member(the_membership.organization,the_membership.country,the_membership.type);END LOOP;END;/
EXECUTE Insert_All_Members;UPDATE Organization_ObjTab orgSET has_hq_in =

(SELECT REF(cty)
FROM City_ObjTab cty, Organization oldWHERE org.Abbrev = old.AbbreviationAND cty.Name = old.City
AND cty.Province = old.Province
AND cty.Country = old.Country);Objektorientierung in Oracue 8 215
```
### **Verwendung von Objekten**

```
CREATE OR REPLACE FUNCTION is member in

(the_org IN VARCHAR2, the_country IN VARCHAR2)RETURN is_member.Type%TYPE ISc is_member.Type%TYPE;BEGIN
SELECT org.is_member(the_country) INTO cFROM Organization_ObjTab orgWHERE Abbrev=the_org;RETURN c;END;/
```
Die system-eigene Tabelle DUAL wird verwendet um das Ergebnis freier Funktionen ausgeben zu lassen.

```
SELECT is_member_in('EU', 'SLO')FROM DUAL;
```

```
is_member_in('EU', 'SLO')
```
applicant

Es ist (zumindest in ORACLE 8.0) nicht möglich, durchNavigation mit Pfadausdrücken Tabelleninhalte zu verändern:

```
UPDATE Organization_ObjTab org
```

```

SET org.has_hq_in.Name = 'UNO City' -- NICHT ERLAUBTWHERE org.Abbrev = 'UN';
```
Objektorientierung in Oracue 8 216

$$
-216
$$

# ORDER**- und** MAP**-Methoden**

- Objekttypen besitzen im Gegensatz zu den DatentypenNUMBER und VARCHAR keine inhärente Ordnung.
- Ordnung auf Objekten eines Typs kann über dessenfunktionale Methoden definiert werden.
- <sup>O</sup>RACLE 8: für jeden Objekttyp eine MAP FUNCTION oder ORDER FUNCTION.

### MAP**-Funktion:**

- keine Parameter,
- bildet jedes Objekt auf eine Zahl ab.
- Lineare Ordnung auf dem Objekttyp, "Betragsfunktion"
- sowohl für Vergleiche <sup>&</sup>lt;, <sup>&</sup>gt; und BETWEEN, als auch für ORDER BY verwendbar.

### ORDER**-Funktion:**

- besitzt ein Argument desselben Objekttyps das mit demHostobjekt verglichen wird.
- Damit sind ORDER-Funktionen für Vergleiche <sup>&</sup>lt;, <sup>&</sup>gt; geeignet, im allgemeinen aber nicht unbedingt fürSortierung.
- MAP- und ORDER-Funktionen erfordern PRAGMA RESTRICT\_REFERENCES (‹name›, WNDS, WNPS, RNPS, $\texttt{RNDS}$ ), d. h. sie dürfen *keinen Datenbankzugriff e*nthalten.

Objektorientierung in Oracue 8 217

# MAP**-Methoden: Beispiel**

```
<code>MAP-Methode</code> auf GeoCoord:
CREATE OR REPLACE TYPE BODY GeoCoordAS...
MAP MEMBER FUNCTION Distance_GreenwichRETURN NUMBERIS
BEGIN
RETURN SELF.Distance(GeoCoord(0, 51));END;END;/SELECT Name, cty.coordinates.longitude,cty.coordinates.latitudeFROM City_ObjTab cty
WHERE NOT coordinates IS NULLORDER BY coordinates;
```
### MAP**-Methoden**

Viele Operationen sind in MAP-Methoden nicht erlaubt:

• keine Anfragen an die Datenbank:

In *Organization\_Type* kann *People* nicht als <code>MAP-Methode</code> verwendet werden.

• keine built-in Methoden von geschachtelten Tabellen: In *Organization\_Type* kann *number\_of\_members* ebenfalls nicht als MAP-Methode verwendet werden.

### ORDER**-Methoden**

- Vergleich von SELF mit einem anderen Objekt desselben Typs, das formal als Parameter angegeben wird.
- Ergebnis -1 (SELF < Parameter), 0 (Gleichheit) oder 1 (SELF > Parameter)
- Wird ORDER BY angegeben, werden die Ausgabeobjekte paarweise verglichen und entsprechend derORDER-Methode geordnet.
- Ein Beispiel hierfür ist etwa die Erstellung der Fußball-Bundesligatabelle: Ein Verein wird vor einemanderen plaziert, wenn er mehr Punkte hat. BeiPunktgleichheit entscheidet die Tordifferenz. Ist auch diesedieselbe, so entscheidet die Anzahl der geschossenenTore (vgl. Aufgabe).

### **Indexe auf Objektattributen**

Indexe können auch auf Objektattributen erstellt werden:

CREATE INDEX ‹name›

ON ‹object-table-name›.‹attr›[.‹attr›]∗;

• Indexe können nicht über komplexen Attributen erstellt werden:

-- nicht erlaubt: CREATE INDEX city\_indexON City\_ObjTab(coordinates);

• Indexe können über elementare Teilattribute eines komplexen Attributes erstellt werden:

CREATE INDEX city\_index

ON City\_ObjTab(coordinates.Longitude,

coordinates.Latitude);

# **Zugriffsrechte auf Objekte**

Recht an Objekttypen:

GRANT EXECUTE ON ‹Object-datatype› TO ...

• bei der Benutzung eines Datentyps stehen vor allem die Methoden (u.a. die entsprechende Konstruktormethode) imVordergrund.

Objektorientierung in <sup>O</sup>RACLE 8 221

# **Änderungen von Objekttypen**

- Verwendung von Objekttypen und Referenzattributen erzeugt ein ähnliches Netz von Referenzen wie bei derDefinition von referentiellen Integritätsbedingungen.
- Änderungen an Objekttypen in ORACLE 8.0 sehr restriktiv: CREATE OR REPLACE TYPE und ALTER TYPE sind (zumindest in ORACLE 8.0) nicht erlaubt, wenn der Objekttyp irgendwo verwendet wird.
- **!** nicht möglich, einem irgendwo verwendeten Objekttyp einAttribut (oder auch nur eine Methode!) hinzuzufügen.

In conclusion, carefully plan the object types for your databaseso that you get things right the first time. Then keep yourfingers crossed and hope that things do not change once youhave everything up and running (ORACLE 8: Architecture).

# **Ein erstes Fazit**

- Datenhaltung in einem objektorientierten Schema bereits bei kleinen Änderungen sehr problematisch.
- anwendungsorientierte (nicht-relationale) Repräsentationdurch Methoden sowie freie Prozeduren und Funktionen.
- Integration von anwendungsspezifischer Funktionalität durch Objektmethoden vereinfacht.
- ⇒ Datenhaltung: relational Nutzung: objektorientiert.

# **Object-Views**

- maßgeschneiderte Object-Views mit sehr weitgehender Funktionalität
- **Legacy-Datenbanken:** Integration bestehender Datenbankenin ein "modernes" objektorientiertes Modell:

*Objekt-Views* über relationale Ebene legen: "Objekt-Abstraktionen"

### **Effizienz + Benutzerfreundlichkeit:**

relationale Repräsentation oft effizienter:

- Geschachtelte Tabellen intern als separate Tabellengespeichert.
- $n : m$ -Beziehungen: gegenseitige geschachtelte Tabellen notwendig.
- ⇒ Definition eines relationalen Basisschemas mit Object-Views.
- **Einfache Modifizierbarkeit:** CREATE OR REPLACE TYPE undALTER TYPE nur sehr eingeschränkt
- ⇒ Veränderungen durch Definition geeigneter Object-Views abfangen.

Häufige Empfehlung: Object Views mit geschachtelten Tabellen, Referenzen etc. auf Basis eines relationalenGrundschemas verwenden.

# **Object-Views**

Benutzer führt seine Änderungen auf dem durch dieObjektviews gegebenen externen Schema durch.

- Abbildung direkter Änderungen (INSERT, UPDATE undDELETE) durch INSTEAD OF-Trigger auf das darunterliegende Schema.
- Benutzer darf erst gar keine solchen Statements an das View stellen. Entsprechende Funktionalität durch Methoden der Objekttypen, die die Änderungen direkt aufden zugrundeliegenden Basistabellen ausführen.

# **Objektrelationale Views**

• Tupel-Views ohne Methoden:

```
CREATE [OR REPLACE] VIEW ‹name› (‹column-list›) AS‹select-clause›;
```
- SELECT-clause: zusätzlich Konstruktormethoden für Objekte und geschachtelte Tabellen.
- Für die Erzeugung geschachtelter Tabellen für Object Views werden die Befehle CAST und MULTISET verwendet.

### **Beispiel**

```
CREATE TYPE River_List_Entry AS OBJECT(name VARCHAR2(20),length NUMBER);/
CREATE TYPE River_List AS
TABLE OF River_List_Entry;/
CREATE OR REPLACE VIEW River_V
(Name, Length, Tributary_Rivers)AS SELECT
Name, Length,
CAST(MULTISET(SELECT Name, Length FROM River
WHERE River = A.Name) AS River_List)FROM River A;
Objektorientierung in ORACLE 8 226
```
# **Objektviews**

- enthalten Zeilenobjekte, d. h. hier werden neue Objektedefiniert.
- durch WITH OBJECT OID ‹attr-list› wird angegeben, wie die Objekt-ID berechnet wird werden soll.
- Verwendung von CAST und MULTISET.
- CREATE [OR REPLACE] VIEW ‹name› OF ‹type›WITH OBJECT OID (‹attr-list›)AS ‹select-statement›;
	- in ‹select-statement› wird kein Objektkonstruktor verwendet!

# **Object Views: Country**

```
CREATE OR REPLACE TYPE Country_Type AS OBJECT(Name VARCHAR2(32),Code VARCHAR2(4),

Capital REF City_Type,Area NUMBER,
Population NUMBER);/CREATE OR REPLACE VIEW Country_ObjV OF Country_TypeWITH OBJECT OID (Code)AS
SELECT Country.Name, Country.Code, REF(cty),Area, Country.PopulationFROM Country, City_ObjTab cty
WHERE cty.Name = Country.Capital
AND cty.Province = Country.ProvinceAND cty.Country = Country.Code;SELECT Name, Code, c.capital.name, Area, PopulationFROM Country_ObjV c;
```
# **Object Views: Was nicht geht**

- Object View darf keine geschachtelte Tabelle und
- kein Ergebnis einer funktionalen Methode einer zugrundeliegenden Tabelle enthalten.

Object View auf Basis von Organization\_ObjTab:

CREATE OR REPLACE TYPE Organization\_Ext\_Type AS OBJECT(Name VARCHAR2(80), Abbrev VARCHAR2(12), Members Member\_List\_Type,established DATE, has\_hq\_in REF City\_Type,number\_of\_people NUMBER);

/

CREATE OR REPLACE VIEW Organization\_ObjVOF Organization\_Ext\_TypeAS SELECT Name, Abbrev, Members, established,has\_hq\_in, org.people() FROM Organization\_ObjTab org;FEHLER in Zeile 3: ORA-00932: nicht übereinstimmende Datentypen*Beide* angegebenen Attribute sind auch einzeln nicht erlaubt.

Objektorientierung in <sup>O</sup>RACLE 8 229

# **Fazit**

+ Kompatibilität mit den grundlegenden Konzepten vonORACLE 7.

U.a. Fremdschlüsselbedingungen von Objekttabellen zurelationalen Tabellen.

- + Object Views erlauben ein objektorientiertes externes Schema. Benutzer-Interaktionen werden durch Methodenund INSTEAD OF-Trigger auf das interne Schema umgesetzt.
- Flexibilität/Ausgereiftheit:

Typen können nicht verändert/erweitert werden.

(inkrementelle!) Anpassungen des Schemas nicht möglich.

# **New Object Relational Features inORACLE 9**

- SQL type inheritance
- Object view hierarchies
- Type evolution
- User defined Aggregate Functions
- Generic and transient datatypes
- Function-based indexes
- Multi-level collections
- <sup>C</sup>++ interface to Oracle
- Java object storage

# **SQL Type Inheritance**

- Type hierarchy:
	- **–** supertype: parent base type
	- **–** subtype: derived type from the parent
	- **–** inheritance: connection from subtypes to supertypes in a hierarchy
- Subtype:
	- **–** adding new attributes and methods
	- **–** overriding: redefining methods
- Polymorphism: object instance of a subtype can besubstituted for an object instance of any of its subtypes

# **Hierarchy example**

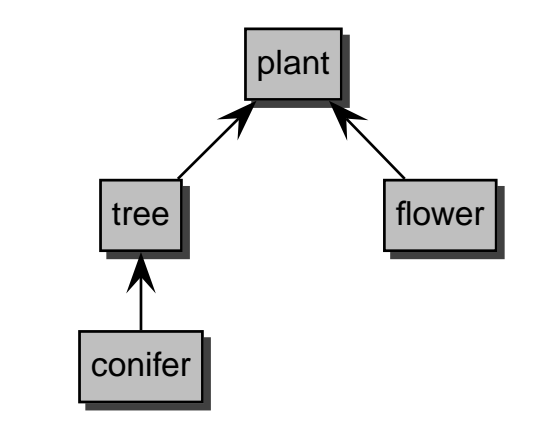

tree: subtype of plantsupertype of conifer

# **FINAL and NOT FINAL Types and Methods**

- Whole type marked as FINAL: no subtypes can be derived
- Function marked as FINAL: no overriding in subtypes

### Example:

```
CREATE TYPE coord AS OBJECT (latitude NUMBER,
longitude NUMBER) FINAL;
```

```
/
```

```

ALTER TYPE coord NOT FINAL;
```

```
CREATE TYPE example_typ AS OBJECT (
```

```
...
MEMBER PROCEDURE display(),
FINAL MEMBER FUNCTION move(x NUMBER, y NUMBER),...
```

```

) NOT FINAL;
```

```
/
```
# **Creating Subtypes**

Supertype is given by UNDER parameter:

CREATE TYPE coord\_with\_height UNDER coord (height NUMBER) NOT FINAL;/

# **NOT INSTANTIABLE Types and Methods**

- Types declared as NOT INSTANTIABLE:
	- **–** objects of this type cannot instantiated
	- **–** no constructor
	- **–** "abstract class"
- Methods declared as NOT INSTANTIABLE:
	- **–** implementation need not to be given
	- **–** also NOT INSTANTIABLE declaration of the whole type

### Examples:

...

```
CREATE TYPE generic_person_type AS OBJECT (
```

```

) NOT INSTANTIABLE NOT FINAL;/
```

```
CREATE TYPE example_type AS OBJECT (
```
...

```

NOT INSTANTIABLE MEMBER FUNCTION foobar(...)RETURN NUMBER
```

```

) NOT INSTANTIABLE NOT FINAL;
```

```
/
```
ALTER TYPE example\_type INSTANTIABLE;

# **Overloading, Overriding**

• Overloading: same method name but with different parameters (signature)

CREATE TYPE example\_type AS OBJECT ( ...MEMBER PROCEDURE print(x NUMBER), MEMBER PROCEDURE print(x NUMBER, y NUMBER),MEMBER PROCEDURE print(x DATE),... ); /

• Overriding: same method name with same signature insubtypes

```
CREATE TYPE generic_shape AS OBJECT ( ...MEMBER PROCEDURE draw(),... ); /
```
CREATE TYPE circle\_type UNDER generic\_shape ( ...MEMBER PROCEDURE draw(),... ); /

### **TREAT**

- Function TREAT tries to modify the declared type into the specified type,
	- e.g. a supertype into a subtype
- Returns NULL if conversion not possible
- Supported only for SQL, not for PL/SQL

### Examples:

- -- types: generic\_shape and subtype circle\_type-- table xy:
- -- column generic\_col of type generic\_shape
- -- column circle\_col of type circle\_type
- UPDATE xy SET circle\_col =
	- TREAT generic\_col AS circle\_type)

-- Accessing functions: SELECT TREAT(VALUE(x) AS circle\_type).area() areaFROM graphics\_object\_table x;

# **Attribute Substitutability**

- At different places object types can be used:
	- **–** REF type attributes
	- **–** Object type attributes
	- **–** Collection type attributes
- Declared type can be substituted by any of its subtypes
- Special type forced by TREAT

# **IS OF, SYS\_TYPEID**

• IS OF type: object instance can be converted into specifiedtype?(same type or one of its subtypes)

### Example:

- -- type hierarchy:
- -- plant\_type <sup>←</sup> tree\_type <sup>←</sup> conifer\_type

SELECT VALUE(p)

 FROM plant\_table pWHERE VALUE(p) IS OF (tree\_type);

-- Result:

- -- objects of type tree\_type and conifer\_type
- SYS\_TYPEID: returns most specific type (subtype), syntax: SYS\_TYPEID(‹object\_type\_value›)

# **Summary of SQL Type Inheritance**

- Type hierarchy: supertype, suptype
- FINAL, NOT FINAL types and methods
- INSTANTIABLE, NOT INSTANTIABLE types and methods
- Overloading, overriding
- Polymorphism, substitutability
- New functions: TREAT, IS OF, SYS\_TYPEID

# **Type Evolution**

Now user-defined type may be changed:

- Add and drop attributes
- Add and drop methods
- Modify a numeric attribute (length, precision, scale)
- VARCHAR may be increased in length
- Changing FINAL and INSTANTIABLE properties

# **Type Evolution: Dependencies**

- Dependents: schema objects that reference a type, e.g.:
	- **–** table
	- **–** type, subtype
	- **–** PL/SQL: procedure, function, trigger
	- **–** indextype
	- **–** view, object view
- Changes: ALTER TYPE
- Propagation of type changes: CASCADE
- Compilable dependents (PL/SQL units, views, . . . ): Marked invalid and recompiled at next use
- Table: new attributes added with NULL values, . . .

# **Type Evolution: Example**

```
CREATE TYPE coord AS OBJECT (longitude NUMBER,
latitude NUMBER,
foobar VARCHAR2(10)
name VARCHAR2(10));/
```
### ALTER TYPE coord

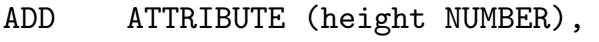

```
DROP ATTRIBUTE foobar,
```

```

MODIFY ATTRIBUTE (name VARCHAR2(20));
```
# **Type Evolution: Limitations**

- Pass of validity checks
- All attributes from a root type cannot be removed
- Inherited attributes, methods cannot be dropped
- Indexes, referential integrity constraints of droppedattributes are removed
- Change from NOT FINAL to FINAL if no subtypes exist
- $\bullet$  ...

# **Type Evolution: Revalidation**

Fine tuning of the time for revalidation:

- ALTER TYPE:
	- **–** INVALIDATE: bypasses all checks
	- **–** CASCADE: propagation of type change to dependent types and tables
	- **–** CASCADE (NOT) INCLUDING TABLE DATA: user-defined columns
- ALTER TABLE:
	- **–** UPGRADE: conversion to latest version of each referenced type
	- **–** UPGRADE (NOT) INCLUDING DATA: user-defined columns

# **User Defined Aggregate Functions**

- Set of pre-defined aggregate functions: MAX, MIN, SUM, . . . They work on *scalar data*.
- New aggregate functions can be written for use withcomplex data (object types, . . . ):
	- **–** feature of Extensibility Framework
	- **–** registered with the server
	- **–** usable in SQL DML statements (SELECT, . . . )

# **Function-based Indexes: Example**

```
CREATE TYPE emp_t AS OBJECT (name VARCHAR2(30),
  salary NUMBER,
MEMBER FUNCTION bonus RETURN NUMBER DETERMINISTIC); /
```

```
CREATE OR REPLACE TYPE BODY emp_t IS
MEMBER FUNCTION bonus RETURN NUMBER ISBEGIN

RETURN SELF.salary * .1;END;
END; /
```
CREATE TABLE emps OF emp\_t;

CREATE INDEX emps\_bonus\_idx ON emps x (x.bonus());CREATE INDEX emps\_upper\_idx ON emps (UPPER(name));

```
SELECT e
FROM emps e
WHERE e.bonus() > 2000AND UPPER(e.name) = 'ALICE';
```
# **Function-based Indexes**

```
• Index based on the return values of a function or
 expression:Return values pre-computed and stored in the index.● Functions have to be DETERMINISTIC:
   – return the same value always
   – no aggregate functions inside
   – nested tables, REF, . . . are not allowed
• Additional privileges:
   – EXECUTE for the used functions
   – QUERY REWRITE
   – Some settings for Oracle to use function-based indexes
• Speed-up of query evaluation that use these functions
```
# **Java Object Storage**

- Mapping of Oracle objects and collection types into Javaclasses with automatically generated ge<sup>t</sup> and set functions.
- Other direction (new in Oracle 9): SQL types that map to existing Java classesSQLJ = SQL types of Language Java
	- **–** SQL types that map to existing Java classes
	- **–** usable as object, attribute, column, row in object table
	- **–** querying and manipulating from SQL

# **Java Object Storage: Example**

```
CREATE TYPE person_t AS OBJECT
EXTERNAL NAME 'Person' LANGUAGE JAVAUSING SQLData (
ss_no NUMBER(9) EXTERNAL NAME 'socialSecurityNo',name VARCHAR(30) EXTERNAL NAME 'name',
   ...
MEMBER FUNCTION age () RETURN NUMBER
EXTERNAL NAME 'age () return int',...
STATIC create RETURN person_t
EXTERNAL NAME 'create () return Person',...
ORDER FUNCTION compare (in_person person_t)RETURN NUMBER
EXTERNAL NAME 'isSame (Person) return int');/
```
The corresponding Java class Person implements theinterface SQLData.

 $\Rightarrow$  Next unit contains more about JDBC.

# **Embedded SQL, JDBC**

# **Summary of New Features in Oracle 9**

- + Introduction of inheritance
- Still missing OO features, e.g.:
	- **–** multiple inheritance
	- **–** data encapsulation (private, protected, public), but partially possible by the view concept
- + Flexibility improved: types can now be changed/extended

# **Kopplungsarten zwischen Datenbank- undProgrammiersprachen**

- Erweiterung der Datenbanksprache umProgrammierkonstrukte (z.B. PL/SQL)
- Erweiterung von Programmiersprachen um Datenbankkonstrukte: Persistente Programmiersprachen,Datenbank-Programmiersprachen
- Datenbankzugriff aus einer Programmiersprache
- Einbettung der Datenbanksprache in eineProgrammiersprache: "Embedded SQL"

# **Embedded SQL**

• C, Pascal, C++

# **Impedance Mismatch bei der SQL-Einbettung**

- Typsysteme passen nicht zusammen
- Unterschiedliche Paradigmen: Mengenorientiert vs. einzelne Variablen

# **Realisierte Lösung**

- Abbildung von Tupeln bzw. Attributen auf Datentypen der **Hostsprache**
- Iterative Verarbeitung der Ergebnismenge mittels Cursor

### **Auswirkungen auf die Hostsprache**

- Struktur der Hostsprache bleibt unverändert
- Jede SQL-Anweisung kann eingebettet werden
- SQL-Anweisungen wird EXEC SQL vorangestellt
- Wie kommunizieren Anwendungsprogramm undDatenbank?

Embedded SQL

### Praktikum: Datenbankprogrammierung in SQL/ORACLE

# **Entwicklung einer Embedded SQL-Applikation**

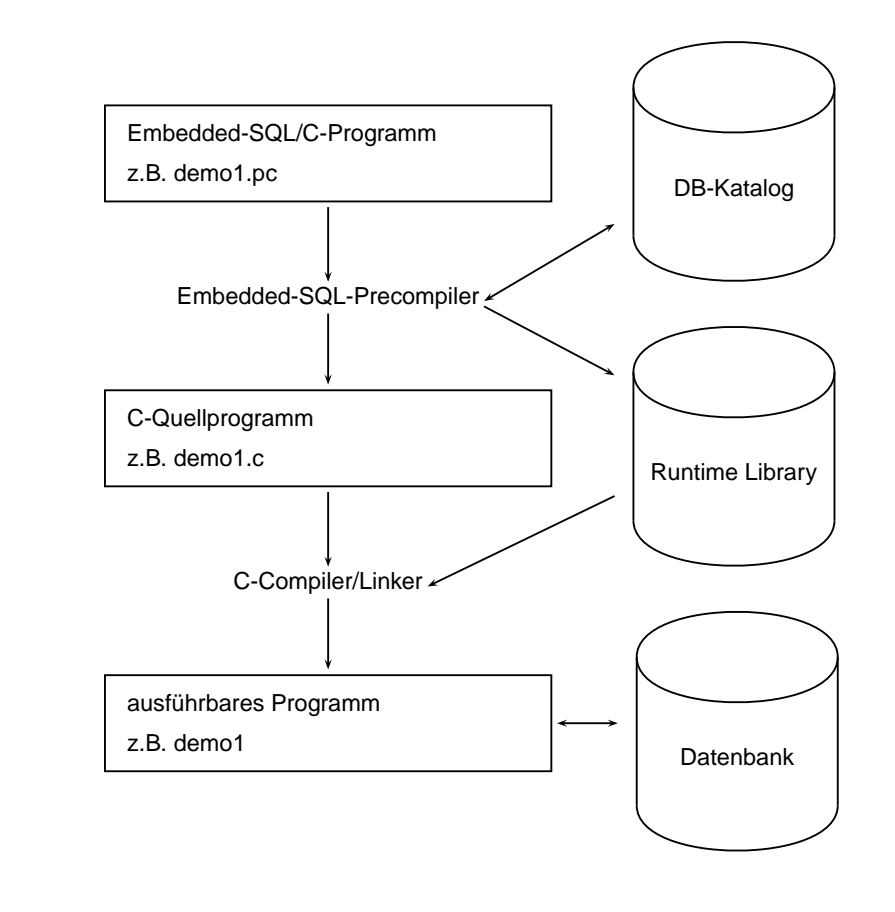

# **Verbindungsaufbau**

Embedded-Anwendung: Verbindung zu einer Datenbank mußexplizit hergestellt werden.

EXEC SQL CONNECT :username IDENTIFIED BY :passwd;

- username und passw<sup>d</sup> Hostvariablen vom Typ CHAR bzw. VARCHAR..
- Strings sind hier nicht erlaubt!

Äquivalent:

EXEC SQL CONNECT :uid;

wobei uid ein String der Form "name/passwd" ist.

### **Hostvariablen**

- Kommunikation zwischen Datenbank undAnwendungsprogramm
- Output-Variablen übertragen Werte von der Datenbank zum Anwendungsprogramm
- Input-Variablen übertragen Werte vomAnwendungsprogramm zur Datenbank.
- jeder Hostvariablen zugeordnet: Indikatorvariable zur Verarbeitung von NULL-Werten.
- werden in der Declare Section deklariert: EXEC SQL BEGIN DECLARE SECTION; int population; /\* host variable \*/ short population\\_ind; /\* indicator variable \*/EXEC SQL END DECLARE SECTION;
- in SQL-Statements wird Hostvariablen undIndikatorvariablen ein Doppelpunkt (":") vorangestellt
- Datentypen der Datenbank- und Programmiersprachemüssen kompatibel sein

# **Indikatorvariablen**

Verarbeitung von Nullwerten

# **Indikatorvariablen für Output-Variablen:**

- -1 : der Attributwert ist NULL, der Wert der Hostvariablen ist somit undefiniert.
- 0 : die Hostvariable enthält einen gültigen Attributwert.
- <sup>&</sup>gt;0 : die Hostvariable enthält nur einen Teil des Spaltenwertes. Die Indikatorvariable gibt die ursprünglicheLänge des Spaltenwertes an.
- -2 : die Hostvariable enthält einen Teil des Spaltenwertes wobei dessen ursprüngliche Länge nicht bekannt ist.

# **Indikatorvariablen für Input-Variablen:**

- -1 : unabhängig vom Wert der Hostvariable wird NULL in die betreffende Spalte eingefügt.
- $\bullet$   $>=$ 0 : der Wert der Hostvariable wird in die Spalte eingefügt.

# **Cursore**

- Analog zu PL/SQL
- notwendig zur Verarbeitung einer Ergebnismenge, diemehr als ein Tupel enthält

### **Cursor-Operationen**

- DECLARE ‹cursor-name› CURSOR FOR ‹sql statement›
- OPEN ‹cursor-name›
- FETCH ‹cursor-name› INTO ‹varlist›
- CLOSE ‹cursor-name›

### **Fehlersituationen**

- der Cursor wurde nicht geöffnet bzw. nicht deklariert
- es wurden keine (weiteren) Daten gefunden
- der Cursor wurde geschlossen, aber noch nicht wieder geöffnet

Current of**-Klausel** analog zu PL/SQL

### **Beispiel**

```
int main() {
EXEC SQL BEGIN DECLARE SECTION;
char cityName[25]; /* output host var */
int cityEinw; /* output host var */char* landID = "D"; \quad /* input host var */

short ind1, ind2; /* indicator var */char* uid = \frac{1}{2}.

EXEC SQL END DECLARE SECTION;
/* Verbindung zur Datenbank herstellen */EXEC SQL CONNECT : uid:

/* Cursor deklarieren */
EXEC SQL DECLARE StadtCursor CURSOR FORSELECT Name, EinwohnerFROM Stadt
WHERE Code = :landID;
EXEC SQL OPEN StadtCursor; /* Cursor oeffnen */printf("Stadt Einwohner\n");
  while (1)
{EXEC SQL FETCH StadtCursor INTO :cityName:ind1 ,
:cityEinw INDICATOR :ind2;if(ind1 != -1 & k ind2 != -1)

{ /* keine NULLwerte ausgeben */
printf("%s %d \n", cityName, cityEinw);}};
EXEC SQL CLOSE StadtCursor; }Embedded SQL\sim 260
```
### **Hostarrays**

- sinnvoll, wenn die Größe der Antwortmenge bekannt ist oder nur ein bestimmter Teil interessiert.
- vereinfacht Programmierung, da häufig auf Cursor verzichtet werden kann.
- verringert zudem Kommunikationsaufwand zwischen Client und Server.

```
EXEC SQL BEGIN DECLARE SECTION;
char cityName[25][20]; /* host array */
int cityPop[20]; /* host array */EXEC SQL END DECLARE SECTION;...
EXEC SQL SELECT Name, Population
INTO :cityName, :cityPopFROM CityWHERE Code = 'D';
```
holt 20 Tupel in die beiden Hostarrays.

# **PL/SQL**

- Oracle Pro∗C/C++ Precompiler unterstützt PL/SQL-Blöcke.
- PL/SQL-Block kann anstelle einer SQL-Anweisungverwendet werden.
- PL/SQL-Block verringt Kommunikationsaufwand zwischenClient und. Server
- Übergabe in einem Rahmen:

EXEC SQL EXECUTEDECLARE.

...BEGIN

...

END;

END-EXEC;

# **Statisches vs. Dynamisches SQL**

SQL-Anweisungen können durch Stringoperationen zusammengestellt werden. Zur Übergabe an die Datenbankdienen unterschiedliche Befehle, abhängig von den in derAnweisung auftretenden Variablen.

Embedded SQL<sup>262</sup> Praktikum: Datenbankprogrammierung in SQL/ORACLE

### **Transaktionen**

- Anwendungsprogramm wird als geschlossene Transaktionbehandelt, falls es nicht durch COMMIT- oder ROLLBACK-Anweisungen unterteilt ist
- In Oracle wird nach Beendigung des Programms automatisch ein COMMIT ausgeführt
- DDL-Anweisungen generieren vor und nach ihrer Ausführung implizit ein COMMIT
- Verbindung zur Datenbank durch EXEC SQL COMMIT RELEASE; oder EXEC SQL ROLLBACK RELEASE;beenden.

# **Savepoints**

- Transaktion läßt sich durch Savepoints unterteilen.
- Syntax : EXEC SQL SAVEPOINT <name>
- Ein ROLLBACK zu einem Savepoint löscht alle danach gesetzten Savepoints.

# **Mechanismen für Ausnahmebehandlung**

- SQL Communications Area (SQLCA)
- WHENEVER-Statement Embedded SQLL 263

# **SQLCA**

enthält Statusinformationen bzgl. der zuletzt ausgeführtenSQL-Anweisung

```
struct sqlca {
char sqlcaid[8];long sqlcabc;
long sqlcode;
struct { unsigned short sqlerrml;char sqlerrmc[70];} sqlerrm;
char sqlerrp[8];
long sqlerrd[6];
char sqlwarn[8];
char sqlext[8];};
```
Interpretation der Komponente sqlcode:

- 0: die Verarbeitung einer Anweisung erfolgte ohneProbleme.
- <sup>&</sup>gt;0: die Verarbeitung ist zwar erfolgt, dabei ist jedoch eineWarnung aufgetreten.
- <sup>&</sup>lt;0: es trat ein ernsthafter Fehler auf und die Anweisungkonnte nicht ausgeführt werden.

Embedded SQL $\mathcal{L}$  264 Praktikum: Datenbankprogrammierung in SQL/ORACLE

### WHENEVER**-Statement**

spezifiziert Aktionen die im Fehlerfall automatisch vom DBSausgeführt werden sollen.

EXEC SQL WHENEVER <condition> <action>:

### ‹condition›

- SQLWARNING : die letzte Anweisung verursachte eine "no data found" verschiedene Warnung (siehe auch sqlwarn).  $\textsf{Dies}$  entspricht  $\textsf{sqlcode}>0$  aber ungleich 1403.
- SQLERROR : die letzte Anweisung verursachte einen(ernsthaften) Fehler. Dies entspricht sqlcode <sup>&</sup>lt; 0.
- NOT FOUND : SELECT INTO bzw. FETCH liefern keineAntworttupel zurück. Dies entspricht sqlcode 1403.

### ‹action›

- CONTINUE : das Programm fährt mit der nächstenAnweisung fort.
- DO flq proc\_name› : Aufruf einer Prozedur (Fehlerroutine); DO break zum Abbruch einer Schleife.
- GOTO ‹label› : Sprung zu dem angegebenen Label.
- STOP: das Programm wird ohne commit beendet (exit()), stattdessen wird ein rollback ausgeführt.

Embedded SQL

# **Java und Datenbanken**

- Java: plattformunabhängig
- überall, wo Java Virtual Machine läuft, können Java-Programme ablaufen.
- API's: Application Programming Interfaces; Sammlungenvon Klassen und Schnittstellen, die eine bestimmteFunktionalität bereitstellen.

JDBC: Datenbankzugriff-API

- Interface für den (entfernten) Datenbankzugriff vonJava-Programmen aus
- Applikation kann unabhängig vom darunterliegendenDBMS programmiert werden
- setzt die Idee von ODBC auf Java um
- gemeinsame Grundlage ist der X/Open SQL CLI (Call Level Interface) Standard

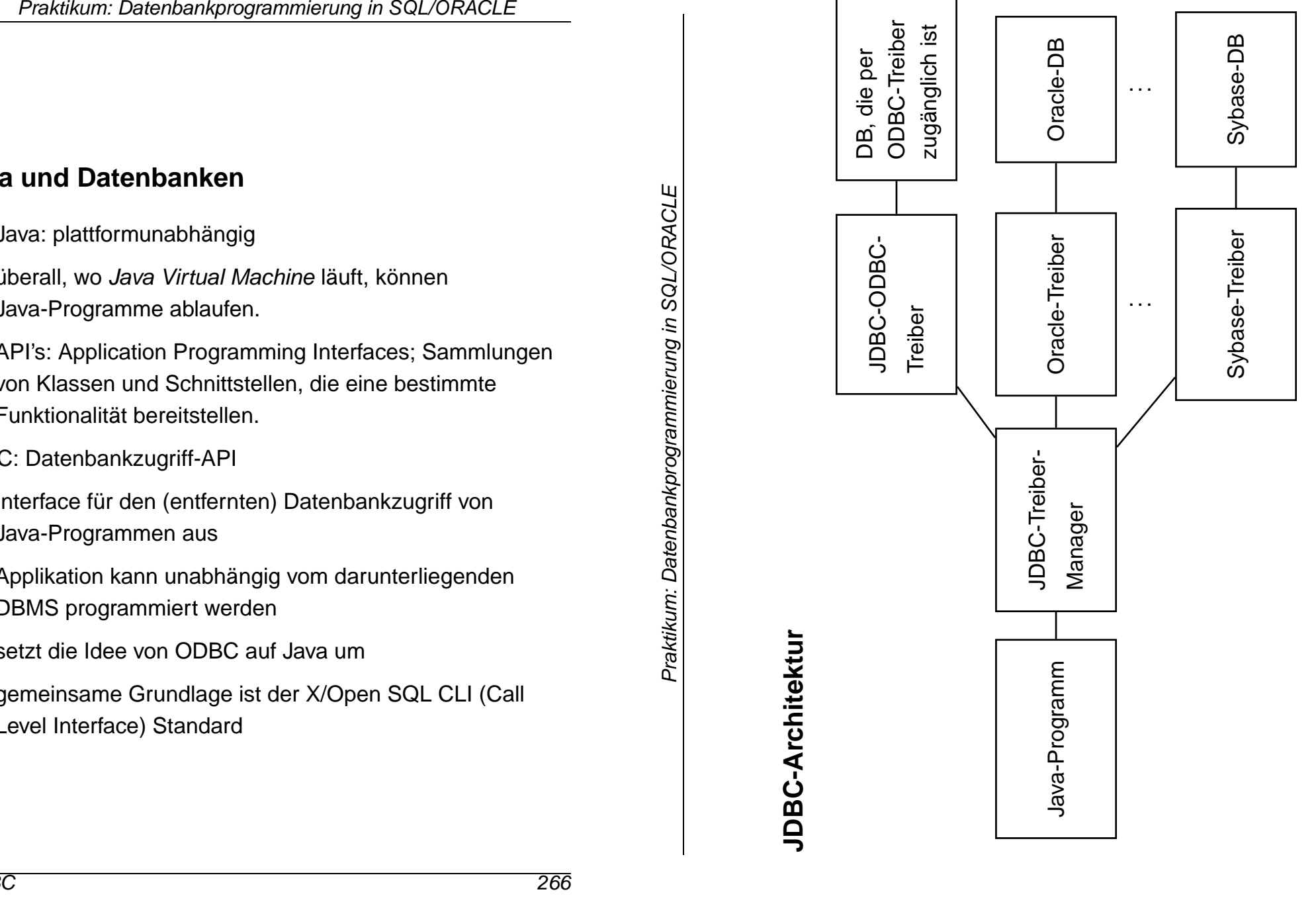

# JDBC 267**JDBC**

267

# **JDBC-Architektur**

- Kern: Treiber-Manager
- darunter: Treiber für einzelne DBMS'e

### Arten von Treibern:

- Angestrebt:
- DBMS-Client-Server-Netzwerk-Protokoll mit *pure* Java-Treiber: JDBC-Aufrufe werden in das DBMS-Netzwerkprotokoll umgesetzt. JDBC-Client ruftdirekt den DBMS-Server auf.
- JDBC-Netz mit *pure Java*-Treiber: JDBC-Aufrufe werden in das JDBC-Netzwerkprotokoll übersetzt, und dann aufeinem Server in ein bestimmtes DBMS-Protokoll übersetzt.
- als Übergangslösungen:
- JDBC-ODBC-Bridge und ODBC-Treiber: Über dieJDBC-ODBC-Bridge werden die ODBC-Treiber verwendet.
- Natives API: Die JDBC-Aufrufe werden in Aufrufe von Client-APIs der entsprechenden Datenbankherstellerübersetzt.

# **JDBC-API**

- flexibel:
	- **–** Applikation kann unabhängig vom darunterliegenden DBMS programmiert werden
	- **–** de facto: Portabilität nur im SQL-2 Standard gesichert (stored procedures, objektrelationale Features)
- "low-level":
	- **–** Statements werden durch Strings übertragen
	- **–** im Gegensatz zu Embedded SQL keine Verwendung von Programmvariablen in den SQL-Befehlen

Darauf aufbauend in Entwicklung:

- Embedded SQL für Java
- direkte Darstellung von Tabellen und Tupeln in Form vonJava-Klassen

JDBC

# **JDBC-Treiber-Manager**

DriverManager

- verwaltet (registriert) Treiber
- wählt bei Verbindungswunsch den passenden Treiber aus und stellt Verbindung zur Datenbank her.
- Es wird nur ein DriverManager benötigt.
- ⇒ Klasse DriverManager:
	- **–** nur static Methoden (operieren auf Klasse)
	- **–** Konstruktor ist private (keine Instanzen erzeugen)

Benötigte Treiber müssen angemeldet werden:

DriverManager.registerDriver(driver\*)

Im Praktikum für den Oracle-Treiber:

DriverManager.registerDriver

(new oracle.jdbc.driver.OracleDriver());

erzeugt eine neue Oracle-Treiber-Instanz und "gibt" sie demDriverManager.

# **JDBC-Funktionalität**

- Aufbau einer Verbindung zur Datenbank (DriverManager,Connection)
- Versenden von SQL-Anweisungen an die Datenbank (Statement und Subklassen)
- Verarbeitung der Ergebnismenge (ResultSet)

# **Verbindungsaufbau**

• Aufruf an den DriverManager:

```
Connection \langle name \rangle =

DriverManager.getConnection
(‹jdbc-url›, ‹user-id›, ‹passwd›);
```
• Datenbank wird eindeutig durch JDBC-URL bezeichnet

JDBC-URL:

- jdbc:<subprotocol>:<subname>
- <subprotocol> bezeichnet Treiber undZugriffsmechanismus
- <subname> bezeichnet Datenbank

### Bei uns:

```
jdbc:oracle:‹driver-name›:
```

```

@‹IP-Address DB Server›:‹Port›:‹SID›
```

```
String url =
```

```

'jdbc:oracle:thin:@132.230.150.11:1521:dev';
```

```
Connection conn =
```

```

DriverManager.getConnection(url,'jdbc_1','jdbc_1');
```

```
liefert eine offene Verbindungs-Instanz conn zurück.
```

```
Verbindung beenden: conn.close();
```
# **Versenden von SQL-Anweisungen**

### Statement-Objekte

- werden durch Aufruf von Methoden einer bestehendenVerbindung ‹connection› erzeugt.
- Statement: einfache SQL-Anweisungen ohne Parameter
- PreparedStatement: Vorcompilierte Anfragen, Anfragenmit Parametern
- CallableStatement: Aufruf von gespeicherten Prozeduren

JDBC

### **Klasse "Statement"**

```
Statement <name> = <connection>.createStatement();
```
Sei <string> ein SQL-Statement *ohne Semikolon*.

- ResultSet ‹statement›.executeQuery(‹string›): *Anfragen* an die Datenbank. Dabei wird eine<br>– Ergebnismenge zurückgegeben.
- int ‹statement›.executeUpdate(‹string›): SQL-Statements, die eine Veränderung an der Datenbasis vornehmen. Der Rückgabewert gibt an, wieviele Tupel vonder SQL-Anweisung betroffen waren.
- ‹statement›.execute(‹string›): Statement gibt mehr als eine Ergebnismenge zurück (Folge von Anweisungen).Ergebnismengen etc. sind ueber das Statement-Objektabfragbar (siehe später).

Ein Statement-Objekt kann beliebig oft wiederverwendet werden, um SQL-Anweisungen zu übermitteln.

Mit der Methode close() kann ein Statement-Objekt geschlossen werden.

# **Behandlung von Ergebnismengen**

Klasse "ResultSet":

ResultSet ‹name› = ‹statement›.executeQuery(‹string›);

- virtuelle Tabelle, auf die von der "Hostsprache" hier alsoJava – zugegriffen werden kann.
- ResultSet-Objekt unterhält einen Cursor, der mit ‹result-set›.next();

auf das nächste Tupel gesetzt wird.

• ‹result-set›.next()liefert den Wert false wenn alle Tupel gelesen wurden.

 $ResultSet$  countries =

stmt.executeQuery("SELECT Name, Code, PopulationFROM Country"):

![](_page_137_Picture_222.jpeg)

• Zugriff auf die einzelnen Spalten des Tupels unter demCursor mit

‹result-set›.get‹type›(‹attribute›)

• ‹type› ist dabei ein Java-Datentyp,

![](_page_138_Picture_314.jpeg)

‹getString› funktioniert immer.

• ‹attribute› kann entweder durch Attributnamen, oder durch die Spaltennummer gegeben sein.

```
countries.getString("Code");

countries.getInt("Population");countries.getInt(3);
```
• Bei get‹type› werden die Daten des Ergebnistupels (SQL-Datentypen) in Java-Typen konvertiert.

```
Promision Datenbank programmental and the SQL/ORACLE<br>
and the entropy of the content of the state of the state of the state of the state of the state of the state of the state of the state of the state of the state of the
                                                                                                                                                                                                                                         \leqn<sub>1</sub>\overline{a}∼
                                                                                                                                                                                                                                                             ∼
```
JDBC 277

JDBC

277

# **Arbeiten mit Ergebnismengen**

# JDBC

- JD JDBC steht zwischen Java (Objekttypen) und SQL (Typenmit unterschiedlichen Namen).
- java.sql.typess definiert *generische* e SQL-Typen, mit der

![](_page_139_Picture_271.jpeg)

Diese werden auch verwendet, um Meta-Daten zu verarbeiten.

![](_page_139_Picture_272.jpeg)

**JDBC** 

![](_page_139_Picture_273.jpeg)

# **Behandlung von Ergebnismengen**

• keine NULL-Werte in Java:

‹resultSet›.wasNULL()

testet, ob der zuletzt gelesene Spaltenwert NULL war.

Beispiel: Ausgabe der aktuellen Zeile eines ResultSets

```
ResultSetMetaData rsetmetadata = rset.getMetaData();int numCols = rsetmetadata.getColumnCount();for(i=1; i <= numCols; i ++) {

String returnValue = rset.getString(i);if (rset.wasNull())
System.out.println ("null");else
System.out.println (returnValue);}
```
• Mit der Methode close() kann ein ResultSet-Objekt explizit geschlossen werden.

# **Prepared Statements**

PreparedStatement <name> =

‹connection›.prepareStatement(‹string›);

- $\bullet$  SQL-Anweisung  $<$ s $\tt string$  wird vorcompiliert.
- damit ist die Anweisung fest im Objektzustand enthalten
- effizienter als Statement, wenn ein SQL-Statement häufigausgeführt werden soll.
- Abhängig von ‹string› ist nur eine der (parameterlosen!) Methoden
	- **–** ‹prepared-statement›.executeQuery(),
	- **–** ‹prepared-statement›.executeUpdate() oder
	- **–** ‹prepared-statement›.execute() anwendbar.

# **Prepared Statements: Parameter**

• Eingabeparameter werden durch "?" repräsentiert

PreparedStatement pstmt =

```

conn.prepareStatement("SELECT PopulationFROM Country\texttt{WHERE Code} = ?");
```
• "?"-Parameter werden mit

```
‹prepared-statement›.set‹type›(‹pos›,‹value›);gesetzt, bevor ein PreparedStatement ausgeführt wird.
```
- ‹type›: Java-Datentyp,
- $\bullet$  <pos>: Position des zu setzenden Parameters,
- ‹value›: Wert.

```
pstmt.setString(1,"D");
ResultSet rset = pstmt.ExecuteQuery();
```

```
...
pstmt.setString(1,"CH");
ResultSet rset = pstmt.ExecuteQuery();
```

```
...
```
• Nullwerte werden durch

```
setNULL(‹pos›,‹type›);
```

```
gesetzt, wobei ‹type› den JDBC-Typ dieser Spaltebezeichnet:
```

```
pstmt.setNULL(1,Types.String);
```
# **Callable Statements: Gespeicherte Prozeduren**

• Erzeugen von Prozeduren und Funktionen mit

‹statement›.executeUpdate(‹string›);

(‹string› von der Form CREATE PROCEDURE ...)  $s = 'CREATE$  PROCEDURE bla() IS BEGIN ... END'; stmt.executeUpdate(s);

- der Aufruf der Prozedur wird als CallableStatement-Objekt erzeugt:
- Aufrufsyntax von Prozeduren bei den verschiedenenDatenbanksystemen unterschiedlich
- $\Rightarrow$  JDBC verwendet eine *generische* Syntax per<br>Escape-Sequenz (Umsetzung dann durch Tr Escape-Sequenz (Umsetzung dann durch Treiber)

 $CallableStatement   
 can   
=$ 

 ‹connection›.prepareCall("{call ‹procedure›}");cstmt = conn.prepareCall("{call bla()}");

JDBC

# **Callable Statements mit Parametern**

```
s ='CREATE FUNCTION
```
 distance(city1 IN Name, city2 IN Name)RETURN NUMBER IS BEGIN ... END';stmt.executeUpdate(s);

• Parameter:

 $CallableStatement$   $\langle name \rangle$  =

```

‹connection›.prepareCall("{call ‹procedure›(?,...,?)}");
```
• Rückgabewert bei Funktionen:

```
CallableStatement \langle name \rangle =

‹connection›.prepareCall
```

```

("{? = call ‹procedure›(?,...,?)}");
cstmt = conn.prepareCall("{? = call distance(?,?)}");
```
• Für OUT-Parameter sowie den Rückgabewert muß zuerst der JDBC-Datentyp der Parameter mit

‹callable-statement›.registerOutParameter

```
(‹pos›,java.sql.Types.‹type›);
```
registriert werden.

```
cstmt.registerOutParameter(1,java.sql.types.number);
```
# **Callable Statements mit Parametern**

• Vorbereitung (s.o.)

```
cstmt = conn.prepareCall("\{? = \text{call distance}(?,?)\}'");
cstmt.registerOutParameter(1,java.sql.types.number);
```
- $\bullet$  IN-Parameter werden über  $\texttt{set}{\texttt{type}}$  gesetzt. cstmt.setString(2,'Freiburg');cstmt.setString(3,'Berlin');
- Aufruf mit

ResultSet ‹name› =

‹callable-statement›.executeQuery();

oder

‹callable-statement›.executeUpdate();

oder

‹callable-statement›.execute();

Im Beispiel: cstmt.execute();

 $\bullet\,$  Lesen des <code>OUT-Parameters</code> mit <code>getktype>:</code> int distance =  $\text{cstmt.getInt}(1);$ 

# **Sequentielle Ausführung**

- SQL-Statements, die mehrere Ergebnismengenzurückliefern:
- ‹statement›.execute(‹string›), ‹prepared-statement›.execute(),‹callable-statement›.execute()
- Häufig: ‹string› dynamisch generiert
- getResultSet() bzw. getUpdateCount(): nächsten Rückgabewert bzw. Update-Zähler abrufen.
- getMoreResults() und dann wieder getResultSet() bzw. getUpdateCount(): nächstes Ergebnis abrufen.

# **Sequentielle Ausführung**

- getResultSet(): Falls nächstes Ergebnis eine Ergebnismenge ist, wird diese zurückgegeben; falls keinnächstes Ergebnis mehr vorhanden, oder nächstesErgebnis ein Update-Zähler ist: null zurückgeben.
- getUpdateCount(): Falls nächste Ergebnis einUpdate-Zähler ist, wird dieser ( $n\geq 0$ ) zurückgegeben; falls<br>kein nächstes Ergebnis mehr verbanden, oder nächstes kein nächstes Ergebnis mehr vorhanden, oder nächstesErgebnis eine Ergebnismenge ist, wird -1 zurückgegeben.
- getMoreResults(): true, wenn das nächste Ergebnis eine Ergebnismenge ist, false, wenn es ein Update-Zähler ist, oder keine weiteren Ergebnisse.
- alle Ergebnisse verarbeitet:

```
((‹stmt›.getResultSet() == null) &&
```
 $(sstmt) . getUpdateCount() == -1)$ 

bzw.

 $((\text{estmt}\text{.getMoreResults}() == false)$  &&  $(sstmt) . getUpdateCount() == -1)$
## **Folge von Ergebnissen verarbeiten**

```
stmt.execute(queryStringWithUnknownResults);while (true) {
int rowCount = stmt.getUpdateCount();if (rowCount > 0) {
System.out.println("Rows changed = " + count);stmt.getMoreResults();continue;}
if (rowCount == 0) {
System.out.println("No rows changed");stmt.getMoreResults();continue;}
ResultSet rs = stmt.getResultSet();if (rs != null) {

..... // verarbeite Metadatenwhile (rs.next())
{ ....} // verarbeite Ergebnismengestmt.getMoreResults();continue;}
break;}
```
## **Weitere SQL/Oracle-Werkzeuge**

- Dynamic SQL: SQL-Statements können in PL/SQL bei Laufzeit als Strings zusammengesetzt und an dieDatenbank übermittelt werden.
- <sup>O</sup>RACLE8i: Mit eingebauter Java Virtual Machine, Zugriff auf das Filesystem,i= internet: XML-Schnittstelle, Web-Application-Server etc.
- <sup>O</sup>RACLE-Web Server/Internet Application Server (9i): HTML-Seiten werden mit abhängig vom Datenbankinhalterstellt.
- mit den neuesten Paketen (IAS, Internet File System Server) verwischt der Unterschied zwischen Datenbankund Betriebssystem.

## **ORACLE8?**

- + Komplexe Datentypen
- + Objekte: Objektmethoden, Objektreferenzen,Pfadausdrücke ⇒ sehr benutzerfreundliches Interface<br>möglich möglich(vgl. add\_member, is\_member)
- Nested Tables:
	- **–** Speicherung: als separate Tabellen (STORE AS ...)
	- **–** DML: umständlich SELECT FROM THE, TABLE ..., CAST MULTISET
	- **–** Handhabung: Anfrage darf nur eine Nested Table betrachten ⇒ Cursor notwendig<br>Eigentlich keine Verteile 22
	- **–** Eigentlich keine Vorteile ??
- Veränderungen an Objekttypen nicht möglich <sup>⇒</sup>Objekttypen zur *Speicherung* wenig geeignet.
- I think this is the power of the system. Object Views.

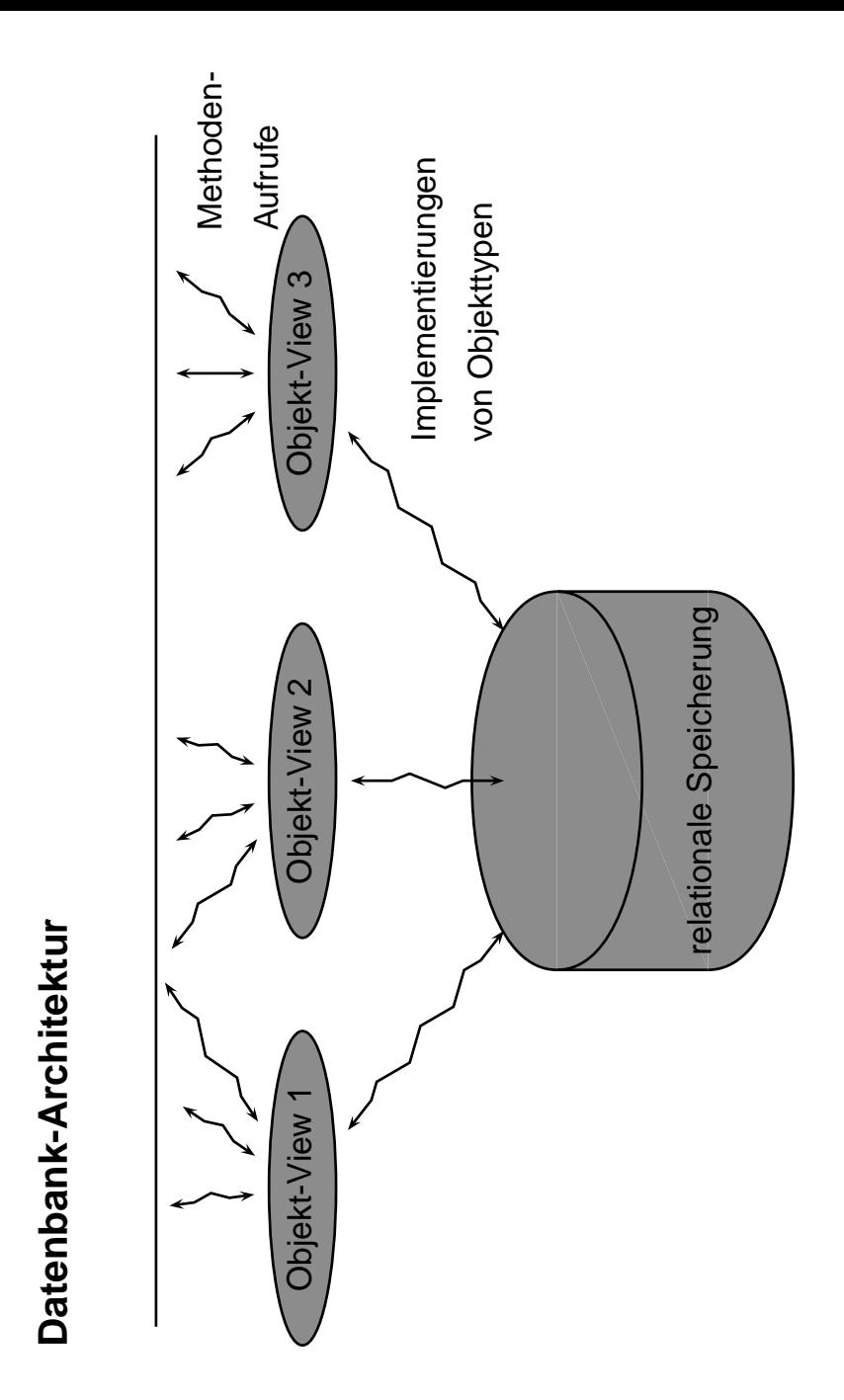

Zusammenfassung

Zusammenfassung

Praktikum: Datenbankprogrammierung in SQL/ORACLE

Praktikum: Datenbankprogrammierung in SQL/ORACLE

Zusammenfassung

- Änderungen an der relationalen Speicherung: leicht möglich. Objekttyp-Implementierungen können angepaßtwerden, ohne das Benutzerinterface zu verändern.
- Änderungen an den Objekttypen: unabhängig von Speicherung (Views), man kann also die Objekttypen löschen und neu erstellen, ohne die Daten zu verlieren.Interface inkrementell ändern.
- Hinzufügen von Funktionalität: GeeigneteObjekttypen/Methoden/Views neu definieren.